*"Desenvolvimento de um Sistema Bidimensional de Monitoração da Saída de Nadadores"*

**CHARLES TAKESHI KURAMOTO**

*287*

# **Livros Grátis**

http://www.livrosgratis.com.br

Milhares de livros grátis para download.

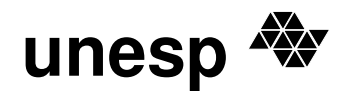

## **unesp** *UNIVERSIDADE ESTADUAL PAULISTA CAMPUS DE GUARATINGUETÁ*

"DESENVOLVIMENTO DE UM SISTEMA BIDIMENSIONAL DE MONITORAÇÃO DA SAÍDA DE NADADORES"

CHARLES TAKESHI KURAMOTO

**ESTA DISSERTAÇÃO FOI JULGADA ADEQUADA PARA A OBTENÇÃO DO TÍTULO DE "MESTRE EM ENGENHARIA MECÂNICA"**

> **PROGRAMA: ENGENHARIA MECÂNICA ÁREA: PROJETOS E MATERIAIS**

**APROVADA EM SUA FORMA FINAL PELO PROGRAMA DE PÓS-GRADUAÇÃO**

**Prof. Dr. João Andrade de Carvalho Júnior** Coordenador

*B A N C A E X A M I N A D O R A:*

**Prof. Dr. TAMOTSU HIRATA Orientador / Unesp-Feg**

**Prof. Dr. JOSÉ ELIAS TOMAZINI Unesp-Feg**

**Prof. Dr. LUIZ CARLOS DE QUEIROZ FAENQUIL**

*Agosto de 2005*

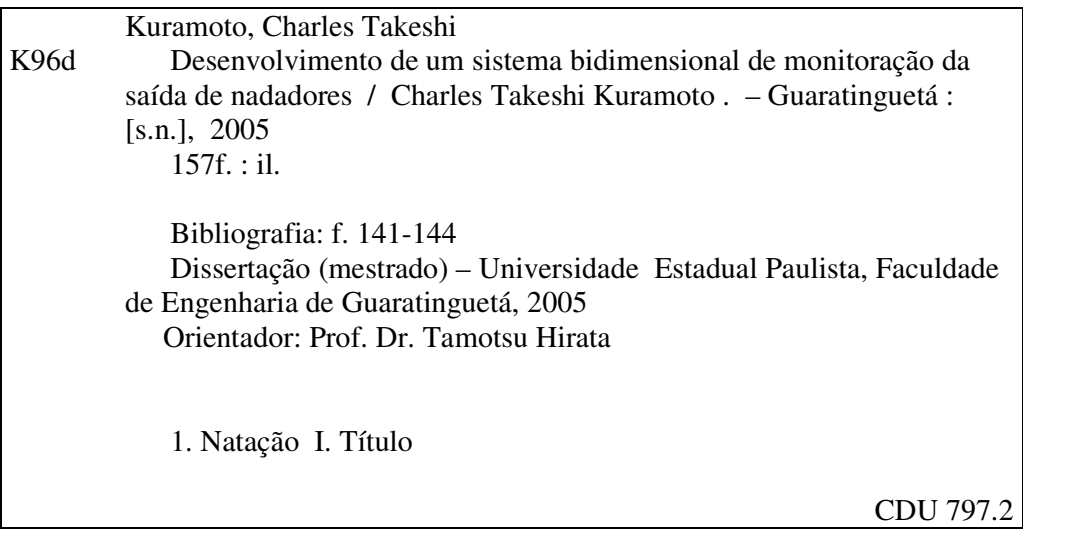

# **Desenvolvimento de um Sistema Bidimensional de Monitoração da Saída de Nadadores**

## **Charles Takeshi Kuramoto**

Dissertação apresentada à Faculdade de Engenharia de Guaratinguetá, Universidade Estadual Paulista, para obtenção do título de Mestre em Engenharia Mecânica.

Orientador: Prof. Dr. Tamotsu Hirata

**Guaratinguetá 2005**

## **DADOS CURRICULARES**

## **CHARLES TAKESHI KURAMOTO**

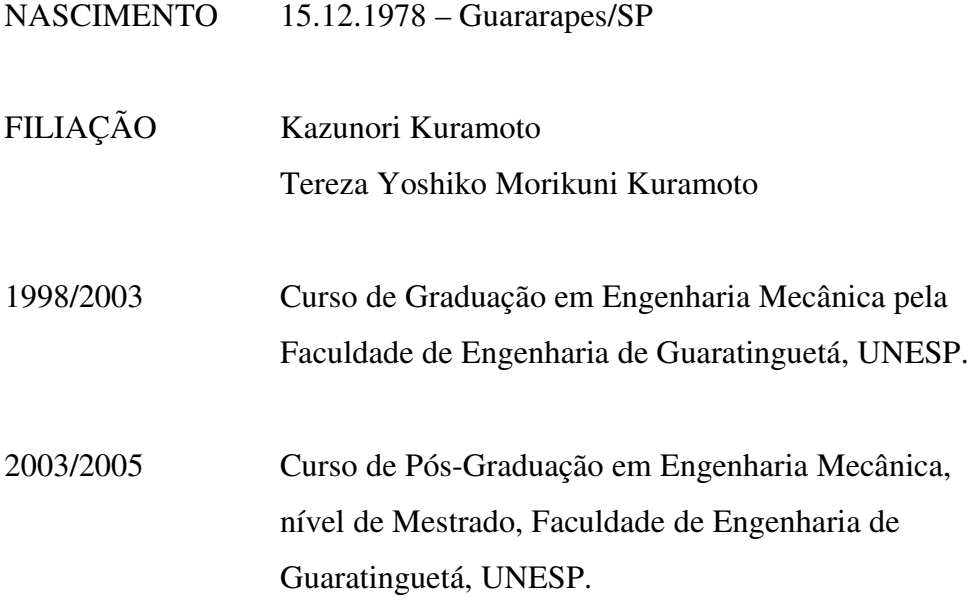

a todos aqueles que acreditaram em nosso potencial, caminharam juntos neste mar de incerteza, caíram e levantaram, e concretizaram o fruto de um desejo: o realizar de um sonhar ...

#### **AGRADECIMENTOS**

em primeiro lugar agradeço ao nosso Pai, Deus, pai de infinita bondade e sabedoria, ao nosso irmão maior e mestre divino, Jesus.

ao meu orientador, *Prof. Dr. Tamotsu Hirata* a qual permitiu fortalecer conhecimento e ampliar horizontes. Pela confiança e exigência de um orientador consciente e determinado.

aos meus pais *Kazunori e Tereza*, que sacrificaram-se por acreditar no potencial de minha pessoa e garantir mais essa alegria em minha vida.

aos meus *amigos de república*, pela paciência, apoio e crescimento pessoal. Pelos momentos de descontração e felicidade.

aos professores Elias Tomazini, Mauro Hugo, Fernando Azevedo, João Alberto, José Brandão, Mauro Peres, Paulo Magalhães, José Luz, e todos os professores que contribuíram direta ou indiretamente com a concretização deste projeto.

aos funcionários Walter Luiz Tupinambá, Urbano G. de Oliveira, Rose, Lúcia Helena de Paula, Pedro A. dos Santos, Carlos A. Quirino, que apoiaram tecnicamente e intelectualmente.

aos funcionários do Campus de Guaratinguetá que sempre prezaram pela continuidade de um ensino de qualidade e responsabilidade.

à todos os funcionários da pós-graduação por conceber credibilidade, pronto atendimento e carisma.

amigos são aqueles que acolhem e amparam em silêncio, e apontam um sábio caminho quando nossos inimigos nos derrubam pelos nossos defeitos

## **SUMÁRIO**

RESUMO ABSTRACT APOIO FINANCEIRO LISTA DE FIGURAS LISTA DE TABELAS LISTA DE ABREVIATURAS LISTA DE SÍMBOLOS

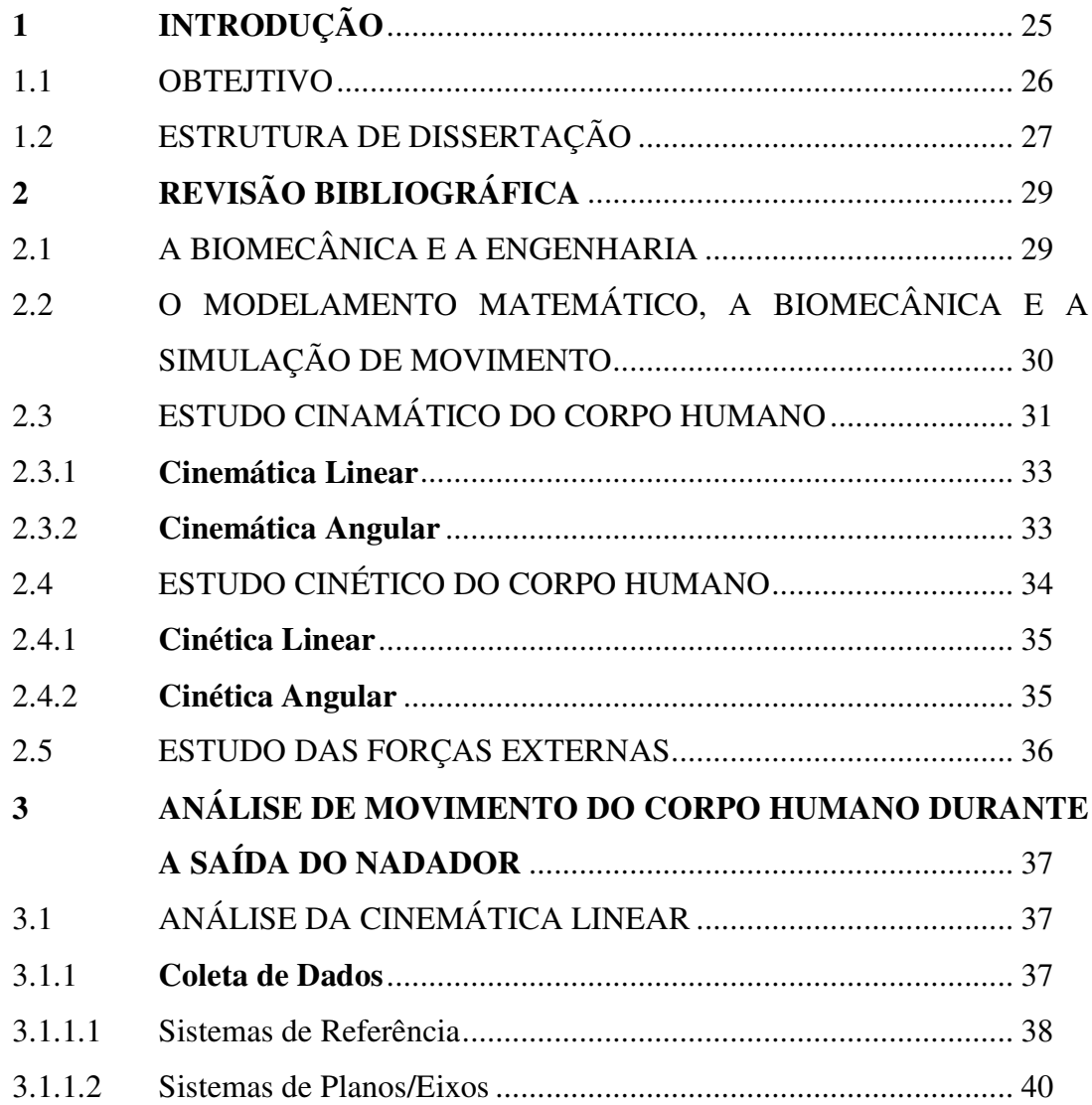

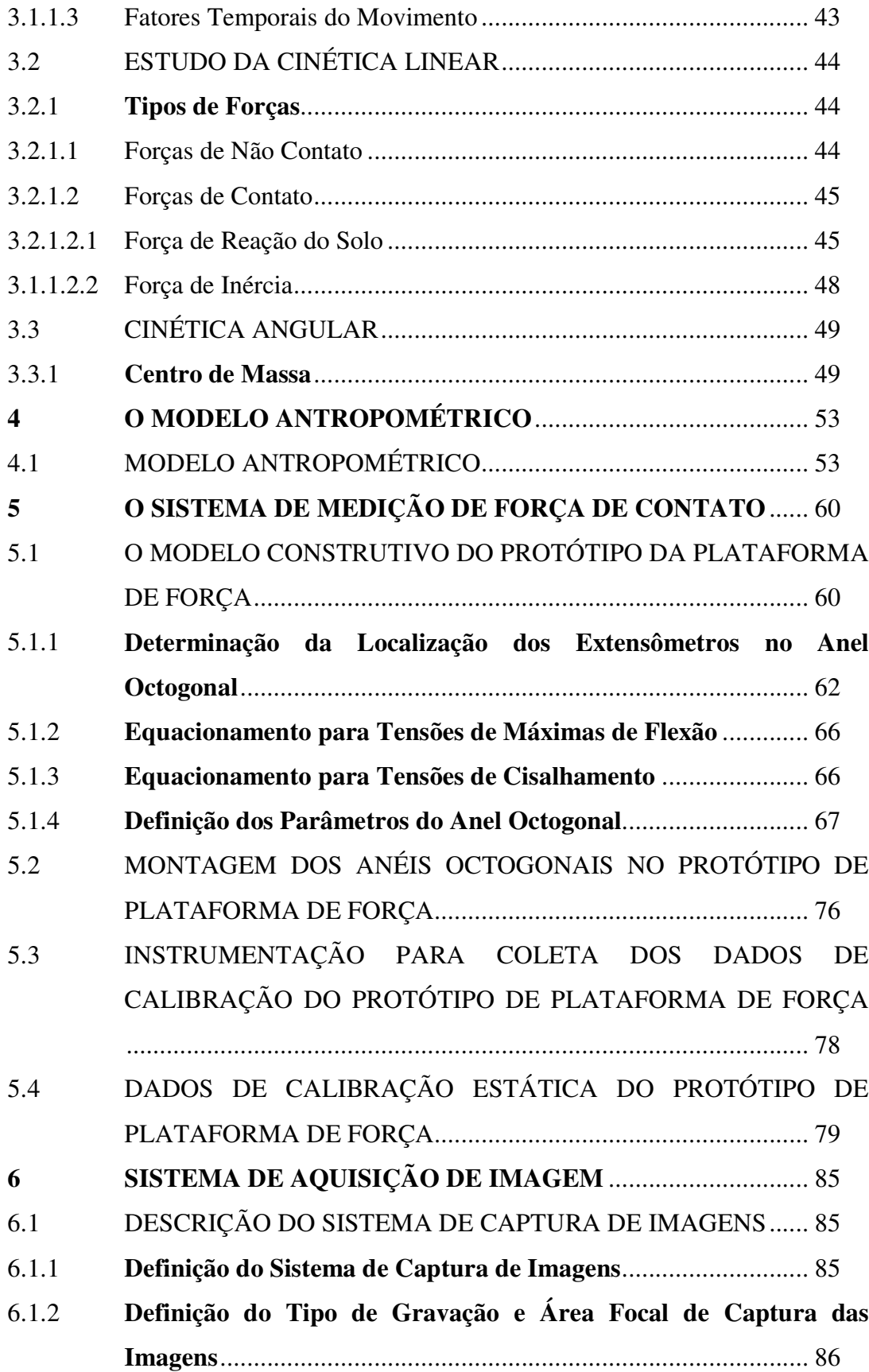

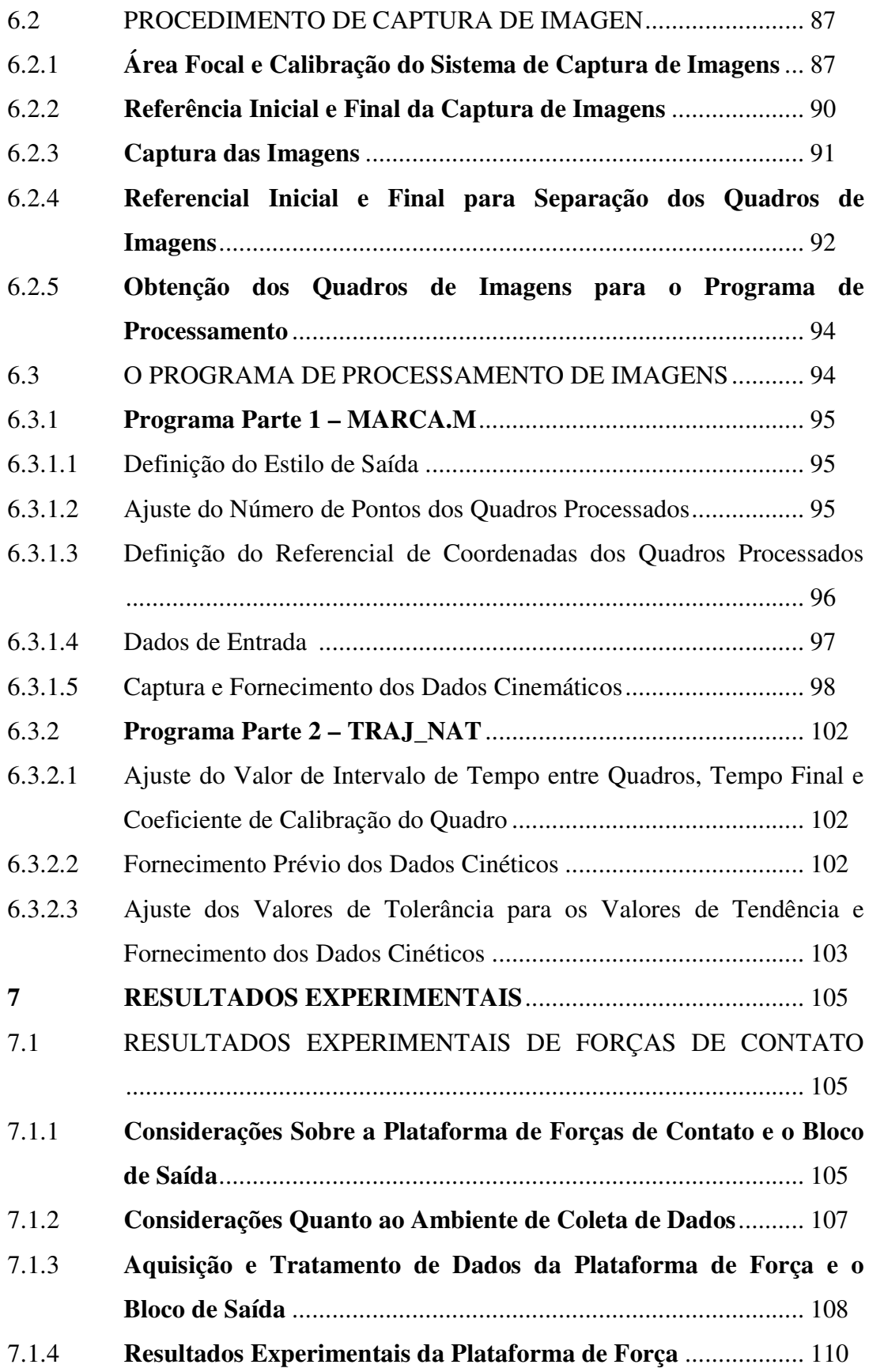

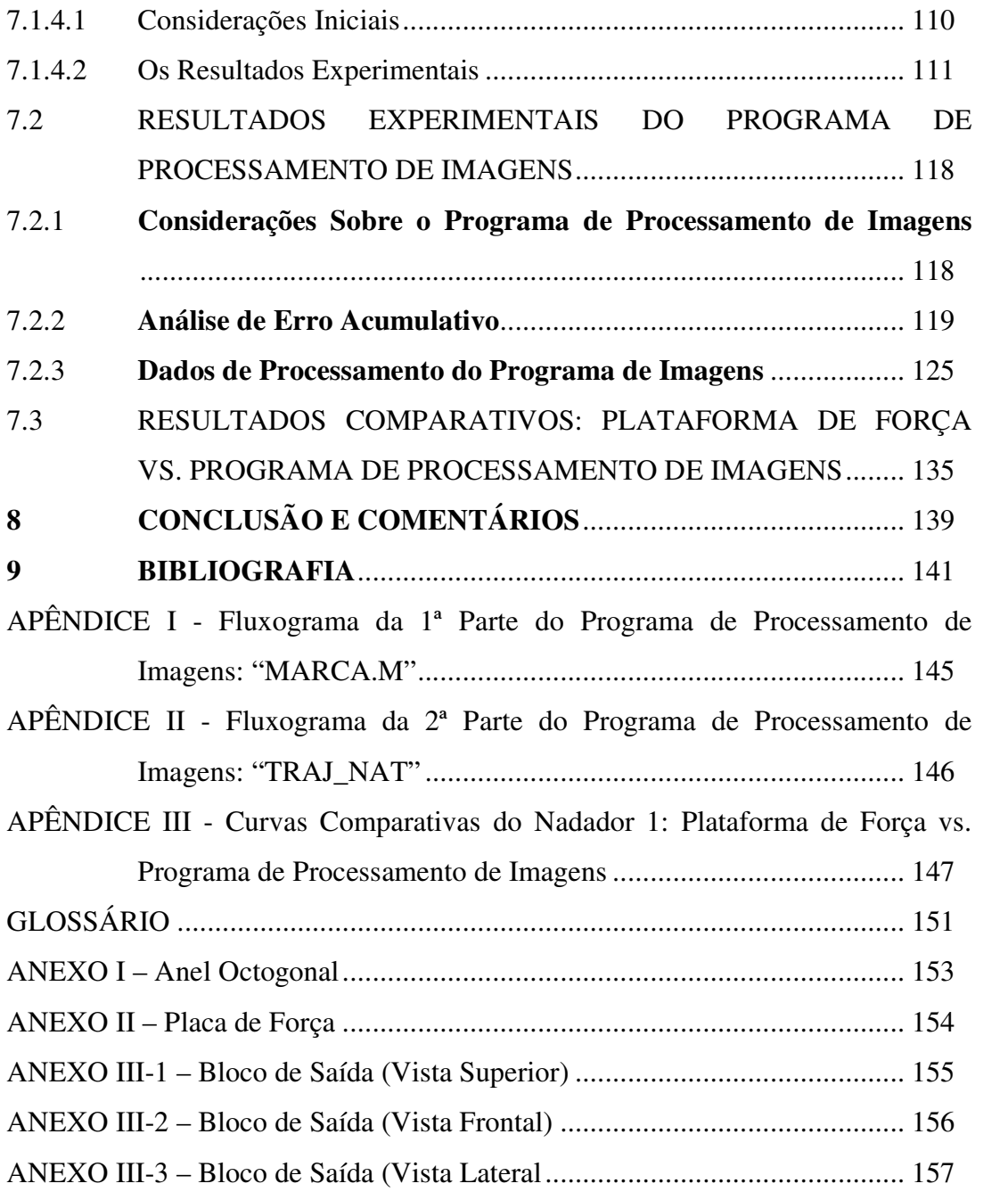

KURAMOTO, CHARLES. T. **Desenvolvimento de um Sistema Bidimensional de Monitoração da Saída de Nadadores**. 2005. 157f. Dissertação (Mestrado em Engenharia Mecânica) – Faculdade de Engenharia do Campus de Guaratinguetá, Universidade Estadual Paulista, Guaratinguetá, 2005.

### **RESUMO**

Para analisar as principais variáveis intermitentes da fase de bloco de um nadador tem sido necessário um sistema de monitoramento composto por placa de medição de forças de contato e cinematografia. Porém, essas variáveis não podem ser levantadas independentemente por apenas um dos equipamentos, necessitando sempre deste conjunto. Neste trabalho foi utilizado um sistema de monitoramento composto por uma plataforma de força, instalada num bloco de saída padronizado, e uma câmera digital que capturou imagens perpendiculares ao plano de desenvolvimento de movimento. Foi proposto um modelo antropométrico que, executado em um programa desenvolvido para processamento de quadros obtidos por meio de uma gravação de imagens, possibilitou fornecer, primeiramente, os dados cinemáticos das duas direções ortogonais, quadro a quadro, e, posteriormente, os dados cinéticos. Com estes dados devidamente processados e os dados obtidos da plataforma de força foi comparado e verificado a veracidade do modelo antropométrico proposto pelo projeto. Os resultados obtidos do processamento do programa apresentaram-se satisfatórios em relação aos dados da plataforma de força, o que sugeriu um novo conceito para monitoramento de atletas.

**PALAVRAS-CHAVE:** Natação, Fase de Bloco, Modelo Antropométrico, Plataforma de Força, Processamento de Imagens.

KURAMOTO, CHARLES. T. **Development of a Bi-dimensional System Monitor to Swimmer Starter**. 2005. 157s. Dissertation (Master Degree in Mechanical Engineering) – Faculdade de Engenharia do Campus de Guaratinguetá, Universidade Estadual Paulista, Guaratinguetá, 2005.

#### **ABSTRACT**

Analyzing the intermittent main variables of block phase of a swimmer has been necessary a monitor system composed by measurement plate of contact forces and cinematography. However, these variables can not be risen independently for only one of equipments, ever necessitating it assemblage. In this work was utilized a monitor system composed by a platform of contact force, installed in a pattern swimming block, and a digital camera, wich got perpendicular images from motion plane development. It was proposed an antropometric model that, executed in a developed program to process picture obtained through a images recorder, made possible provide, the kinematics dates from the two ortogonal directions, picture by picture, and, later, the kinetics date. With these dates duly processed and the dates obtained from platform of contact forces, it was done a confrontment and verified the truthfulness from antropometric model proposed by the project. The results obtained from the program procedure showed itself satisfactory with referenced dates from platform of contact forces, what it was suggested a new concept to athlete monitor.

**KEYWORDS:** Swimming, Block Phase, Antropometric Model, Platform of Contact Force, Images Procedure.

### **APOIO FINANCEIRO**

Este trabalho contou com apoio das seguintes entidades:

- CNPq: pela bolsa de auxílio concedida ao bolsista de mestrado.
- FAPESP: pelo apoio ao projeto.

## **LISTA DE FIGURAS**

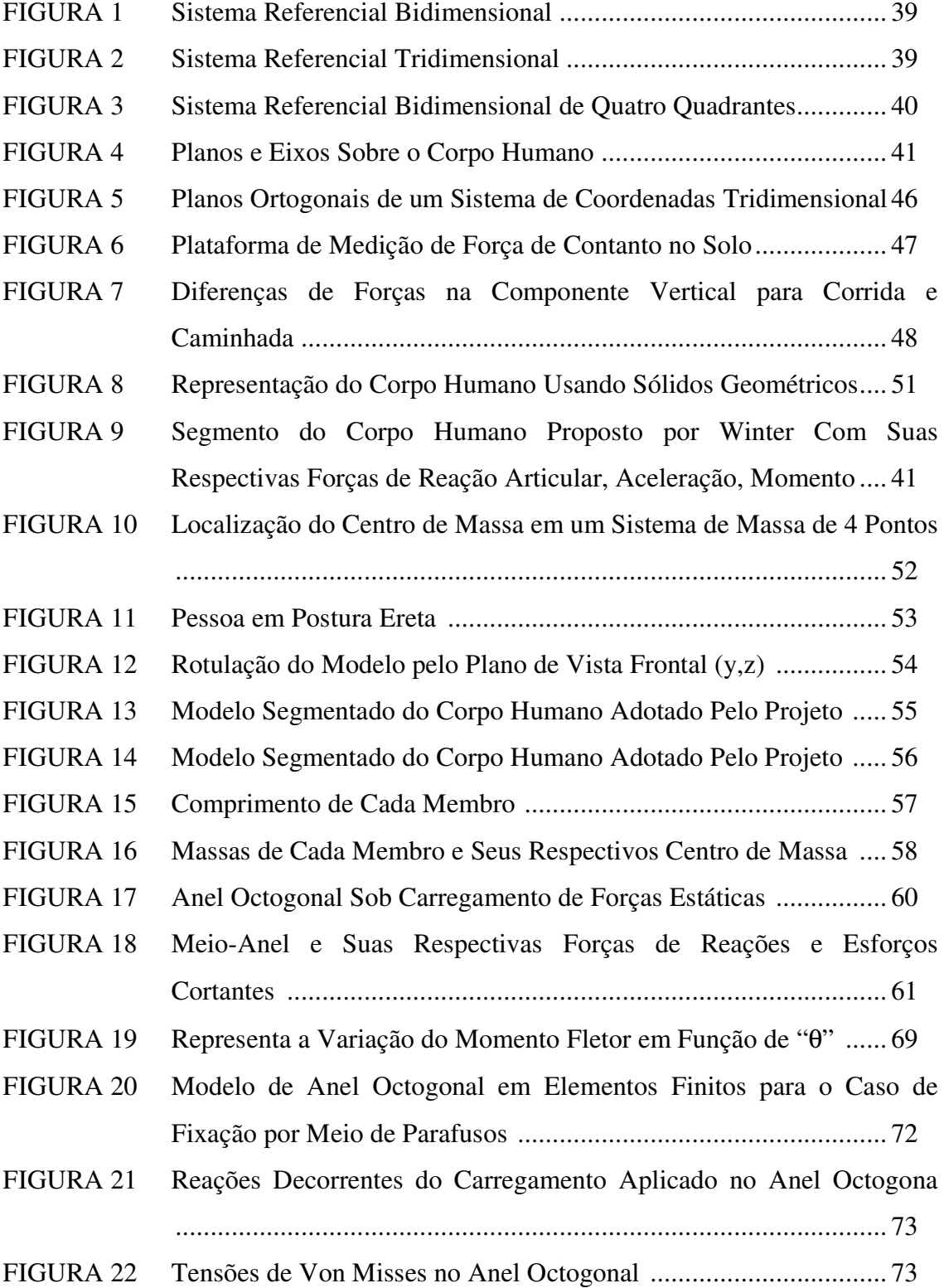

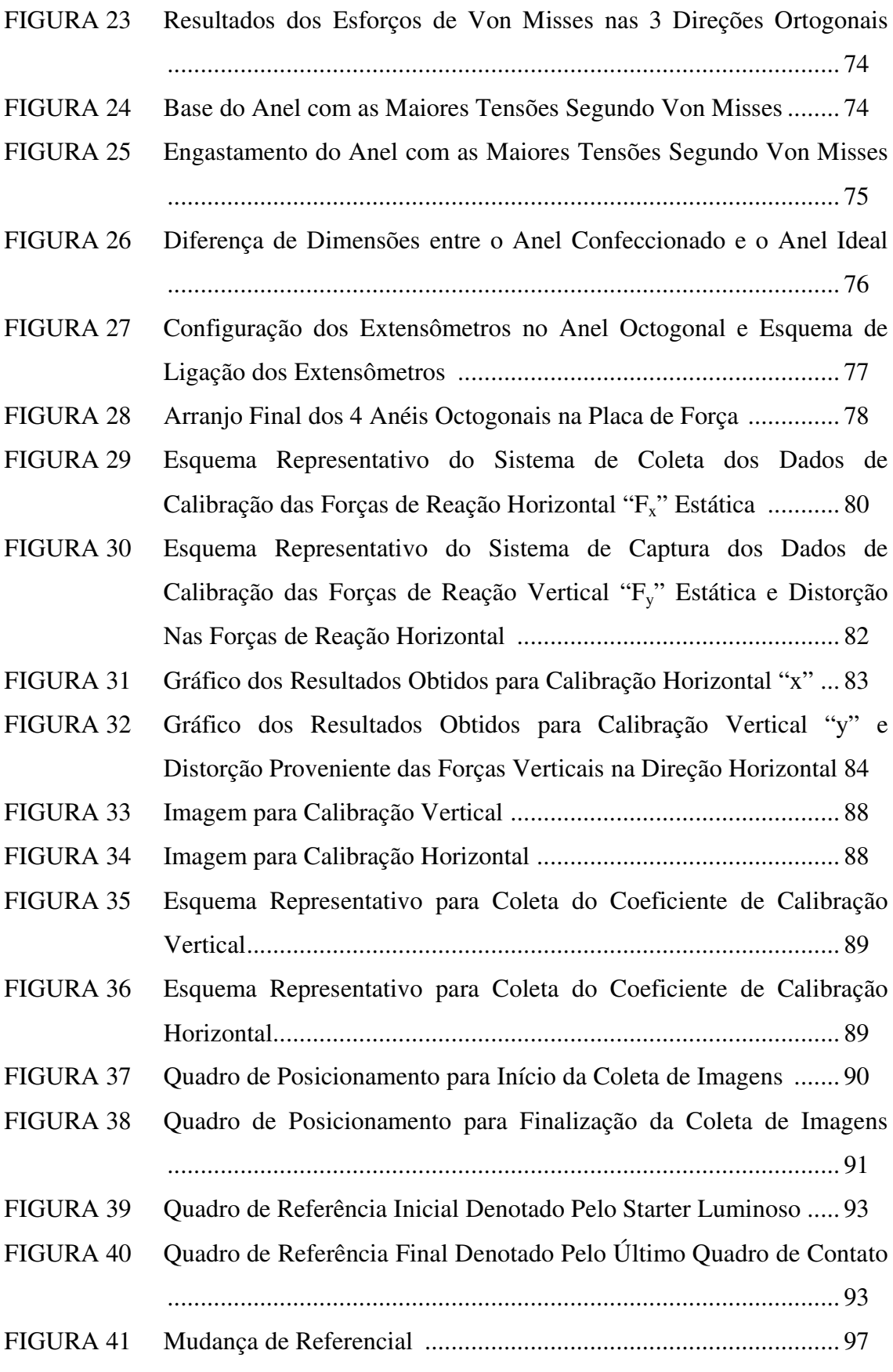

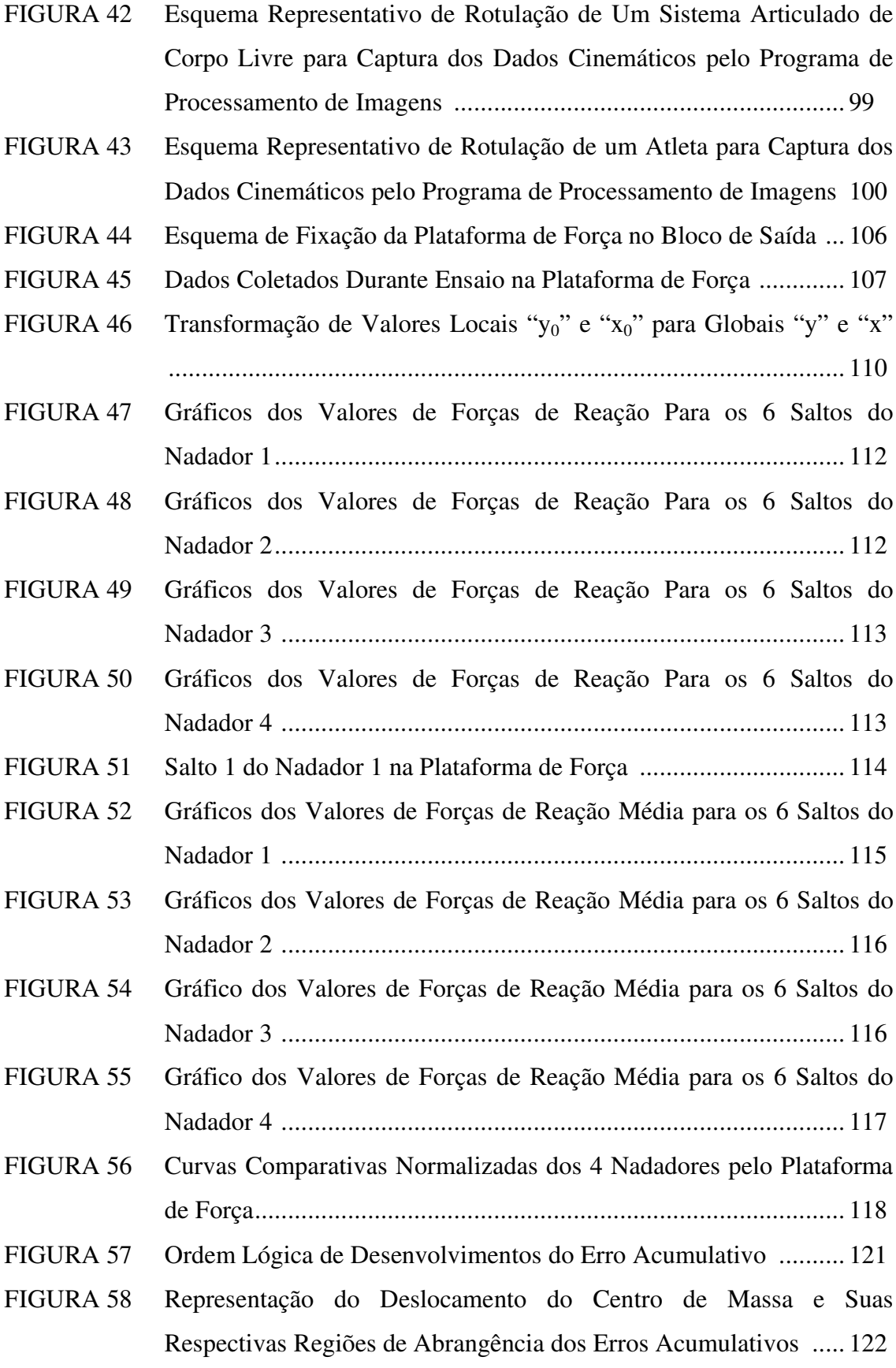

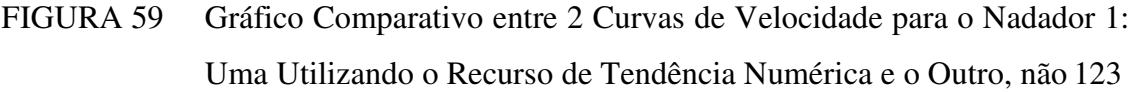

- FIGURA 60 Gráfico Comparativo entre 2 Curvas de Aceleração para o Nadador 1: Uma Utilizando o Recurso de Tendência Numérica e o Outro, não ...................................................................................................... 124
- FIGURA 61 Gráfico Comparativo entre 3 Curvas de Forças para o Nadador 1: Curva Com Utilização do Recurso de Tendência Numérica, Curva Sem Utilização do Recurso de Tendência Numérica, e a Curva Correspondente à Coleta Realizada na Plataforma de .................... 125
- FIGURA 62 Gráficos dos Valores de Força de Inércia Para os 6 Saltos do Nadador 1 ................................................................................................... 126
- FIGURA 63 Gráficos dos Valores de Força de Inércia Para os 6 Saltos do Nadador 2 ................................................................................................... 127
- FIGURA 64 Gráficos dos Valores de Força de Inércia Para os 6 Saltos do Nadador 3 ................................................................................................... 127
- FIGURA 65 Gráficos dos Valores de Força de Inércia Para os 6 Saltos do Nadador 4 ................................................................................................... 128
- FIGURA 66 Curvas Comparativas entre Força de Inércia pelo Centro de Massa e Força de Inércia Pela Soma das Forças de Inércia de Cada Membro ...................................................................................................... 129
- FIGURA 67 Gráficos dos Valores de Força Média de Inércia Para os 6 Saltos do Nadador 1 ..................................................................................... 130
- FIGURA 68 Gráficos dos Valores de Força Média de Inércia Para os 6 Saltos do Nadador 2 ..................................................................................... 131
- FIGURA 69 Gráficos dos Valores de Força Média de Inércia Para os 6 Saltos do Nadador 3 ..................................................................................... 131
- FIGURA 70 Gráficos dos Valores de Força Média de Inércia Para os 6 Saltos do Nadador 4 ..................................................................................... 132 FIGURA 71 Curvas Comparativas Normalizadas dos 4 Nadadores pelo Programa
	- de Processamento de Imagens........................................................ 133

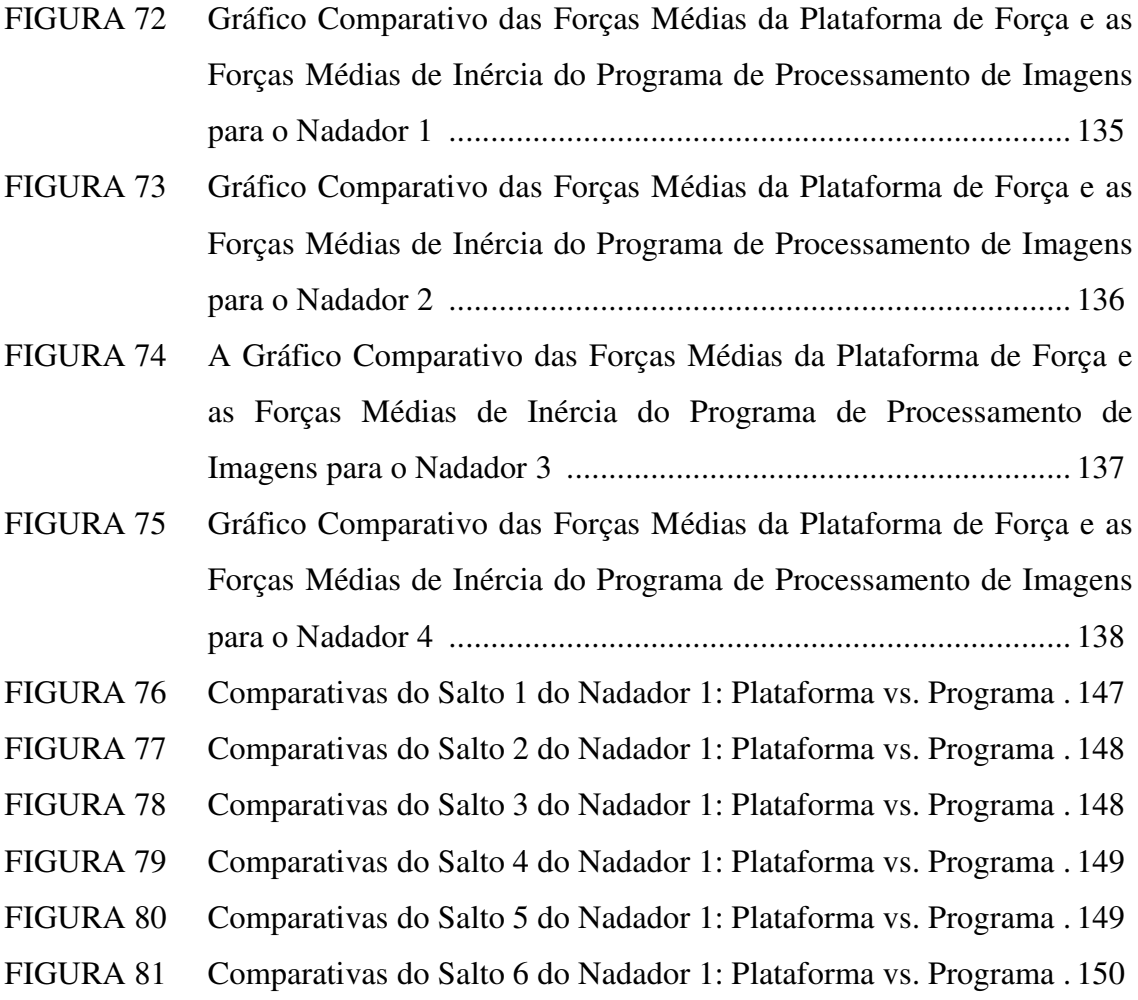

## **LISTA DE TABELAS**

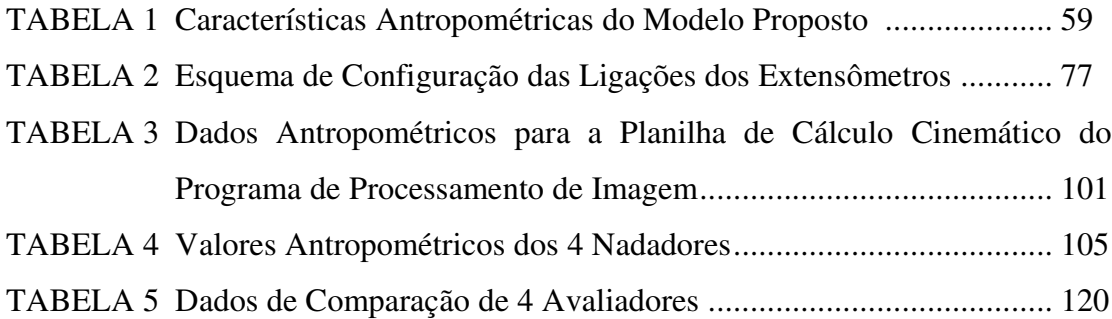

## **LISTA DE ABREVIATURAS E SIGLAS**

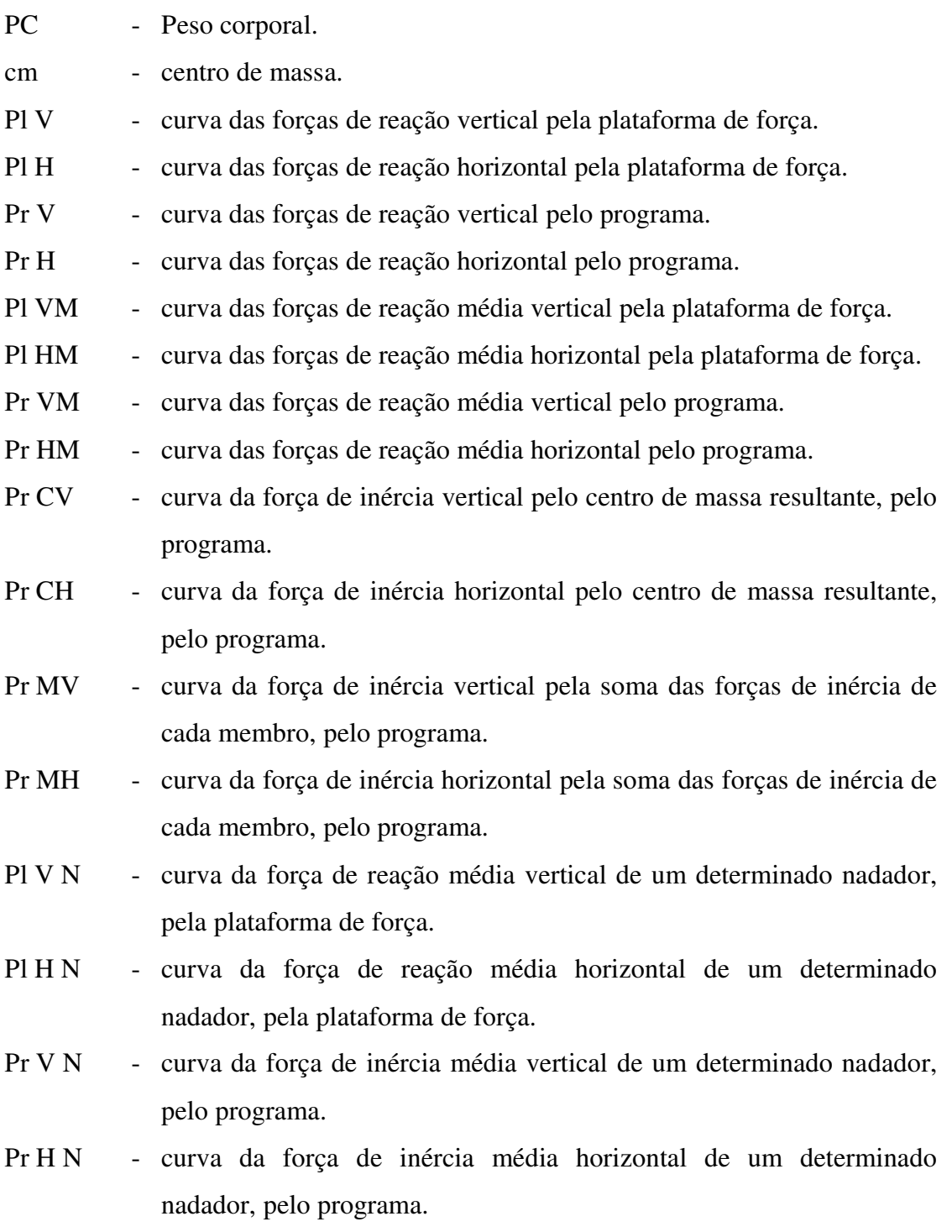

## **LISTA DE SÍMBOLOS**

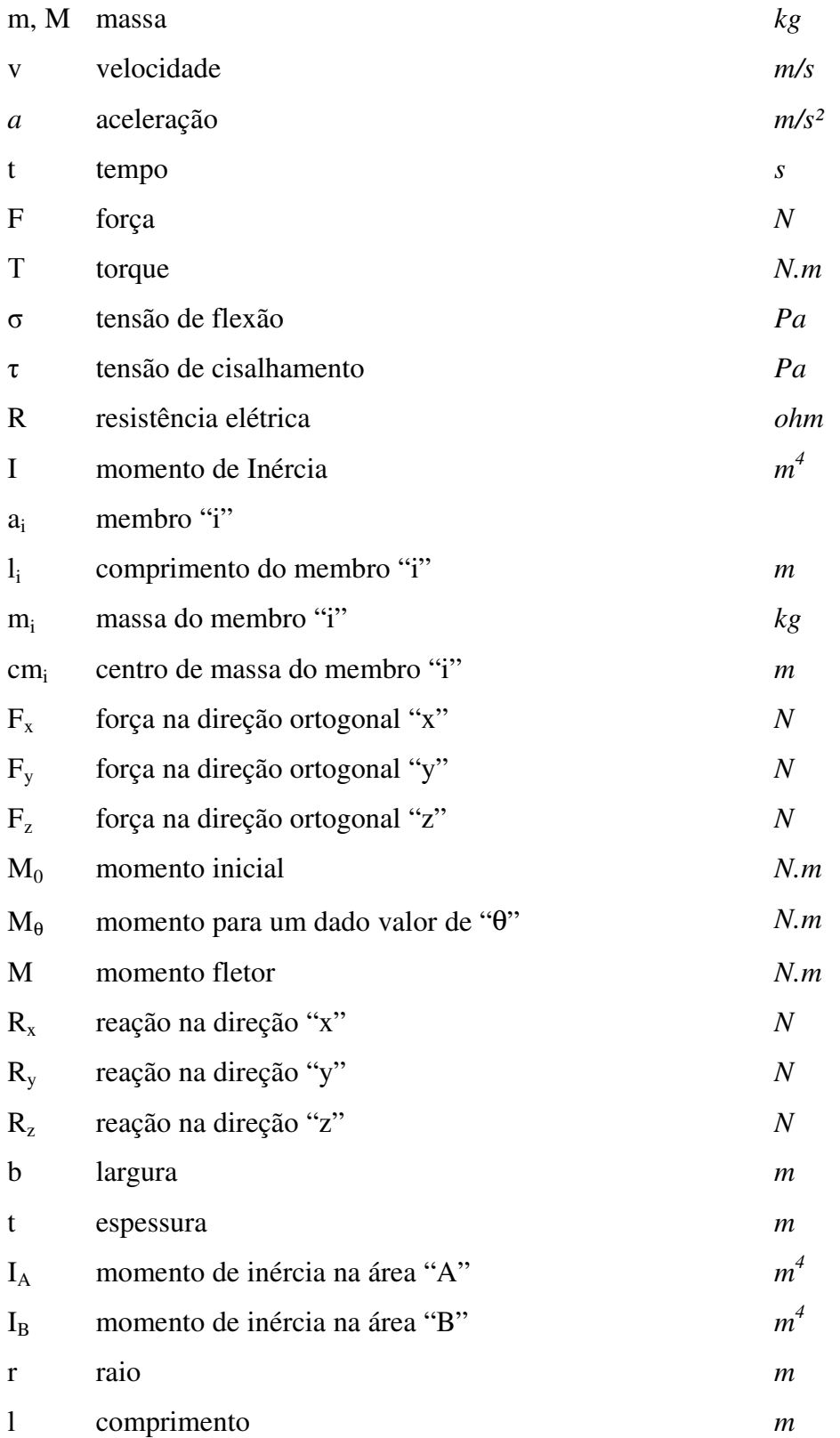

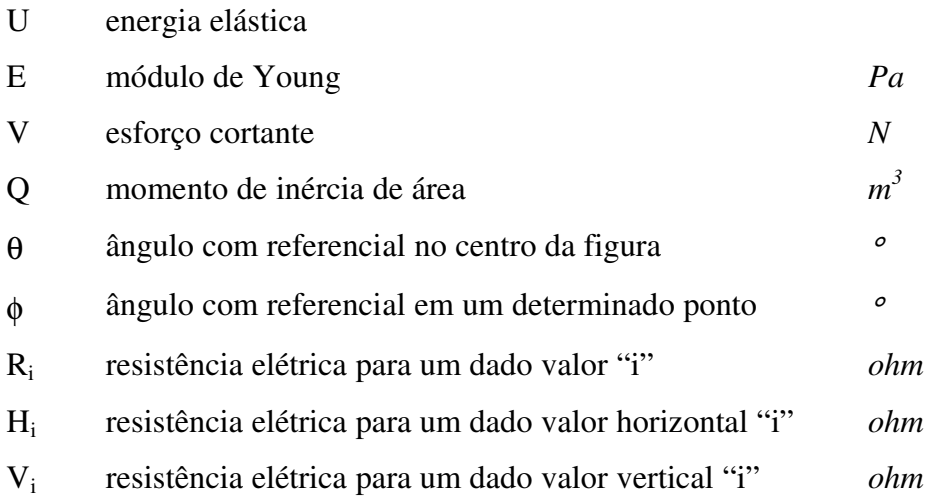

### **1 INTRODUÇÃO**

Desde que surgiu no ser humano o gosto pelo esporte e pela competição, ele vem inventando maneiras de ultrapassar seus limites. Nas últimas Olimpíadas, atletas competiram como se não houvessem limites. Muitos fatores (genéticos, psicológicos, culturais e financeiros) contribuem para esta superação e a tecnologia moderna incrementada todos eles fazendo com que o homem estenda seus limites naturais.

As Olimpíadas de Sydney mostraram ao mundo novidades tecnológicas que ajudaram os nadadores a estabelecer marcas excepcionais. A natação competitiva é hoje um vasto campo de estudos que vai desde a elaboração e controle dos treinamentos, a aparelhos que analisam dentro e fora da água o aumento da força específica do nadador, a manutenção e construção de piscinas, trajes que diminuem a resistência da água, e mais uma infinidade de avanços tecnológicos que buscam explorar ao máximo os limites do homem em seu deslocamento na água.

Romper os limites, portanto, é privilégio de uns poucos que conseguem reunir, de maneira eficiente e harmônica todos os fatores necessários a esta superação. A contribuição destes resultados para a humanidade pode parecer uma vaidade. Porém, cada esforço realizado para a quebra de recordes no esporte de alto nível, representa um avanço tecnológico com repercussões incalculáveis.

A natação competitiva de alto nível chegou a um estágio no qual a vitória ou quebra de recordes dependem de diferenças de valores muito pequenos, segundo e décimos de segundos. Os atletas de alto nível que disputam o circuito mundial da natação buscam, por meio de seus resultados, prêmios em dinheiro e contratos publicitários que atingem somas surpreendentes. E tudo isto, dependendo de alguns décimos de segundo.

Portanto, alguns décimos de segundos podem valer, alguns milhões de dólares.

MAGLISHO (1999), afirma que os tempos de saída representam aproximadamente 25% do tempo total consumido nas provas de 25 metros, 10% nas

provas de 50 metros e 5% nas provas de 100 metros e que na média, a melhora da técnica de saída pode reduzir os tempos das provas em pelo menos 0,10 segundo.

Já GUIMARÃES e HAY (1985) realizaram estudo sobre saídas de nadadores e sugerem que para a obtenção de uma saída mais rápida o nadador deve, entre outros aspectos, maximizar as forças exercidas por meio dos pés para trás.

As pesquisas realizadas em Biomecânica, juntamente com os avanços tecnológicos, podem contribuir para o aperfeiçoamento das técnicas de saída reduzindo consideravelmente os tempos de atletas.

A construção de blocos de saída que potencializem as capacidades dos atletas parece ser um outro recurso na busca de melhores resultados. A regulamentação internacional das competições de Natação entretanto, permite uma variação de 0,25 metro na altura e de 10 graus na inclinação máxima do bloco.

#### 1.1 OBJETIVO

OBJETIVO GERAL: Desenvolver um sistema de monitoramento de análise cinemática e cinética para a performance de saída de nadadores por meio de um sistema bidimensional.

OBJETIVO ESPECÍFICO: construir um sistema composto de uma plataforma de força, fixada no bloco de partida, para medir a aplicação de forças de reações durante a saída; um sistema de captura de imagem para avaliar o desempenho quanto às variáveis de força de inércia e impulso; e um modelo para determinar as forças de inércia durante a fase de bloco e o ângulo de saída.

A velocidade e a aceleração, quadro a quadro, e o ângulo de saída do nadador ao deixar o bloco de saída, são calculados com base em um programa de processamento de imagens aliado aos quadros de cada imagem capturada. Este programa, que utilizou as bases de cálculo fundamentadas no modelo proposto neste trabalho, calcula as coordenadas do centro de massa do nadador e, a partir deste, as variáveis cinemáticas e cinéticas de interesses do trabalho.

Assim, com os dados levantados pela plataforma de força e, comparando com os dados de força de inércia fornecidas pelo programa de processamento de imagem, o objetivo do projeto englobou, também, a comprovação quanto à veracidade do modelo proposto no programa de processamento de imagens.

### 1.2 ESTRUTURA DE DISSETARÇÃO

Este trabalho foi dividido em 9 seções:

- 1: apresenta uma breve "Introdução" da natação e o objetivo, geral e específico;
- 2: apresenta a "Revisão Bibliográfica";
- 3: apresenta a "Análise do Movimento Humano Durante a Saída do Nadador", descrevendo o sistema de coleta de dados, centro de massa, as forças de reação de contato e de inércia;
- 4: apresenta "O Modelo" , que detalha o modelo antropométrico e as forças de inércia;
- 5: apresenta o "Sistema de Medição de Forças de Contato", desde o modelo construtivo do anel octogonal, a montagem e o arranjo destes anéis no protótipo de plataforma de força, a instrumentação de coleta dos dados de calibração e, por fim, os dados de calibração estática;
- 6: apresenta o "Sistema de Aquisição de Imagem", descreve o sistema de captura de imagens, o procedimento de captura, a calibração do sistema, o programa de processamento de imagens e os procedimentos do programa para o processamento;
- 7: apresenta os "Resultados Experimentais", tanto do protótipo de plataforma de força, quanto do programa de processamento, e, também, a comparação dos resultados entre os dois sistemas;
- 8: apresenta as "Discussões e Conclusões";
- 9: apresentam as "Referências Bibliográficas".

Após as "Referência Bibliográficas" são apresentados também o Apêndice, Anexo e o Glossário.

## **2 REVISÃO BLIBIOGRÁFICA**

### 2.1 A BIOMECÂNICA E A ENGENHARIA

A Biomecânica é uma parte da ciência derivada das ciências naturais, que se ocupa das análises físicas de sistemas biológicos, estudando os movimentos de organismos vivos e os efeitos das forças sobre os organismos. A abordagem biomecânica para análise dos movimentos pode ser qualitativa, com a observação e descrição dos movimentos, ou quantitativa, com a medição de algum parâmetro do movimento.

Deste modo, a biomecânica do movimento humano pode ser definida como sendo um estudo interdisciplinar que descreve, analisa e avalia o movimento humano. Uma variedade ampla de fenômenos físicos está envolvida, desde o andar do ser humano até o estudo de como um trabalhador pode levantar uma carga visando à melhoria do processo. Os princípios físicos e biológicos que se aplicam são os mesmos em todos os casos. O que muda em cada caso é a tarefa de movimento específico e o nível de detalhe que é necessário para o desempenho de cada movimento.

A lista de profissionais interessados em aspectos aplicados ao movimento humano é bastante longa: ortopedistas, cirurgiões, atletas, fisioterapeutas, engenheiros, projetistas, psiquiatras, projetistas de equipamentos de esportes e outros. No nível básico, o nome dado à ciência dedicada ao estudo do movimento humano é a c*inesiologia*. Existem aspectos que misturam a disciplina de psicologia motora aplicada, fisiologia dos exercícios como também a biomecânica.

A Biomecânica é fundamentada em conhecimentos de física, química, matemática, fisiologia e anatomia.

A Engenharia contribui com a Biomecânica explicando os movimentos por meio de formalismos matemáticos, bem como atuando na área de criação de equipamentos que tem uma importância muito grande para o sucesso de um estudo biomecânico.

## 2.2 A MODELAGEM MATEMÁTICA, A BIOMECÂNICA E A SIMULAÇÃO DE **MOVIMENTO**

O corpo humano, quando estudado pela biomecânica, apresenta características distintas com relação a um sistema físico comum, usado na engenharia. No corpo humano tem-se a estrutura óssea que dá a sustentação ao corpo e sobre esta estrutura tem-se os tecidos que a recobrem, assim como outros tecidos internos que compõem o corpo humano. Apesar de o corpo humano ter flexibilidade nas juntas e nos tecidos que recobrem os membros, o estudo clássico da Biomecânica considera os membros do corpo humano como sendo *corpos rígidos*.

Uma parte importante de projeto de engenharia moderno é a análise e predição do comportamento e desempenho dinâmico de sistemas físicos, que são em geral muitos complexos e difíceis de analisar. Na maioria dos casos eles consistem em um número grande de componentes, também chamados de corpos ou segmentos. Para analisar e estudar tais sistemas, os vários componentes devem ser identificados e suas propriedades físicas determinadas. Uma vez que as características de componentes individuais são conhecidas, um modelo matemático é construído, o qual representa uma idealização do sistema físico real. Para o mesmo sistema físico é possível construir vários modelos matemáticos. O mais desejável é o modelo mais simples, que retém as características essenciais do sistema físico real.

Atualmente, com a necessidade de se otimizar os projetos de sistemas mecânicos, bem como estudar os movimentos dos corpos humanos, foram incluídos corpos flexíveis nos formalismos de *sistemas multicorpos*. Porém, mesmo que os resultados obtidos pelo sistema multicorpo sejam bastante satisfatórios, é, ao mesmo tempo, um sistema bastante complexo de se trabalhar.

Devido a este fato, no projeto em questão, utilizamos a adaptação do cálculo matemático do centro de massa para um *sistema de corpos livres*, proposto por WINTER (1991) que, apesar de ser um dos mais simples, é bastante aceito por muitos autores.

Por outro lado, independente deste fato, *não foi encontrada nenhuma bibliografia nas áreas afins* que sugira a determinação do centro de massa de membros

ou corpos flexionados, como ocorre geralmente na natação, principalmente durante a fase de desenvolvimento do movimento no bloco de saída, trampolim, etc.

### 2.3 ESTUDO CINEMÁTICO DO CORPO HUMANO

A cinemática é o estudo da descrição dos movimentos incluindo considerações de espaço e de tempo, (Hall, 1993). Ou, em outras palavras, é o estudo da geometria, do padrão ou da forma de movimento em relação ao tempo. A cinemática, que descreve o aspecto do movimento, deve ser diferenciada da cinética, que é o estudo das forças associadas ao movimento. A cinemática linear envolve o estudo do aspecto, da forma, do padrão e da seqüência do movimento linear por meio do tempo, sem qualquer referência em particular às forças que causam ou que resultam desse movimento.

As análises cinemáticas minuciosas do desempenho são extremamente valiosas para médicos, professores de educação física, técnicos, e ultimamente, mais uma classe de profissional se destaca, os fisioterapeutas. Quando as pessoas aprendem uma nova habilidade motora, uma modificação progressiva da cinemática do movimento reflete o processo de aprendizado. Por outro lado, quando é realizado a reabilitação de uma articulação lesada em determinado paciente, o terapeuta ou o médico tem por objetivo o retorno gradual da cinemática normal da articulação.

A cinemática abrange formas de análise tanto qualitativas quanto quantitativas. Por exemplo, a descrição qualitativa da cinemática de um chute no futebol compreende a identificação das principais ações articulares, incluindo flexão do quadril, extensão do joelho e, possivelmente, flexão plantar no tornozelo. Uma análise cinemática qualitativa mais detalhada poderia descrever também a seqüência precisa e o momento mais apropriado dos movimentos dos segmentos corporais, que traduzem o grau de perícia evidenciada pelo jogador. Apesar de a maioria das avaliações do movimento humano ser realizada qualitativamente por meio da observação visual, ou pela falta de recursos. Por exemplo, os fisioterapeutas medem com freqüência a amplitude de movimento de uma articulação lesada para conseguir determinar até que ponto poderão ser necessários os exercícios de amplitude de movimento. Quando o técnico mede o desempenho de um atleta no arremesso do disco ou no salto em distância, essa também é uma avaliação quantitativa.

Os biomecânicos do desporto costumam estudar quantitativamente os elementos cinemáticos que caracterizam um desempenho da elite ou os fatores biomecânicos capazes de limitar o desempenho de determinado atleta. Às vezes esse tipo de análise resulta na construção de um modelo que apresenta em detalhes as características cinemáticas de um bom desempenho a ser utilizado na prática por técnicos e atletas.

Entretanto, a maioria dos estudos biomecânicos da cinemática humana é realizada em indivíduos comuns. A pesquisa cinemática mostrou que os lactentes começam a utilizar os padrões estáveis de coordenação que lhes permitem alcançar determinados objetos dos 12 aos 15 meses de idade, com os padrões adultos desses movimentos ocorrendo por volta dos 2 anos. Os cientistas estudaram também as características cinemáticas do desenvolvimento progressivo da marcha e da capacidade de realizar arremessos em crianças pequenas. Em colaboração com especialistas em educação física adaptada, os biomecânicos documentaram os padrões cinemáticos característicos associados com várias condições incapacitantes relativamente comuns, tais como paralisia cerebral, síndrome de Down e apoplexia. Os testes cinemáticos quantitativos de triagem são usados para avaliar o tratamento e a progressão de uma ampla variedade de distúrbios motores. A análise cinemática indica que a caminhada em uma esteira rolante com um grau de inclinação apenas superior a 12% pode ser ótima para minimizar o desconforto patelo femural e a sobrecarga potencial imposta ao ligamento cursando anterior (LCA) nos pacientes que foram submetidos a uma reconstrução desse ligamento.

Os biomecânicos utilizam comumente a cinematografia ou videografia de alta velocidade para fazer as análises cinemáticas quantitativas. O processo envolve a obtenção de um filme ou vídeo minuciosamente planejado de um desempenho, com sua análise subseqüente computadorizada quadro a quadro.

Desta maneira, podemos obter dados cinemáticos lineares e angulares dos movimentos executados durante a marcha humana. A seguir citaremos dados imprescindíveis para o conhecimento básico da análise da marcha humana, divididos em cinemática linear e cinemática angula, que completam os movimentos do corpo humano.

### **2.3.1 Cinemática Linear**

Um ramo da cinemática relacionada ao estudo do corpo humano que estuda a cinemática dos elementos em movimento linear é chamado de *cinemática linear*. O movimento linear é também denominado movimento de *translação*. Assim, quando um corpo experimenta translação, movimenta-se como uma unidade e as partes do corpo não se movimentam umas em relação à outras, ou seja, movimentam em 'linha reta' e os pontos do corpo ou objetos movimentam-se em igual distância por meio do tempo. Por exemplo, um passageiro dormindo em uma viagem aérea tranqüila está sendo transladado por meio do ar. Entretanto, se o passageiro levanta o braço para apanhar uma revista, a translação pura deixa de ocorrer, pois modificou-se a posição do braço em relação ao corpo.

### **2.3.2 Cinemática Angular**

Movimento angular é a rotação ao redor de uma linha central imaginária conhecida como *eixo de rotação*, que é orientando perpendicularmente ao plano no qual se processa a rotação, ou seja, quando todas as partes de um corpo ou objeto movem-se por meio de um mesmo ângulo, mas não sob um mesmo deslocamento linear. O ramo da cinemática que descreve o movimento angular é chamada cinemática angular. Esta descreve o movimento angular sem se preocupar com as causas dos movimentos.

### 2.4 ESTUDO CINÉTICO DO CORPO HUMANO

O ramo da mecânica que se refere às causas do movimento é chamado de cinética. Em outras palavras, a cinética preocupa-se com as forças que agem sobre um sistema.

Já a Biomecânica preocupa-se com as análises físicas de sistemas biológicos, como o movimento do corpo humano. O movimento do corpo humano é estudado com o uso de métodos científicos próprios, admitindo avanços científicos, como novos procedimentos e técnicas de investigação que combinam várias disciplinas científicas para esta análise.

Com a evolução do sistema biológico humano, este passou por um processo de estruturação e otimização que o diferencia dos métodos técnicos de movimento.

Para estudarmos o movimento do corpo humano na Biomecânica, temos que aplicar simultaneamente diversos processos de mensuração da área de conhecimento da ciência, por razão a sua alta complexidade estrutural. O estudo em Biomecânica depende da determinação de grandezas mecânicas quantitativas e qualitativas que podem ser consideradas propriedades do corpo humano em um determinado estado comportamental, ou ainda, parte de uma análise que pode ser alterada.

Com isto as técnicas de medição de grandezas físicas do corpo humano são de grande importância na Biomecânica.

No caso de medição de forças que agem no corpo humano, podemos dividi-la em forças internas e forças externas, sendo a primeira referente à interação entre os membros internos do corpo humano como as forças entre os ossos, e a segunda referese à interação do corpo humano com o ambiente como no caso de medidas de forças de reação entre o corpo humano e o solo.

Há vários métodos de aquisição de dados, sendo a melhor, aquela a qual os erros de medições e capitação de dados adequarem melhor.

Segundo Winter (1991), os métodos para aquisição de dados para o estudo cinético do corpo humano são: antropometria, dinamometria, eletromiografia, cinemetria.

### **2.4.1 Cinética Linear**

Antigamente, muitas questões como: O que mantém um pássaro no ar? Porque um objeto, quando adentra uma curva, tende a inclinar-se para conseguir desenvolver seu movimento? A busca pelas causas do movimento vem desde a antiguidade, mas as respostas para algumas dessas questões foram sugeridas por alguns notáveis como Aristóteles e Galileu. O ponto alto dessas explanações foi dado pelo grande cientista Isaac Newton. De fato, as Leis do Movimento descritas por Newton em seu famoso livro Principa Mathematica (1687) formam o fundamento da mecânica do movimento humano.

Se o movimento é de translação, diz respeito à *cinética linear*, e sua base é fundamentada no conceito de *força*. Por exemplo, quando uma enfermeira empurra uma cadeira de rodas em linha reta, exerce duas forças iguais, uma em cada mão. O resultado é que essas linhas de ação e pontos de aplicação das duas forças fazem com que a cadeira de rodas se mova em linha reta.

### **2.4.2 Cinética Angular**

Sabe-se que, quanto às características de uma força, se a linha de ação e o ponto de aplicação de uma força são críticos, diferentes tipos de movimentos podem resultar dependendo de suas características.

Retomando o exemplo da enfermeira e a cadeira de rodas, o que aconteceria se empurrasse a cadeira com apenas um braço, aplicando uma força sobre apenas um dos cabos. A força ainda está sendo aplicada, mas o movimento é totalmente diferente. De fato, a cadeira de rodas irá fazer translação e rotação.

Essa situação representa a maioria dos tipos de movimento que ocorrem quando os humanos se movem. É raro que uma força ou um sistema de forças cause pura translação. Na verdade, a maioria das aplicações de força no movimento humano causa translação e rotação simultâneas.

O ramo da mecânica que trata das causas dos movimentos angulares é chamado de *cinética angular*.
#### 2.5 ESTUDO DAS FORÇAS EXTERNAS

Em tarefas cotidianas, como caminhar e correr, e em atividades físicas, o corpo humano exerce força contra o solo, freqüentemente por meio dos pés. O estudo destes movimentos pode ser realizado por meio da interpretação de variáveis mecânicas obtidas com a utilização de instrumentos denominado *plataforma de força*. Este dispositivo pode medir a força de colisão da sola do pé do indivíduo sobre a superfície, ou medir a força de um indivíduo apenas em pé sobre a plataforma, possibilitando a determinação das três componentes ortogonais de força  $(F_x, F_y, F_z)$  e os momentos em torno dos três eixos ortogonais coordenados  $(M_x, M_y, M_z)$ , simultaneamente.

Enquanto as forças são medidas em newtons, os dados da força de reação do solo são geralmente colocados em uma escala dividindo o componente de força pelo peso corporal do indivíduo, resultando em unidades de "vezes o peso corporal" (PC). Em outros casos, as forças de reação do solo podem ser colocadas em uma escala dividindo a força pela massa corporal, resultando em uma unidade de newtons por quilograma de massa corporal (N/kg de massa corporal).

Os dados da força de reação têm sido usados em muitos estudos para investigar uma variedade de atividades. Os perfis da força de reação do solo mudam continuamente com o tempo e são geralmente apresentados como uma função do tempo.

# **3. ANÁLISE DE MOVIMENTO DO CORPO HUMANO DURANTE A SAÍDA DO NADADOR**

Como descrito no "Objetivo" do trabalho da seção 1.1., o nosso maior interesse neste trabalho é a análise quantitativa, que implica em obter resultados numéricos.

Nesta análise quantitativa, o movimento é analisado numericamente com base em medidas de dados coletados durante o desempenho do movimento.

Este capítulo é dividido em três subdivisões: *cinemática linear, cinética linear* e *cinética angular.*

A exclusão da *cinemática angular* está no fato de que são apresentadas apenas as variáveis de importância direta e específica ao desenvolvimento do projeto, excluindo aquelas que possuem fácil entendimento, já que são encontrados em qualquer bibliografia mecânica.

## 3.1 ANÁLISE DA CINEMÁTICA LINEAR

As variáveis da cinemática linear tratadas neste trabalho são a posição e o deslocamento, a velocidade e a aceleração, que serviram para analisar o desempenho dos atletas em cada instante de movimento de saída do nadador. Porém, como qualquer dado quantitativo necessita de especificações de um *sistema de coleta de dados*, necessitamos defini-lo antes de adentrarmos à discussão de como obter os valores definidos pelo projeto.

#### **3.1.1 Coleta de Dados**

Existem vários métodos para coletas de dados cinemáticos para uma análise quantitativa, desde o uso de acelerômetros, utilizados em poucos casos, até a cinematografia de elevada resolução de imagem e detalhamento de dados. A elevada resolução de imagens é atualmente uma técnica mais popular que a cinematografia e referimos apenas a ela, embora as mesmas tarefas possam ser feitas com a cinematografia de alta velocidade. Os dados obtidos por um vídeo de alta velocidade resultam na localização de posições dos segmentos do corpo em relação ao tempo. Esses dados foram adquiridos por meio da digitalização de uma imagem, uma técnica

assistida por computador permitindo que o movimento seja analisado em cada momento.

Porém, antes de analisar os movimentos de cada segmento pelo filme, é necessário definir o *sistema de referência espacial*.

#### 3.1.1.1 Sistemas de Referência

Para observar e descrever qualquer tipo de movimento com precisão, é preciso estabelecer primeiramente um sistema de referência. Este sistema de referência é necessário para especificar a posição do corpo, de um segmento ou um objeto para descrever um movimento ou identificar se ocorreu qualquer movimento. A estrutura ou sistema de referência é estabelecido arbitrariamente, e pode estar localizada dentro ou fora do corpo.

Existem muitas opções de estudos para o biomecânico com respeito a um sistema de referência. Contudo a maioria dos laboratórios usa um sistema cartesiano coordenado. Esse sistema pode ser bidimensional (Figura 1) ou tridimensional (Figura 2).

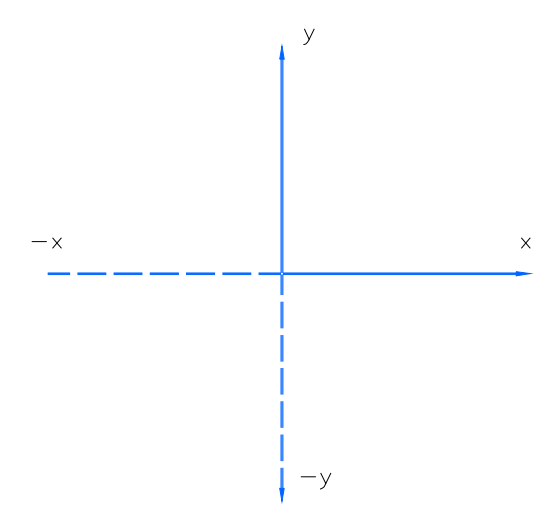

FIGURA 1 – Sistema Referencial Bidimensional

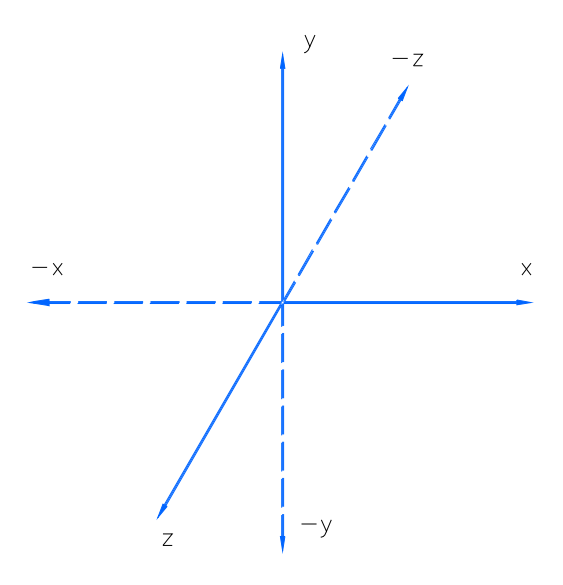

FIGURA 2 – Sistema Referencial Tridimensional

O sistema referencial bidimensional é muito usado quando o movimento que está sendo descrito tem natureza planar. Esse sistema bidimensional planar resulta em quatro quadrantes, embora o primeiro quadrante seja geralmente empregado quando feita a digitalização porque tantos os valores de "x" quanto os de "y" são positivos (Figura 3).

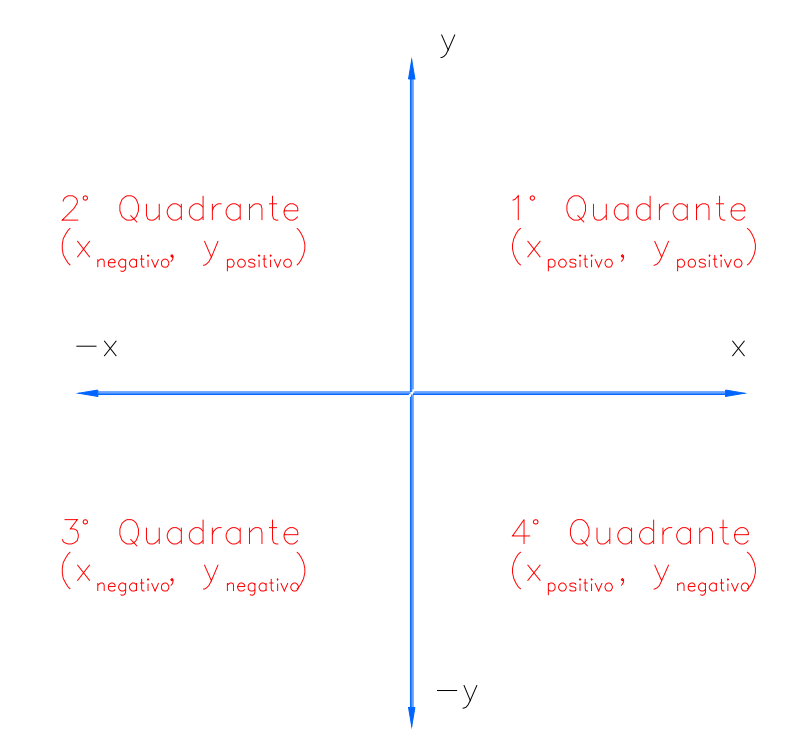

FIGURA 3 – Sistema Referencial Bidimensional de Quatro Quadrantes

#### 3.1.1.2 Sistema de Planos/Eixos

O método universalmente usado para descrever os movimentos humanos em três dimensões baseia-se em um sistema de planos e eixos. Três planos imaginários são posicionados pelo corpo em ângulos retos de modo que façam intersecções no centro de massa corpo. O movimento ocorre em um plano específico se estiver ao longo desse plano ou paralelo a ele. O movimento em um plano sempre ocorre sobre um eixo que corre perpendicular ao plano.

A Figura 4 apresenta os planos e eixos colocados sobre o corpo humano que nos permitem descrever completamente um movimento e contrastar, por exemplo, um movimento de braço diretamente à frente do corpo com um movimento de braço diretamente ao lado do corpo, AMADIO (1996).

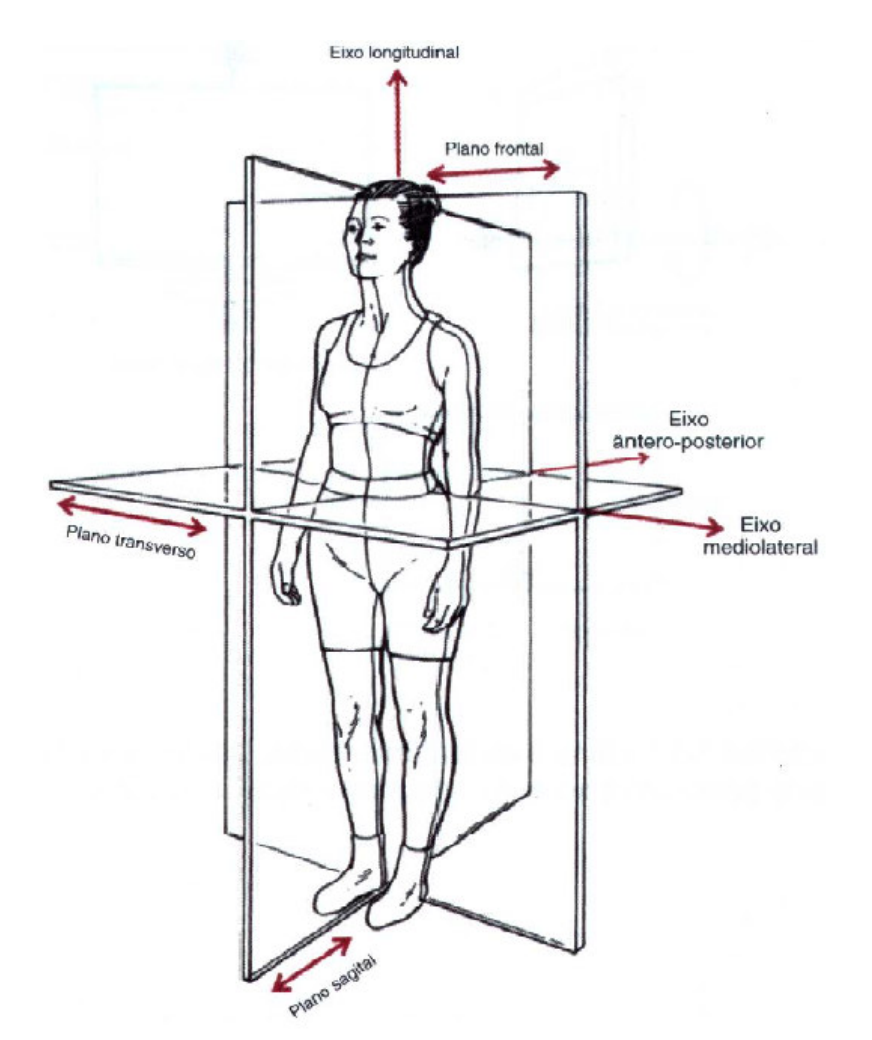

FIGURA 4 – Planos e Eixos Sobre o Corpo Humano

O plano sagital bissecciona o corpo nas metades direita e esquerda. Os movimentos no plano sagital ocorrem sobre um eixo frontal "z" que vai de um lado para outro. Esses movimentos podem ocorrer sobre um eixo que atravessa uma articulação, pelo centro do corpo no centro de massa ou por um ponto de contato extremo, como uma barra fixa. A maior parte das análises em duas dimensões da biomecânica são feitas com movimentos no plano sagital. Exemplos de movimentos sagitais ao redor de uma articulação podem ser dados fazendo movimentos de flexão e extensão, como elevar o braço à frente, inclinar o tronco pra frente e para trás, levantar e abaixar uma perna à frente, e levantar-se sobre os artelhos.

O plano frontal ou coronário bissecciona o corpo nas metades da frente e de trás. O eixo sobre o qual ocorrem os movimentos no plano frontal é o eixo sagital ou "x"

que corre anterior e posterior ao plano. Como os movimentos no plano sagital, os movimentos no plano frontal podem ocorrer sobre uma articulação, sobre o centro de massa do corpo, ou sobre um ponto de contato externo. Movimentos articulares característicos no plano frontal incluem abdução/adução de coxa, flexão lateral da cabeça e tronco, e inversão e eversão do pé.

O plano transverso ou horizontal bissecciona o corpo em partes superior e inferior. Os movimentos que ocorrem nesse plano são primariamente rotações sobre um eixo longitudinal, vertical ou "y". Exemplos de movimentos que correm no plano transverso sobre os eixos verticais sobre os eixos verticais das articulações são as rotações nas articulações vertebrais, do ombro e do quadril. A pronação e supinação do antebraço nas articulações vertebrais, do ombro, radioulnar ou do quadril.

A maioria dos movimentos humanos ocorre em dois ou em mais planos nas várias articulações. Mesmo no menor ou mais simples movimentos, quando se examina com cuidado os membros e articulações, encontra-se movimentos em todos os planos. Se os movimentos humanos fossem confinados a um único plano de movimento, pareceríamos robôs quando desempenhássemos nossas habilidades ou movimentos articulares.

O movimento em um plano pode também ser descrito como um grau de liberdade "gl" único. Essa terminologia é usada geralmente para descrever o tipo e quantidade de movimento permitida estruturalmente pelas articulações anatômicas. Um "gl" 1 para uma articulação indica que a articulação permite que o segmento se mova por um plano de movimento, ou rotaciona em um eixo. Uma articulação com "gl" 1, 2 ou 3 é denominada uniaxial, biaxial ou triaxial, respectivamente. O ombro, por exemplo, é uma articulação com "gl" 3 porque permite que o braço se movimente no plano frontal pela abdução e adução, no plano sagital pela flexão e extensão, e no plano transverso pela rotação.

Existem também movimentos adicionais de deslizamento que ocorrem pelas superfícies articulares e podem ser interpretados como acrescentando mais graus de liberdade àqueles definidos na literatura. O joelho, por exemplo, é considerado possuir 2 graus de liberdade: movimentos de flexão/extensão no plano sagital e rotação no plano transverso. Contudo, também apresenta translação linear e sabe-se bem que

existe movimento na articulação no plano frontal quando as superfícies articulares deslizam uma sobre a outra para criar movimentos de translação de um lado para outro. Apesar desses movimentos terem sido medidos e serem razoavelmente significantes, eles não têm sido reconhecidos como um grau de liberdade adicional para a articulação.

A biomecânica considera que uma cadeia cinemática deriva da combinação de graus de liberdade nas várias articulações para produzir uma habilidade ou movimento. A cadeia é a soma dos graus de liberdade em articulações adjacentes e identifica os graus totais de liberdade disponíveis ou necessários para o desempenho de um movimento.

#### 3.1.1.3 Fatores Temporais do Movimento

A análise dos fatores temporais ou de cadência no movimento humano é uma abordagem inicial para uma análise biomecânica. Na locomoção humana, podem ser investigados fatores como cadência, duração da passada, duração do apoio ou suporte (quando o corpo está sendo suportado por membro) e duração da fase de balanceio (quando o membro está balançando para preparar-se para o próximo contato com o solo) e o período sem apoio. O conhecimento dos padrões temporais de um movimento é crítico em uma análise cinemática já que as mudanças de posição ocorrem com o tempo.

Em uma análise cinematográfica, o intervalo de tempo entre cada quadro é determinado pela freqüência de quadros da câmera filmadora. Isso forma a base para cronometrar o movimento. As câmeras filmadoras possuem geralmente freqüência de captação de 30 quadros por segundo (qps). Porém, câmeras filmadoras de alta freqüência usadas tipicamente em biomecânica podem operar com 60, 120, 180, 200 qps, ou até mais.

Assim, quando uma filmagem é rodada a 60 qps, o tempo entre cada quadro é de 0,01667s. Geralmente um evento chave no início do movimento é designado como o quadro inicial para digitalização. Por outro lado, há casos em que a digitalização ocorre por conseqüência de um ponto de referência final, e todos os quadros anteriores são digitalizados.

### 3.2 ESTUDO DA CINÉTICA LINEAR

#### **3.2.1 Tipos de Forças**

As forças que existem na natureza e afetam o modo como os humanos se movem podem ser classificadas de várias maneiras. O esquema de classificação mais comum é descrever as *forças de contat*o e *não contato*. Uma *força de contato* envolve as ações, impulsos ou trações, exercidas por um objeto em contato direto com outro objeto. Em contraste com as forças de contato estão as forças que agem à distância. Essas são chamadas de *forças de não contato*.

#### 3.2.1.1 Forças de Não Contato

Ao estudar o movimento humano, a força de não contato mais familiar e importante é a força da gravidade. Essa lei afirma:

"A força da gravidade é inversamente proporcional ao quadrado da distância entre objetos que se atraem e proporcional ao produto de suas respectivas massas".

Em termos algébricos:

$$
F = G \cdot \frac{m_1.m_2}{r^2}
$$

Onde "G" é a constante gravitacional universal, "m<sub>1</sub>" é a massa de um objeto, "m<sub>2</sub>" é a massa de outro objeto e "r" é a distância entre os centros de massas dos objetos.

Mas como nós sabemos, quando tomamos uma massa qualquer,  $m_2 = m$ , na superfície terrestre e, considerando que  $m_1 = M$  (massa da terra), a relação de " $G.\frac{m_1}{r^2}$ *r*  $G. \frac{m_1}{2}$ " nada mais é que "g" (aceleração gravitacional). O termo então:

$$
F = m.g
$$

Onde "g" é a aceleração gravitacional e "m", a massa qualquer sob ação da aceleração gravitacional.

#### 3.2.1.2 Forças de Contato

Como as forças de contanto são aquelas que resultam de uma interação entre dois objetos, o número dessas forças é consideravelmente maior que a força única de não contato discutida. As forças de contato são muitas: força de reação do solo, força de reação articular, atrito, resistência dos fluidos, força de inércia, força muscular, e força elástica.

Porém, este trabalho abrange apenas o estudo das forças de reação do solo e força de inércia comentados a seguir.

#### 3.2.1.2.1 Força de Reação do Solo

Em quase todo movimento humano terrestre, o indivíduo sofre a força de reação do solo em algum momento. Essa força é a força de reação proporcionada pela superfície onde a pessoa está se movendo. A força de reação do solo é uma aplicação direta da terceira lei de Newton dos movimentos. Devemos observar também que a força de reação do solo muda em magnitude, direção e ponto de aplicação durante o período que o indivíduo está em contato com a superfície.

A Figura 5 demonstra planos ortogonais de um sistema de coordenadas tridimensionais, sendo os componentes indicados: " $F_z$ ", componente vertical; " $F_y$ ", componente antero-posterior; e " $F_x$ ", componente mediolateral, onde o indivíduo caminha na direção paralela à componente ântero-posterior de "y" positivo. Mesmo padronizado de acordo com a SIB (Sociedade Internacional de Biomecânica), a convenção conforma-se ao sistema de referência para a cinemática, mas não é o sistema mais comumente utilizado. Em qualquer caso, os componentes anteroposterior e mediolateral são denominados componentes de atrito porque agem paralelamente à superfície do solo, JOSEPH HAMILL (1999).

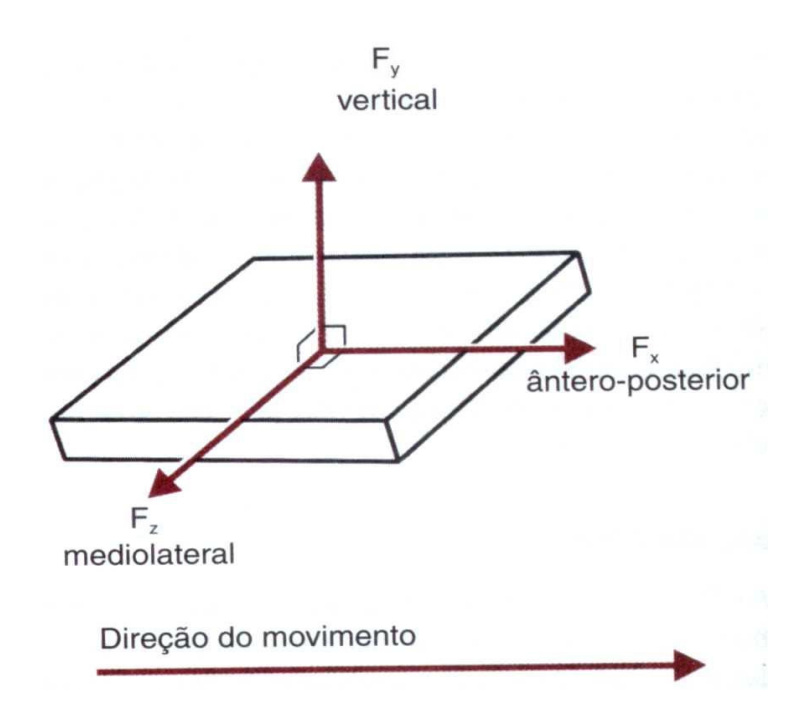

FIGURA 5 – Planos Ortogonais de um Sistema de Coordenadas Tridimensional

Uma forma bastante utilizada pela Biomecânica para medir os componentes da força de reação do solo é a plataforma de força, Figura 6. Esse dispositivo pode medir a força de colisão da sola do pé do indivíduo sobre a superfície, ou medir a força de um indivíduo apenas em pé sobre a plataforma. Enquanto as forças são medidas, os dados da força de reação do solo são geralmente colocados em uma escala dividindo o componente de força pelo peso corporal do indivíduo, resultando em unidades de "vezes o peso corporal" (PC).

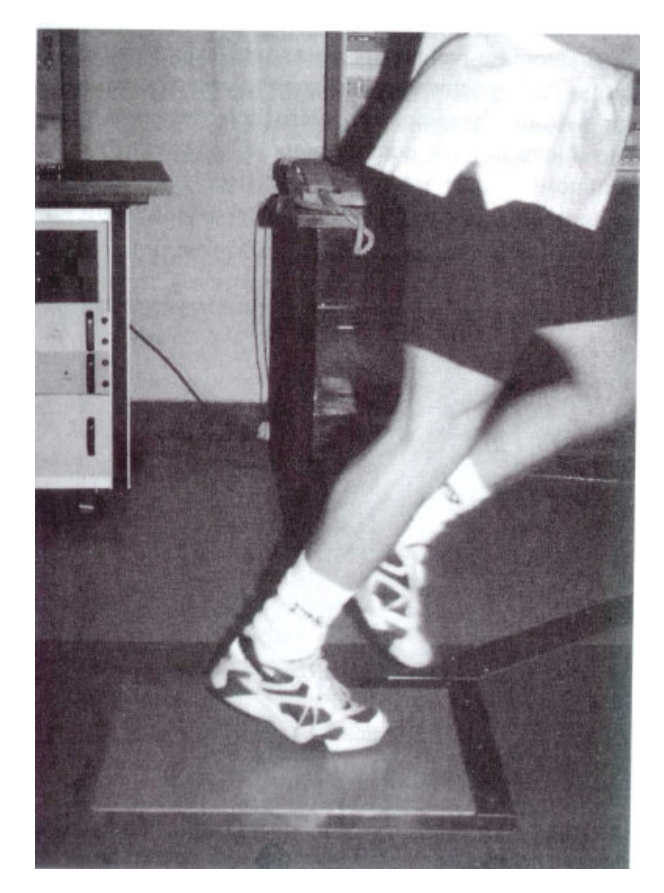

FIGURA 6 – Plataforma de Medição de Força de Contato no Solo

Os perfis da força de reação do solo mudam continuamente com o tempo e são geralmente apresentados como uma função do tempo. A magnitude dos componentes da força de reação do solo irá variar quanto maior for a rapidez de locomoção, assim, a magnitude será maior para a corrida que para o andar. Além disso, a magnitude também aumenta com o aumento na distância a partir de onde o indivíduo aterrissa.

O componente vertical da força de reação do solo é muito maior em magnitude que os outros componentes, e tem recebido maior atenção dos Biomecânicos. Na caminhada, o componente vertical tem um valor máximo de 1 a 1,2 PC, e na corrida esse valor sobe para de 3 a 5 PC, Figura 7.

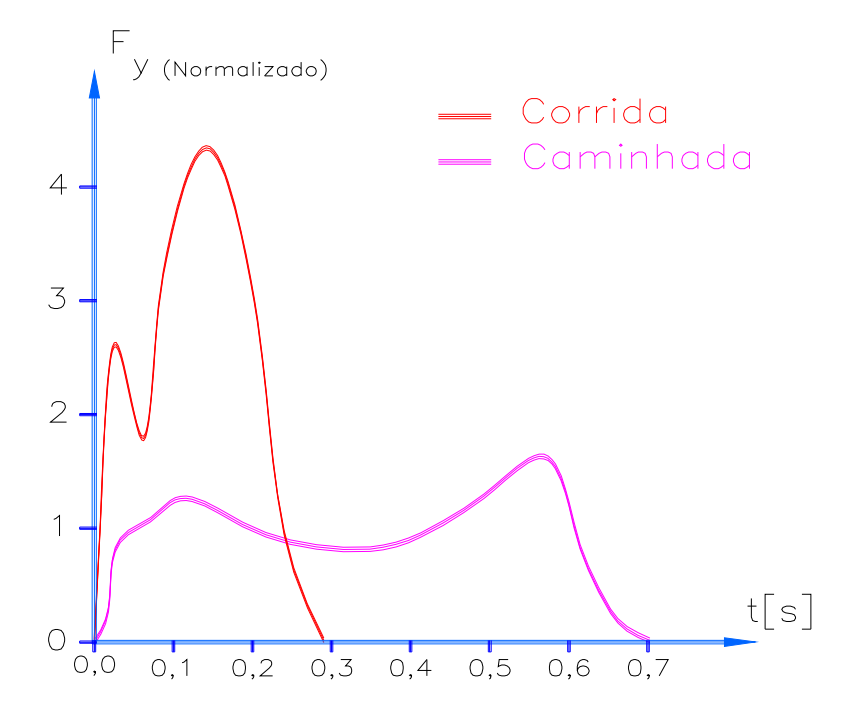

FIGURA 7 – Diferenças de Forças na Componente Vertical para Corrida e Caminhada

#### 3.2.1.2.2 Força de Inércia

Inércia está intimamente ligada com a força de resistência necessária para movimentar um objeto. Em muitos casos no movimento humano, um segmento pode exercer uma força sobre outro segmento, causando um movimento naquele segmento que não é por razão diretamente à ação muscular. Quando isso ocorre, está sendo gerada uma *força de inércia*. Por exemplo, durante uma análise de imagens de um corredor, os dados cinemáticos quanto aos valores de aceleração, tornam-se possíveis determinar as forças de inércia para cada membro específico, ou para um conjunto de membros. A somatória de todas as forças de inércia dos membros do corpo corredor constitui as reações no solo nas direções "x", "y" e "z".

Porém, conciliar as variáveis cinemáticas e cinéticas de uma coleta de imagens com os dados capturados por um sistema composto de plataforma de medição de forças de contatos, tem constituído uma dificuldade considerável para muitos pesquisadores.

#### 3.3 CINÉTICA ANGULAR

#### **3.3.1 Centro de Massa**

O ponto sobre o qual a massa do corpo está concentrada é denominado *centro de massa*. Se o centro de massa é o ponto sobre o qual a massa está uniformemente distribuída, esse deve também ser o ponto de equilíbrio do corpo. Assim, o centro de massa pode ser também definido como o ponto sobre o qual a soma de torque equivale a zero. Ou seja:

$$
\sum T_{cm} = 0
$$

O centro de massa é um ponto teórico cuja localização pode mudar de instante a instante durante um movimento. A mudança na posição do centro de massa resulta de posições que se modificam rapidamente nos segmentos do corpo durante o movimento. De fato, o centro de massa não tem necessariamente que ficar dentro dos limites do objeto. No caso dos seres humanos, as posições dos segmentos podem também resultar em um caso onde o centro de massa fique fora do corpo.

Dentre os vários métodos utilizados para determinar aproximadamente o centro de massa de um determinando indivíduo, o mais utilizado é o *método segmentar*. Outro método também utilizado é o Método da Prancha de Reação, porém é por ser um método experimental e, portanto, de pouco interesse para nós.

A abordagem do método segmentar é mais útil, pois envolve o conhecimento das massas e localização dos centros de massa de cada um dos segmentos do corpo. Essa abordagem utiliza coordenada "xy" a partir de dados digitalizados, e as propriedades mencionadas acima sobre os segmentos, para analisar um segmento por vez e então calcular o centro de massa corporal total. Antes de apresentar os cálculos desse método, é preciso abordar as fontes de informações relativas aos segmentos corporais. Têm sido utilizados pelo menos três métodos para derivar essa informação. Eles são: 1) medidas baseadas em estudos de cadáveres; 2) modelo matemático; e 3) exame com radioisótopos.

Vários pesquisadores têm apresentado fórmulas que estimam a massa e localização do centro de massa dos vários segmentos com base em estudos com cadáveres. Esses pesquisadores têm gerado equações de regressão ou predição que tornam possível estimar a massa e localização do centro de massa. Os parâmetros previstos baseiam-se em parâmetros conhecidos como peso corporal total ou a extensão ou circunferência do segmento.

Outros pesquisadores têm usado modelos matemáticos para prever as massas dos segmentos e localizações de seus centros de massa. Isso tem sido feito representando os segmentos corporais do indivíduo como sólidos geométricos. Usando esse método, os segmentos do corpo são representados como cones truncados, cilindros ou esferas elípticas, JOSEPH HAMILL (1999 - Prediction of Segmental Parameters Using The Hanavan Human Body Model – Medicine and Science in Sport, 1975, - Fundamentos Biomecânicos do Corpo Humano) Figura 8. A dificuldade de se adotar esse método está na obtenção das várias medidas para cada segmento.

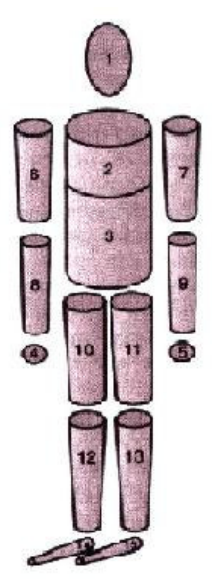

FIGURA 8 – Representação do Corpo Humano Usando Sólidos Geométricos

Um dos métodos bastante utilizados por muitos engenheiros e Biomecânicos, é o método de corpo livre proposto por Winter (1991), onde apresenta cada segmento do corpo com suas devidas variáveis cinemáticas e cinéticas para cada situação, Figura 9. Tem sido bastante empregado em muitos trabalhos Biomecânicos por razão à sua simplicidade e aos valores satisfatórios obtidos.

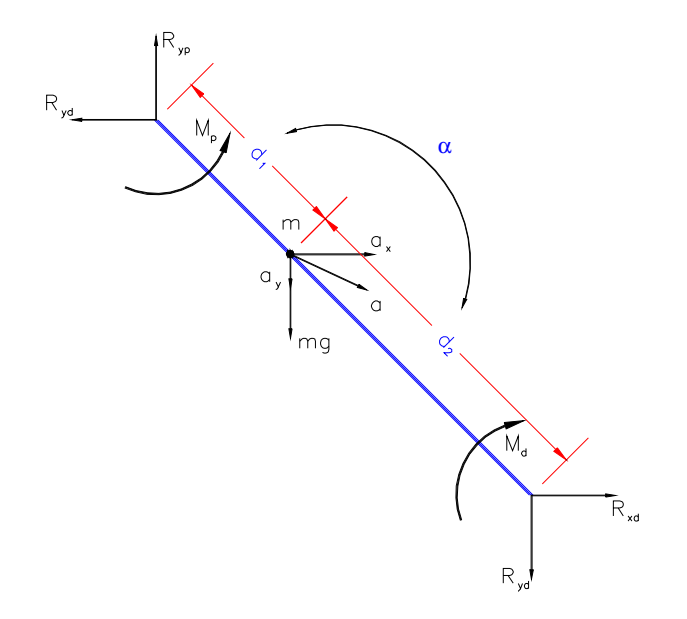

FIGURA 9 – Segmento do Corpo Humano Proposto por Winter com suas Respectivas Forças de Reação Articular, Aceleração, Momento

Assim que as localizações dos centros de massa segmentares foram definidas, pode-se calcular o centro de massa corporal total. Considere a ilustração de um modelo hipotético com 4 segmentos na Figura 10. A massa e a localização do centro de massa de cada segmentos foi determinada previamente.

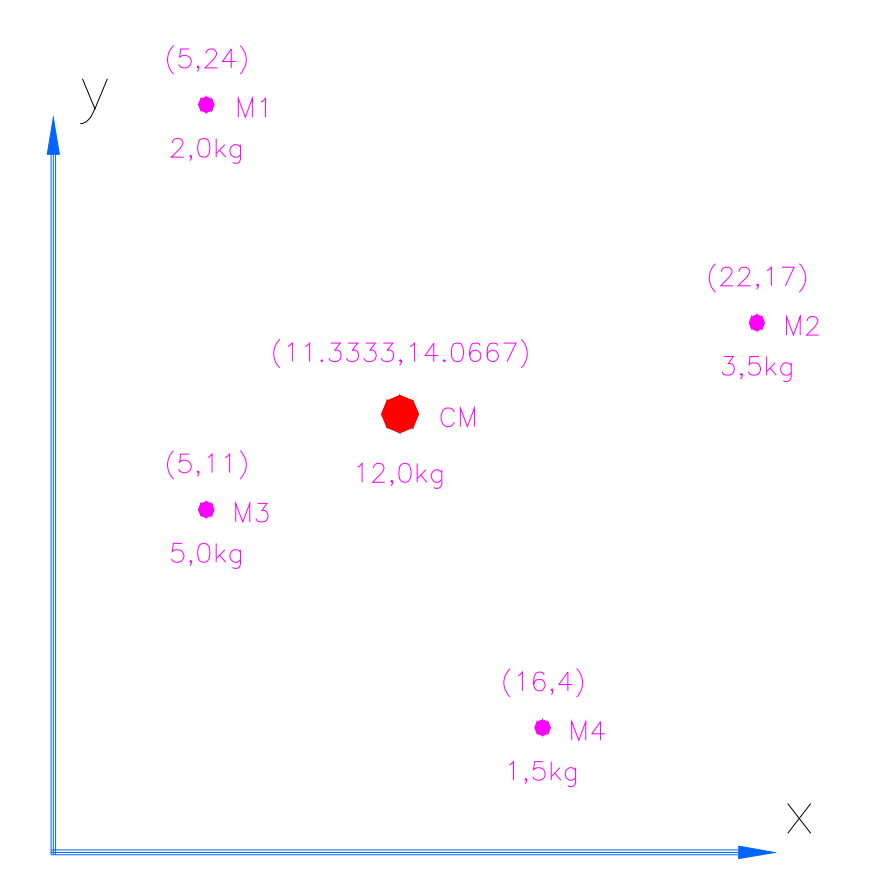

FIGURA 10 – Localização do Centro de Massa em um Sistema de Massa de 4 Pontos

# **4 O MODELO ANTROPOMÉTRICO**

O modelo dinâmico para modelagem matemática utilizado neste projeto é uma adaptação do modelo de corpo livre descrito por Winter (1991), para calcular as forças de inércia do corpo do nadador em cada instante.

## 4.1 MODELO ANTROPOMÉTRICO

O programa de processamento de imagens utiliza uma adaptação do modelo de corpo livre proposto por Winter (1991). O modelo adotado pelo projeto utiliza as características antropométricas - dados geométricos, relação de massa e inércia - de uma pessoa em postura ereta, Figura 11.

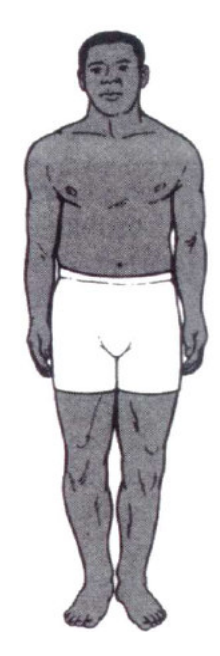

FIGURA 11 – Pessoa em Postura Ereta

Sua adoção foi por ser encontrado nenhum modelo antropométrico que descreva as características do corpo humano nas mais variadas situações.

Mas o fator mais relevante é o fato de ser um modelo bastante simples com dados bastante satisfatórios e coerentes. Esses dados antropométricos são obtidos pela simples medição dos membros ou calculados por formas empíricas, como no caso de cada membro, os dados antropométricos podem ser estimada em função da altura do indivíduo.

Assim como Winter, o modelo do projeto foi rotulado para definir os membros segmentados. Por razão à existência de pares de membros no corpo humano o modelo foi rotulado em termos de números da seguinte forma: 1, 2, 2', 3, 3', 4, 4', 5, 5', 6, 6', 7, 7', 8 e 8',conforme Figura 12:

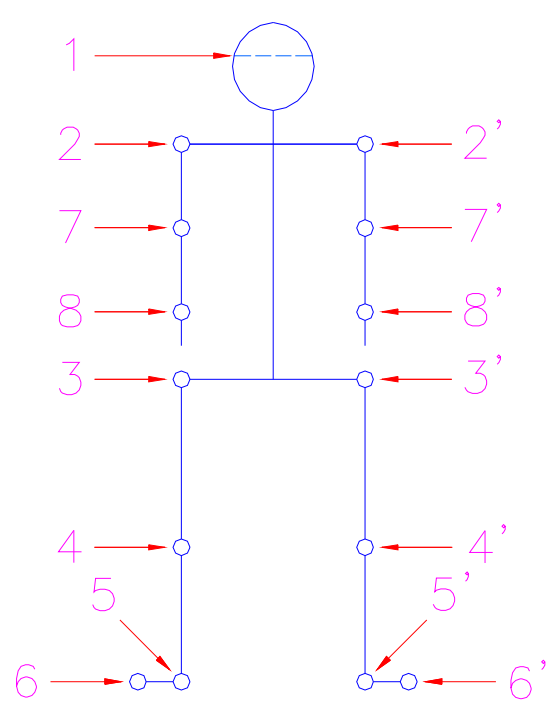

FIGURA 12 – Rotulação do Modelo pelo Plano de Vista Frontal (y,z)

Sendo:

- 1, ponto localizado na altura do centro de massa da cabeça/pescoço;
- 2 e 2', articulações dos ombros;
- 3 e 3', articulações do quadril;
- 4 e 4', articulações do joelho(patela);
- 5 e 5', articulações do tornozelo;
- 6 e 6', pontas dos pés;
- 7 e 7', articulações do cotovelo;
- 8 e 8', articulações do pulso.

Baseados nos pontos representados na Figura 12. foi proposto um modelo adaptado onde os membros foram compostos por barras rígidas, articuladas nos pontos de 2 a 8 e 2' a 8', obtendo assim um sistema com *quatorze (14) corpos* (ou membros),

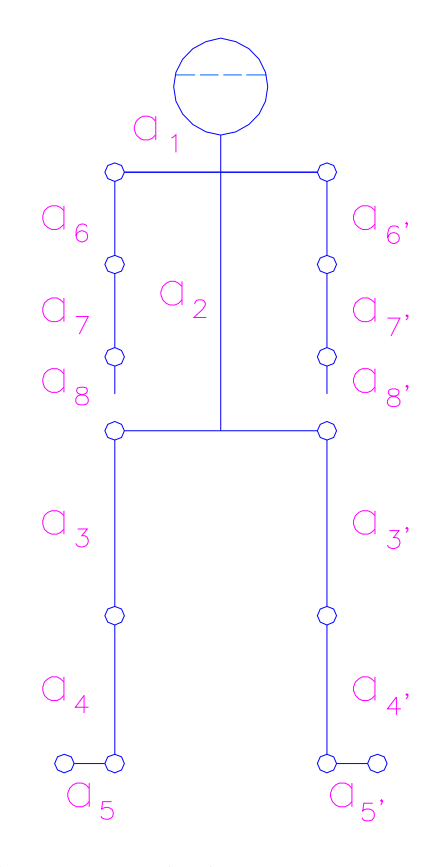

FIGURA 13 – Modelo Segmentado do Corpo Humano Adotado pelo Projeto

A definição de membros segmentados e a utilização de dados fundamentados no modelo de Winter (diagrama de corpos livres) somente foram possíveis porque o modelo segmentado possui uma boa relação com o modelo de corpo livre. No centro de massa de cada membro tem-se as coordenadas locais, vetores unitários, que atuam ao longo de cada membro e perpendicularmente a ele, conforme demonstra a Figura 14.

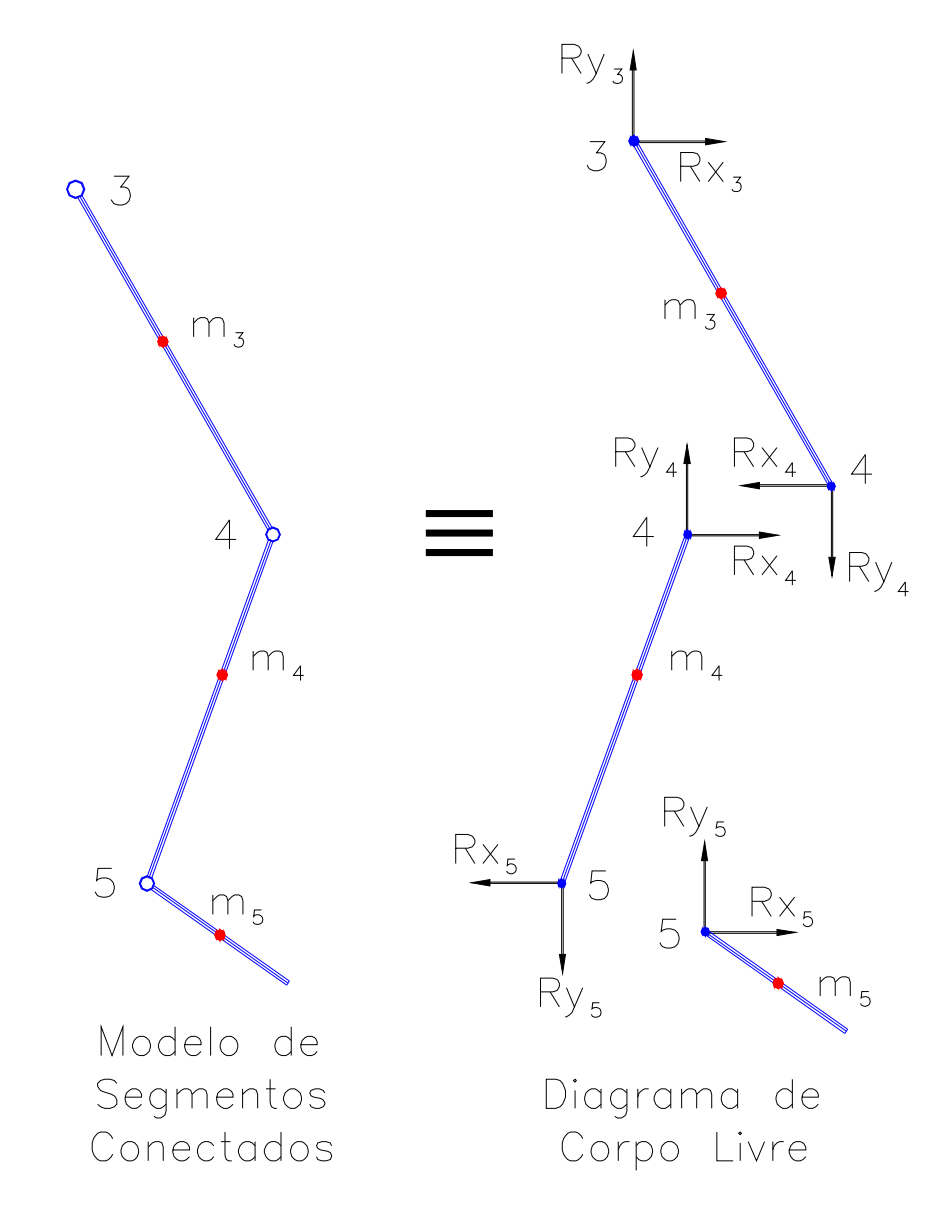

FIGURA 14 – Modelo Segmentado do Corpo Humano Adotado Pelo Projeto

Cada membro tem o seu comprimento representado por  $l_1$ ,  $l_2$ ,  $l_3$ ,  $l_3$ ,  $l_4$ ,  $l_4$ ,  $l_5$ ,  $l_5$ ,  $l_6, l_6, l_7, l_7, l_8$  e  $l_8$ . Figura 15.

Os membros segmentados rotulados por 8 e 8' não foram definidos possuindo um comprimento, porque o comprimento destes variaram de um quadro para outro, por não estarem totalmente distendidos.

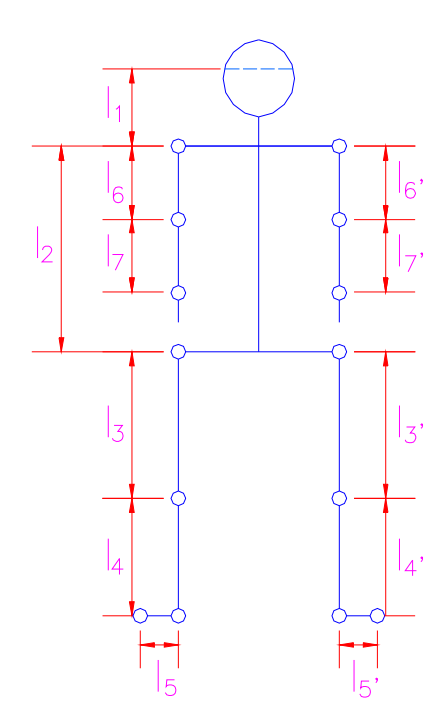

FIGURA 15 – Comprimento de Cada Membro

A massa de cada membro foi considerada concentrada nas coordenada de seus respectivos centro de massa e dada por:  $m_1$ ,  $m_2$ ,  $m_3$ ,  $m_3$ <sup>,</sup>,  $m_4$ ,  $m_4$ <sup>,</sup>,  $m_5$ ,  $m_5$ ,  $m_6$ ,  $m_6$ ,  $m_7$ ,  $m_7$ ,  $m_8$  e  $m_8$ , conforme Figura 16.

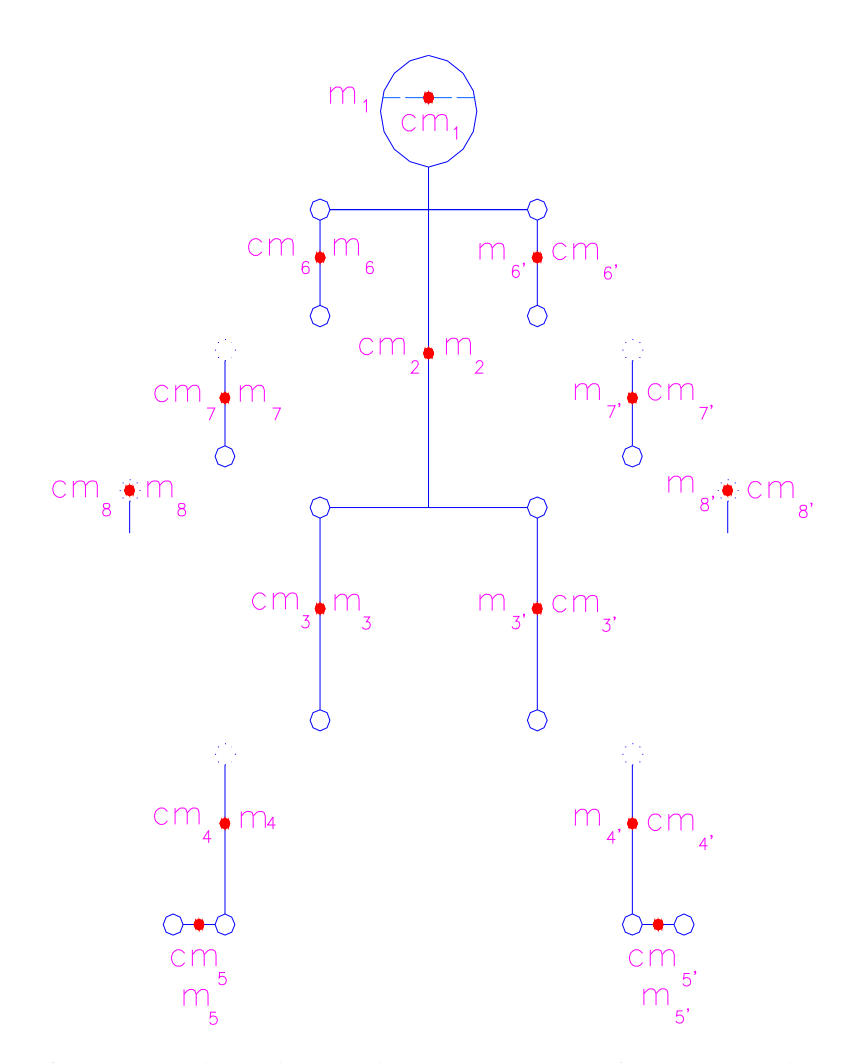

FIGURA 16 – Massas de Cada Membro e seus Respectivos Centro de Massa

A localização de cada centro de massa possui sua referência relativa a uma articulação próxima. Em função da Figura 16, a Tabela 1 define por completo o modelo proposto, apresentando os valores adotados para as massas, as localizações dos centros de massa de cada membro e a articulação de referência, pelo ponto de vista sagital "yz".

| Características Antropométricas |                  |             |                |                  |                |
|---------------------------------|------------------|-------------|----------------|------------------|----------------|
| Membros                         | Comprimento      | Massa       | Localização    | Localidade       | Rótulo de      |
|                                 |                  | (Relativa à | Entre          | do               | Referência     |
|                                 |                  | Massa do    | Rótulos        | cm               |                |
|                                 |                  | Indivíduo)  |                |                  |                |
| a <sub>1</sub>                  | $l_1$            | $0,081*M$   | $1 \sim 2$     | $l_1$            | $\overline{2}$ |
| $a_2$                           | l <sub>2</sub>   | $0,497*M$   | $2 \sim 3$     | $0.5 * 1_2$      | 3 ou 3'        |
|                                 |                  |             | ou             |                  |                |
|                                 |                  |             | $2' \sim 3'$   |                  |                |
| a <sub>3</sub>                  | $l_3$            | $0,1^*M$    | $3 \sim 4$     | $0,433*1_3$      | $\overline{3}$ |
| $a_3$                           | $l_3$            | $0,1^*M$    | $3' \sim 4'$   | $0,433*1,$       | 3'             |
| a <sub>4</sub>                  | $l_4$            | $0,0465*M$  | $4 \sim 5$     | $0,433*1_4$      | $\overline{4}$ |
| $a_4$                           | $l_4$            | $0,0465*M$  | $4' \sim 5'$   | $0,433*1_4$      | 4 <sup>2</sup> |
| a <sub>5</sub>                  | l <sub>5</sub>   | $0,0145*M$  | $5 \sim 6$     | $0.5 * 1_5$      | 5              |
| a <sub>5</sub>                  | $l5$ ,           | $0,0145*M$  | $5' \sim 6'$   | $0.5 * 1.5$      | $\overline{5}$ |
| a <sub>6</sub>                  | $l_6$            | $0.028*M$   | $2 \sim 7$     | $0,43*1_{6}$     | $\overline{2}$ |
| a <sub>6</sub>                  | $l_{6}$          | $0,028*M$   | $2' \sim 7'$   | $0,43*1_{6}$     | $2^{\prime}$   |
| $a_7$                           | l <sub>7</sub>   | $0,016*M$   | $7 - 8$        | $0,436*1_7$      | $\overline{7}$ |
| $a_7$                           | 1 <sub>7</sub>   | $0,016*M$   | $7' \sim 8'$   | $0,436*1,7$      | 7'             |
| $a_8$                           | $\boldsymbol{0}$ | $0,006*M$   | 8              | $\theta$         | $\overline{8}$ |
| $a_8$                           | $\boldsymbol{0}$ | $0,006*M$   | $\overline{8}$ | $\boldsymbol{0}$ | 8'             |

TABELA 1 – Características Antropométricas do Modelo Proposto

Onde "M" é a massa do indivíduo.

# **5 O SISTEMA DE MEDIÇÃO DE FORÇA DE CONTATO**

Um protótipo de plataforma de força foi construído para coletar os dados referentes às forças de contato no bloco de saída. Este protótipo é composto por 4 anéis octogonais.

Nesta seção, descreve-se o sistema construtivo da plataforma de força, a calibração em duas direções ortogonais, o projeto de um bloco de saída para fixação do protótipo e a aquisição de dados.

# 5.1 O MODELO CONSTRUTIVO DO PROTÓTIPO DA PLATAFORMA DE FORÇA

A Figura 17, demonstra um anel octogonal com seus vários carregamentos. Apesar de seu uso ser grandioso nos dias de hoje, seu potencial de uso só foi descoberto em 1951 (ROESLER 2001).

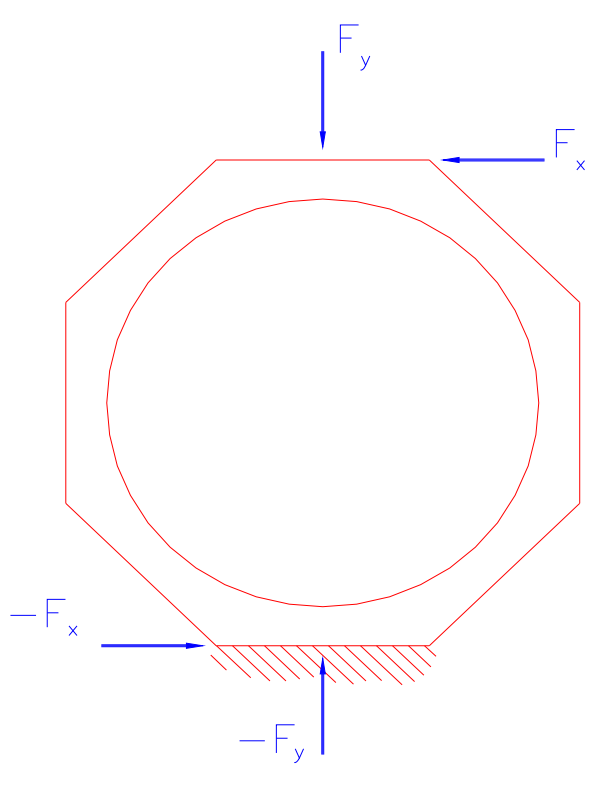

FIGURA 17 – Anel Octogonal Sob Carregamento de Forças Estáticas

Considerando o meio-anel da Figura 18, com suas devidas forças de reações é restringido de rotação. No topo e na base do anel octogonal foi restrito de rotação, então, *"M0"* é o momento requerido para satisfazer esta condição.

Mas sabemos também que as forças " $F_x$ " e " $F_y$ " causam tensões de cisalhamento na região "A" e "B", conforme Figura 18.

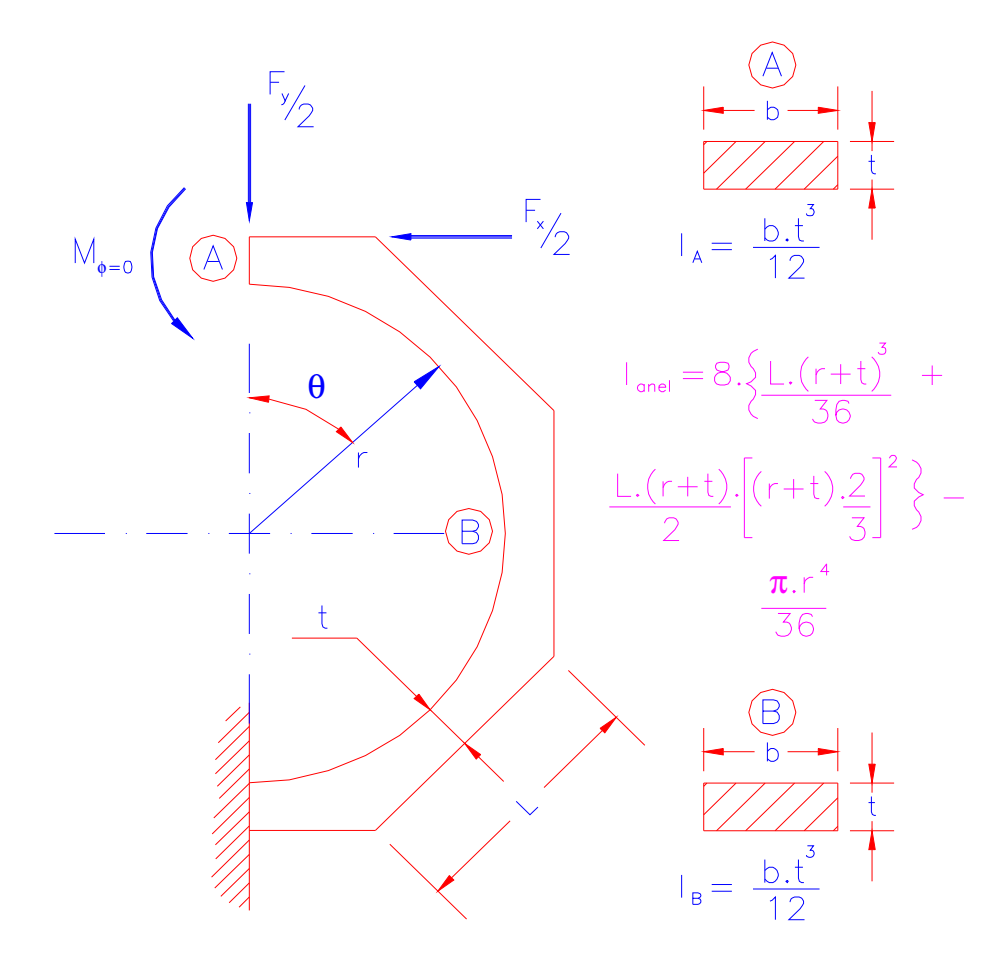

FIGURA 18 – Meio-Anel e Suas Respectivas Forças de Reações e Esforços Cortantes

Assim, dividiremos essa seção nas seguintes partes: *Determinação da Localização dos Extensômetros no Anel Octogonal, Equacionamento para Tensões de Máximas de Flexão, Equacionamento para Tensões de Cisalhamento,* e *Definição das Dimensões do Anel Octogonal.*

#### **5.1.1 Determinação da Localização dos Extensômetros no Anel Octogonal.**

Observando a Figura18. acima, concluímos que o momento " $M_{\theta}$ " é descrito, para qualquer ângulo "θ", como sendo:

$$
M_{\theta} = M_0 + \frac{F_y \cdot r}{2} \cdot \text{sen}\,\theta + \frac{F_x \cdot r}{2} (1 - \cos\theta) \tag{5.1}
$$

Onde: "Fy", a força na direção vertical "y";

"F<sub>x</sub>", a força na direção horizontal "x";

"r", o raio do anel octogonal.

"θ", o ângulo de atuação do momento fletor, com referencial no centro geométrico do anel octogonal e o ponto "A";

"φ", o ângulo de rotação com referencial no ponto"A";

" $M_{\theta}$ ", o momento atuante em função de " $F_x$ " e " $F_y$ " para um determinado valor de "θ";

"M0", o momento requerido do ângulo "φ" para não haver rotação no ponto "A".

De acordo com o Teorema de Castigliano, a energia elástica total do anel octogonal é dada por:

$$
U = \frac{1}{2.E.I} \int_{0}^{\pi} M \frac{2}{\theta} r.d\theta
$$
 (5.2)

A rotação angular, "φ", do anel octogonal para θ = 0 é 0. Então:

$$
\left(\frac{\partial U}{\partial M_0}\right)_{\theta=0} = 0\tag{5.3}
$$

Assim,

$$
0 = \frac{1}{E.I} \int_{0}^{\pi} M_{\theta} \cdot \frac{\partial M_{\theta}}{\partial M_{0}} r.d\theta,
$$

ou

$$
0 = \int_{0}^{\pi} \left[ M_0 + \frac{F_y \cdot r}{2} . \text{sen}\theta + \frac{F_x \cdot r}{2} . (1 - \cos\theta) \right] d\theta
$$

$$
\left(M_0.\theta - \frac{F_y.r}{2}.\cos\theta + \frac{F_x.r}{2}.\theta\right)_0^\pi = 0
$$

$$
\left(M_0 \pi - \frac{F_y \cdot r}{2} \cdot \cos \pi + \frac{F_x \cdot r}{2} \cdot \pi\right) - \left(M_0 \cdot 0 - \frac{F_y \cdot r}{2} \cdot \cos 0 + \frac{F_x \cdot r}{2} \cdot 0\right) = 0
$$

$$
M_0 \pi + F_y \cdot r + \frac{F_x \cdot r}{2} \cdot \pi = 0
$$

Ou:

$$
M_0 = -\frac{F_y \cdot r}{\pi} - \frac{F_x \cdot r}{2} \tag{5.4}
$$

Substituindo  $M_0$  na Equação 5.1, pode-se reescrever que " $M_\theta$ ":

$$
M_{\theta} = \frac{F_y \cdot r}{2} \left( \operatorname{sen}\theta - \frac{2}{\pi} \right) - \frac{F_x \cdot r}{2} \cdot \operatorname{cos}\theta \tag{5.5}
$$

Para qualquer projeto utilizando anéis, é interessante que a interferência das forças ortogonais não causem momentos que interfiram uma em outra, ou seja, que encontremos uma localidade do anel, em função de "θ", que a medição dos valores do momento causado por " $F_y/2$ " não interfira na medição do momento causado por " $F_x/2$ " e vice-versa.

Assim, nota-se que o momento por razão à força "Fy/2" é nulo quando:

$$
\operatorname{sen}\theta - \frac{2}{\pi} = 0 \qquad \qquad \Rightarrow \qquad \qquad \theta = 39.6^{\circ} \tag{5.6}
$$

Por outro lado, que o momento por razão à força " $F_x/2$ " é nulo, ocorre quando:

$$
\cos \theta = 0 \qquad \qquad \rightarrow \qquad \qquad \theta = 90^{\circ}.
$$
 (5.7)

Substituindo os valores das Equações 5.6 e 5.7 na Equação 5.5, o momento em cada situação pode ser escrito como sendo:

$$
M_{\theta=39,6^{\circ}} = \frac{F_y \cdot r}{2} \left( \text{sen } 39,6 - \frac{2}{\pi} \right) - \frac{F_x \cdot r}{2} \cdot \text{cos } 39,6^{\circ} = \frac{F_y \cdot r}{2} \cdot 0 - \frac{F_x \cdot r}{2} \cdot 0,7705
$$

$$
M_{\theta=39,6^{\circ}} = -0.385.F_x.r \tag{5.8}
$$

E,

$$
M_{\theta=90^\circ} = \frac{F_y \cdot r}{2} \left( \text{sen } 90 - \frac{2}{\pi} \right) - \frac{F_x \cdot r}{2} \cdot \text{cos } 90^\circ = \frac{F_y \cdot r}{2} \cdot \left( 1 - 0.6366 \right) - \frac{F_x \cdot r}{2} \cdot 0
$$

$$
M_{\theta=90^\circ} = 0.181 F_y.r \tag{5.9}
$$

$$
\sigma = \frac{|M|c}{I} \tag{5.10}
$$

Onde: "M", o momento fletor;

"c", o centro da área de atuação do momento fletor;

"I", o momento de inércia da área sob momento.

Substituindo a Equação 5.8 na Equação 5.10, tem-se que:

$$
\sigma_{\theta=39.6^{\circ}} = \frac{\left|-0.385.F_x.r\right| \cdot \frac{t}{2}}{\frac{b \cdot t^3}{12}} = \frac{12.0385.F_x.r}{2.b \cdot t^2}
$$

$$
\sigma_{\theta=39,6^{\circ}} = \frac{2,31.F_x.r}{b.t^2} \tag{5.11}
$$

E, também, a Equação 5.9 na Equação 5.10, temos:

$$
\sigma_{\theta=90^\circ} = \frac{\left|0,181 \cdot F_y \cdot r\right| \cdot \frac{t}{2}}{\frac{b \cdot t^3}{12}} = \frac{12 \cdot 0,181 \cdot F_y \cdot r}{2 \cdot b \cdot t^2}
$$

$$
\sigma_{\theta=90^\circ} = \frac{1,09.F_y.r}{b.t^2} \tag{5.12}
$$

### **5.1.2 Equacionamento para Tensões Máximas de Flexão**

O momento fletor máximo pode ser encontrado aplicando uma derivação na Equação 5.5:

$$
\left(\frac{\partial M_{\theta}}{\partial \theta}\right) = 0
$$

$$
0 = \frac{F_y \cdot r}{2} \cdot \cos \theta + \frac{F_x \cdot r}{2} \cdot \sin \theta
$$

$$
\frac{F_y.r}{2}.\cos\theta = -\frac{F_x.r}{2}.\sin\theta
$$

$$
F_{y} \cdot \cos \theta = -F_{x} \cdot \sin \theta
$$

$$
\theta = \arctg\left(-\frac{F_y}{F_x}\right) \tag{5.13}
$$

### **5.1.3 Equacionamento para Tensões de Cisalhamento**

Observando a Figura 18, os esforços provenientes de "Fy" e "Fx" causam tensões de cisalhamento nos pontos "A" e "B", respectivamente.

Sabemos que a tensão de cisalhamento é dada por:

$$
\tau = \frac{V.Q}{I.t}
$$
\n(5.14)

Onde: "V" é o esforço cortante;

"Q" é o momento estático de área;

"I" é o momento de inércia da área cisalhada:

"t" é a espessura da área cisalhada.

A tensão de cisalhamento no ponto "A", causa pela força cortante "Fy" pode ser escrita como:

$$
\tau_{VA} = \frac{F_y \cdot Q_A}{I_{\text{area}} \cdot t_{\text{anel}}}
$$
\n(5.15)

, onde: Iárea : momento de inércia da área cisalhada;

Fy: força cortante na direção vertical "y";

QA: momento estático da área cisalhada no ponto "A";

t<sub>anel</sub>: espessura da parede do anel octogonal.

No ponto "B", a tensão de cisalhamento causada pela força cortante "F<sub>x</sub>" pode ser escrita como:

$$
\tau_{VB} = \frac{F_x \cdot Q_B}{I_{\text{area}} \cdot t_{\text{anel}}}
$$
\n(5.16)

, onde: Fx: força cortante na direção vertical "x";

Q<sub>B</sub>: momento estático da área cisalhada no ponto "B";

#### **5.1.4 Definição dos Parâmetros do Anel Octogonal**

Como o material utilizado foi o Aço SAE 1045, possui as seguintes propriedades:

- módulo de Young, E: 207e9 Pa;
- tensão média, σ: 350 MPa;
- coeficiente de Poisson: 0,3.

Quanto aos dados de projeto:

- força vertical máxima, " $F_{\text{y max}}$ ": 600 N para cada anel;
- força horizontal máxima, " $F_{x \text{ max}}$ ": 300 N para cada anel;
- b<sub>mínimo</sub>: 10 mm (por razão à fixação dos Strain Gages);
- r<sub>mínimo</sub>: 15 mm (por razão à fixação dos Strain Gages);
- largura máxima do anel octogonal : 60 mm;
- coeficiente de segurança do projeto, "CS": 2,0.

Portanto, da Equação 5.13. o momento fletor máximo do anel octogonal ocorre para um valor de "θ" igual à:

$$
\theta = arctg\left(-\frac{600}{300}\right)
$$

$$
\theta = -63.43^{\circ}
$$

Porém, como trata-se de um meio-anel e o valor de "θ" assumido apenas valores entre 0º e 180º, comprovamos que que o anel é estaticamente indeterminado.

Para verificarmos a região de maior momento fletor, variou-se "θ" de 0º a 180º (Figura 19) que representa o momento fletor resultante das forças " $F_x$ " e " $F_y$ " em função do ângulo "θ".

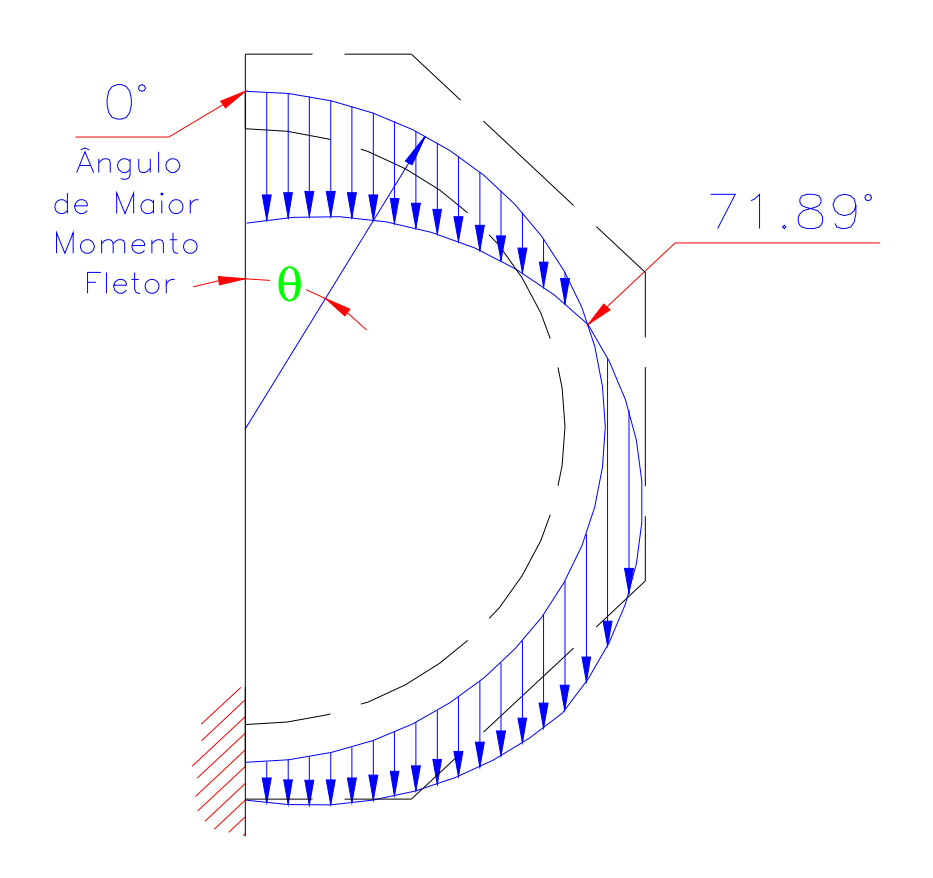

FIGURA 19 – Variação do Momento Fletor em Função de "θ"

Concluí-se da Figura 19 que:

 $(M_{\theta})_{\text{max}}$   $\rightarrow$   $\theta = 0^{\circ}$  (5.17)

Substituindo o valor da Equação 5.17 na Equação 5.5, tem-se que:

$$
(M_{\theta})_{\text{max}} = \frac{F_{y}.r}{2} \left( \text{sen } 0^{\circ} - \frac{2}{\pi} \right) - \frac{F_{x}.r}{2} \cdot \text{cos } 0^{\circ}
$$

$$
(M_{\theta})_{\text{max}} = \frac{F_{y}.r}{2} (0 - 0.6366) - \frac{F_{x}.r}{2}.1
$$

$$
(M_{\theta})_{\text{max}} = -0.3183.F_{y}.r - 0.5.F_{x}.r
$$
\n(5.18)

Substituindo a Equação 5.18 na Equação 5.10, tem-se:

$$
\sigma_{\text{max}} = \frac{|-0.3183.F_y.r - 0.5.F_x.r|c}{I_{\text{area}}}
$$
\n(5.19)

Em termos dos dados de projeto, pode-se obter da Equação 5.19:

$$
\sigma_{\text{max}} = \frac{(0,3183.F_y + 0,5.F_x).r.\frac{t}{2}}{b.t^3}
$$
\n
$$
\sigma_{\text{max}} = 6.\frac{(0,3183.F_y + 0,5.F_x).r}{b.t^2}
$$
\n(5.20)

Sabendo que a tensão normal admissível é dada por:

. *b t*

$$
\sigma_{\text{adm}} = \frac{\sigma_{\text{median}}}{CS} \tag{5.21}
$$

$$
\sigma_{\text{adm}} = \frac{350 MPa}{2}
$$

$$
\sigma_{\text{adm}} = 175 MPa
$$

Em termos do esforço cortante, a Equação 5.15 pode ser escrita como:

$$
\tau_{VA} = \frac{600 \left[ b.t.(r + t/2)^2 \right]}{I.t_{anel}}
$$
\n
$$
\tau_{VA} = \frac{600 \left[ b.(r + t/2)^2 \right]}{I_{area}}
$$
\n(5.22)

A Equação 5.16., também pode ser escrita como:

$$
\tau_{VB} = \frac{300 \cdot b \cdot (r + t'_2)^2}{I_{\text{area}}}
$$
\n(5.23)

Resolvendo as Equações 5.20, 5.22 e 5.23, em função do resultado da Equação 5.21 e dos valores de projeto, as dimensões finais do anel octogonal foram:

- $-r = 20.0$  mm;
- $-t = 5.0$  mm;
- $-b = 11,0$  mm.

Estas dimensões forneceram os seguintes valores:

- $\tau_{VA} = 30,41 \text{ MPa};$
- $\tau_{VB} = 15,12 \text{ MPa};$
- $\sigma_{\text{max}} = 148.8 \text{ MPa}$ .

Inicialmente, o anel octogonal foi dimensionado para ser fixado na placa da plataforma de força por meio de soldas. Mas por uma questão de facilidade de fixação e remoção foi fixado por meio de parafusos.
Durante sua confecção foi-se chegado à conclusão que a fixação por meio de parafusos, poderia fragilizar a parede do anel. Assim, o anel sofreu uma pequena modificação sem que alterasse sua sensibilidade.

Como uma medida de verificação quanto à esta pequena mudança no anel, este foi modelado e simulado em um programa de Elementos Finitos, ANSYS - versão 7.1. A Figura 20 demonstra o modelo.

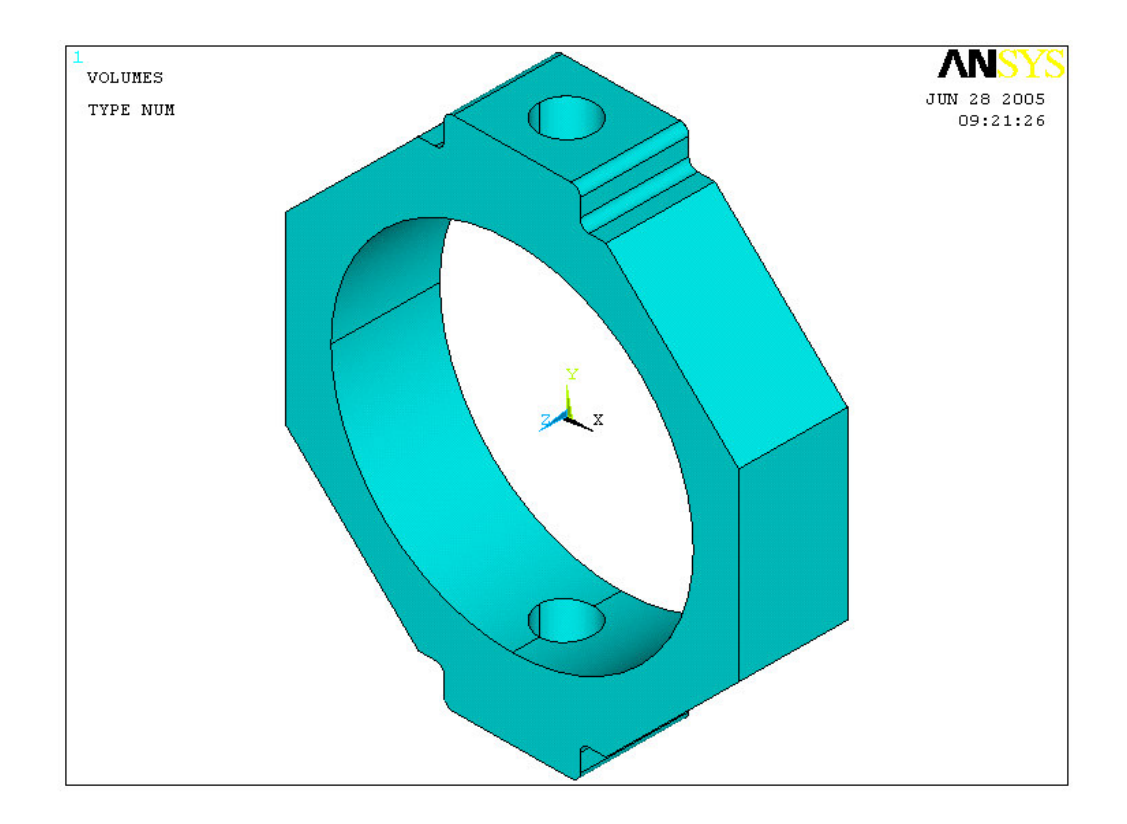

FIGURA 20 – Modelo de Anel Octogonal em Elementos Finitos para o Caso de Fixação por Meio de Parafusos

A Figura 21 demonstra as reações decorrentes do carregamento aplicado no anel octogonal.

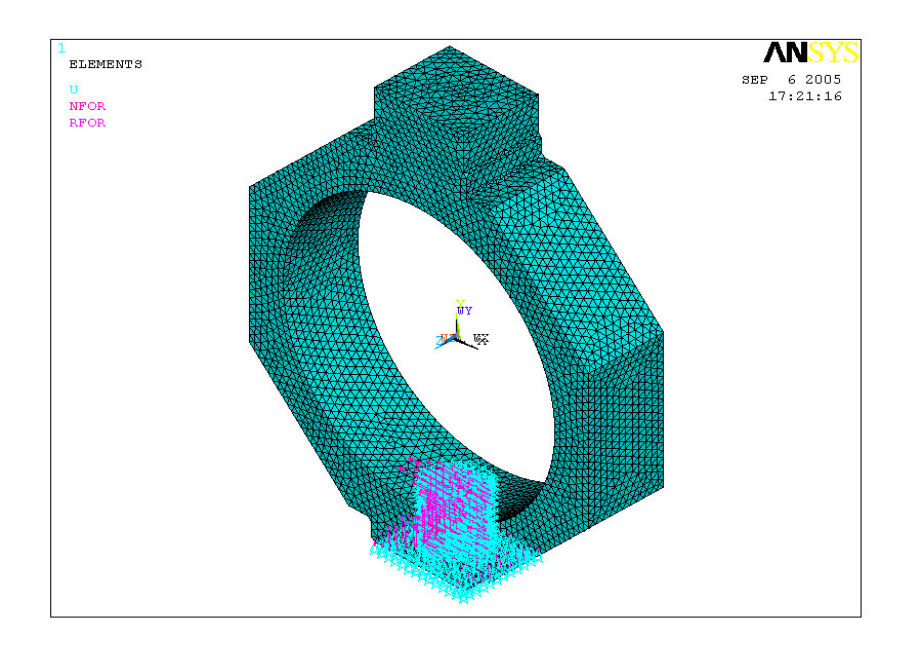

FIGURA 21 – Reações Decorrentes do Carregamento Aplicado no Anel Octogonal

Assim, processado esta disposição, a Figura 22 demonstra as tensões finais, de acordo com Von Misses (NORTON 2004), e a deformação ocorrida no anel devido ao carregamento.

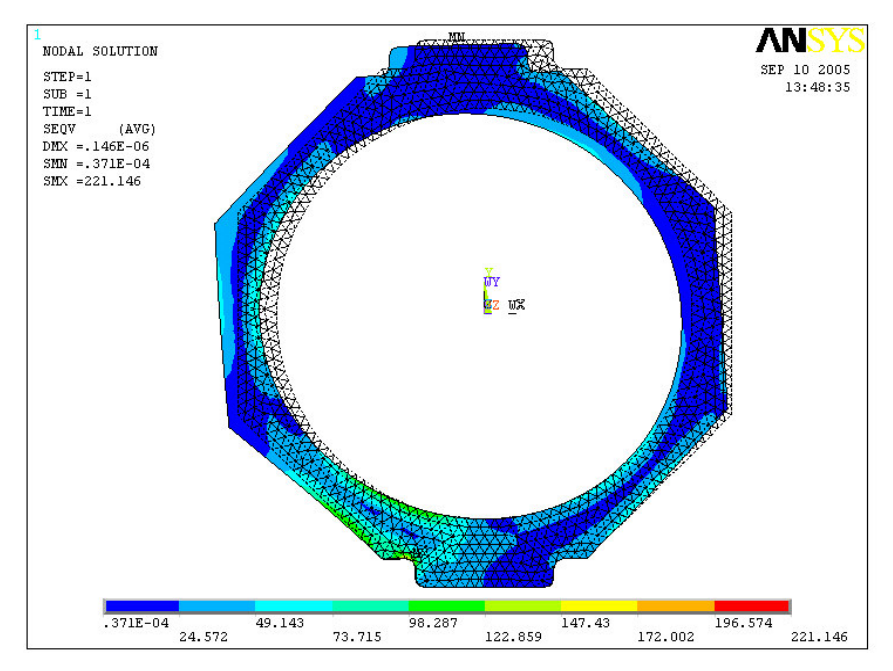

FIGURA 22 – Tensões de Von Misses no Anel Octogonal

A Figura 23 demonstra o resultado dos esforços de Von Misses no anel nas 3 direções ortogonais.

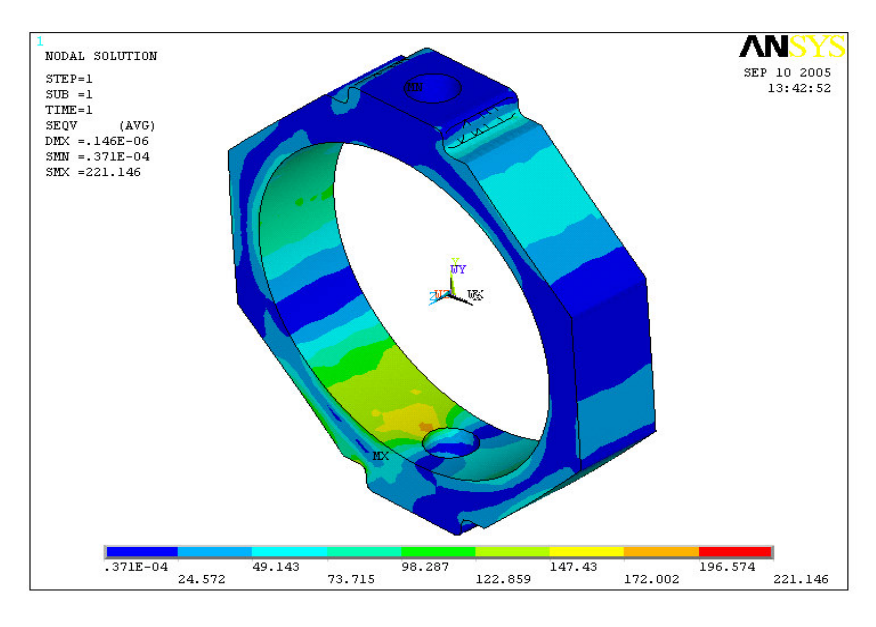

FIGURA 23 – Resultado dos Esforços de Von Misses nas 3 Direções Ortogonais

A Figura 24 detalha a região da base externa do anel onde se localiza as maiores tensões.

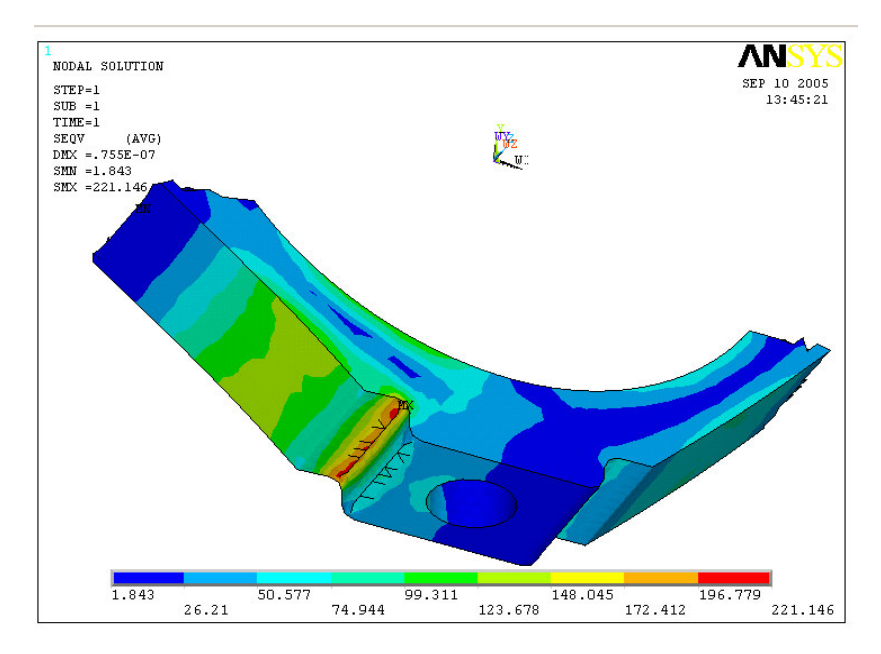

FIGURA 24 – Base do Anel Octogonal com as Maiores Tensões Segundo Von Misses

Os resultados acima fornecidos são de leitura direta em unidade de tensão "MPa" devido à entrada de dados ter sido em Sistema de Unidade de Engenharia.

Para os cálculos manuais de Von Misses, chegou-se ao valor de 224.2 MPa, contra 221.5 MPa fornecido pela simulação e, portanto, bastante condizente com os resultados encontrado.

A Figura 25 detalha a região de engastamento do parafuso onde as tensões, apesar de serem menores, também é considerável.

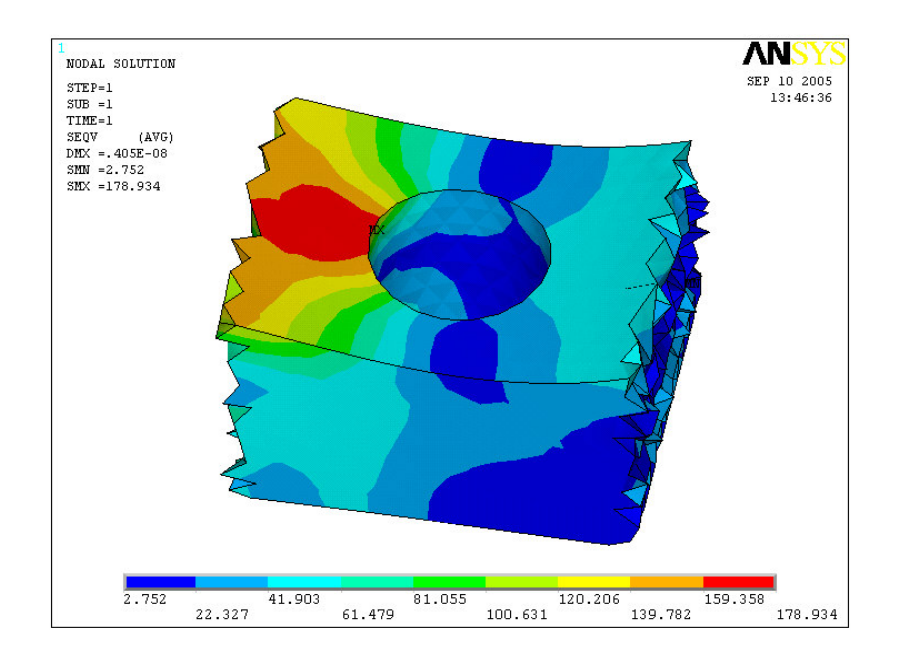

FIGURA 25 – Engastamento do Anel Octogonal com as Maiores Tensões Segundo Von Misses

Perante esta análise conclusiva, o Anexo I, demonstra as dimensões reais dos anéis octogonais.

# 5.2 MONTAGEM DOS ANÉIS OCTOGONAIS NO PROTÓTIPO DE PLATAFORMA DE FORÇA

Viu-se que, devido ao valor de "θ" ser igual a 39,6º, os anéis octogonais não apresentariam-se na forma de um octógono perfeito. Mas por uma questão de facilidade construtiva, foi-se adotado a forma de um octógono perfeito, ou seja, as localidades de fixação de alguns extensômetros não foram fixados a 39,6º do topo do anel, mas sim, a 45º.

A Figura 26, demonstra a diferença comparativa entre os dois anéis: o projeto

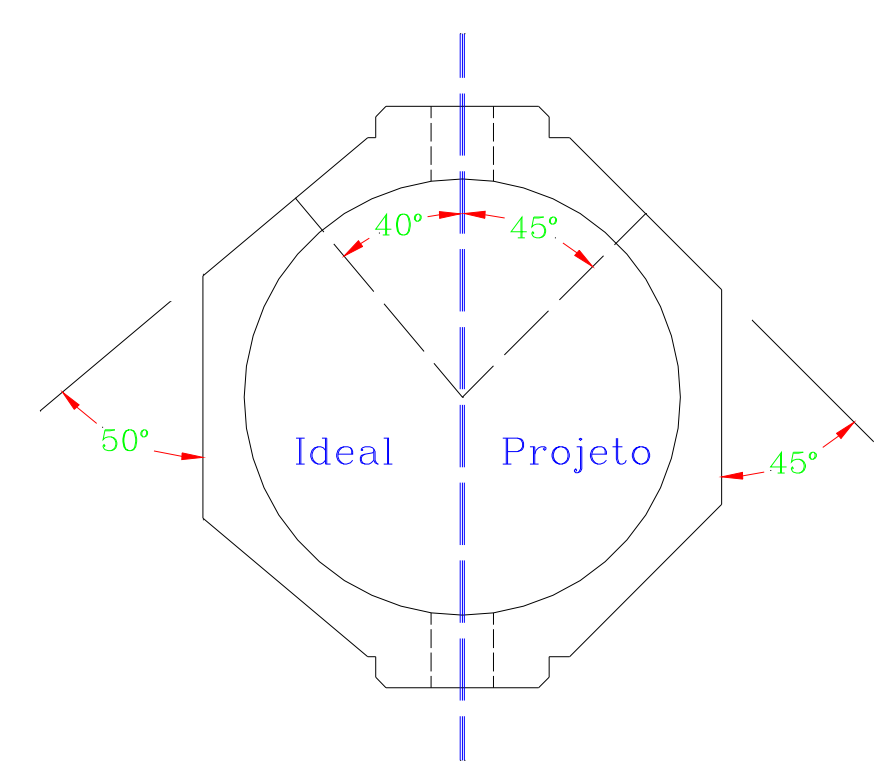

real e o projeto ideal do anel octogonal.

Isto causará uma pequena interferência das tensões de reação vertical nas medições das tensões de reação horizontal. Essa interferência foi computada e é mostrada na seção de calibragem do protótipo de plataforma de força.

FIGURA 26 – Diferença de Dimensões entre o Anel Confeccionado e o Anel Ideal

Assim, os extensômetros foram fixados nos anéis octogonais conforme a Figura 27.

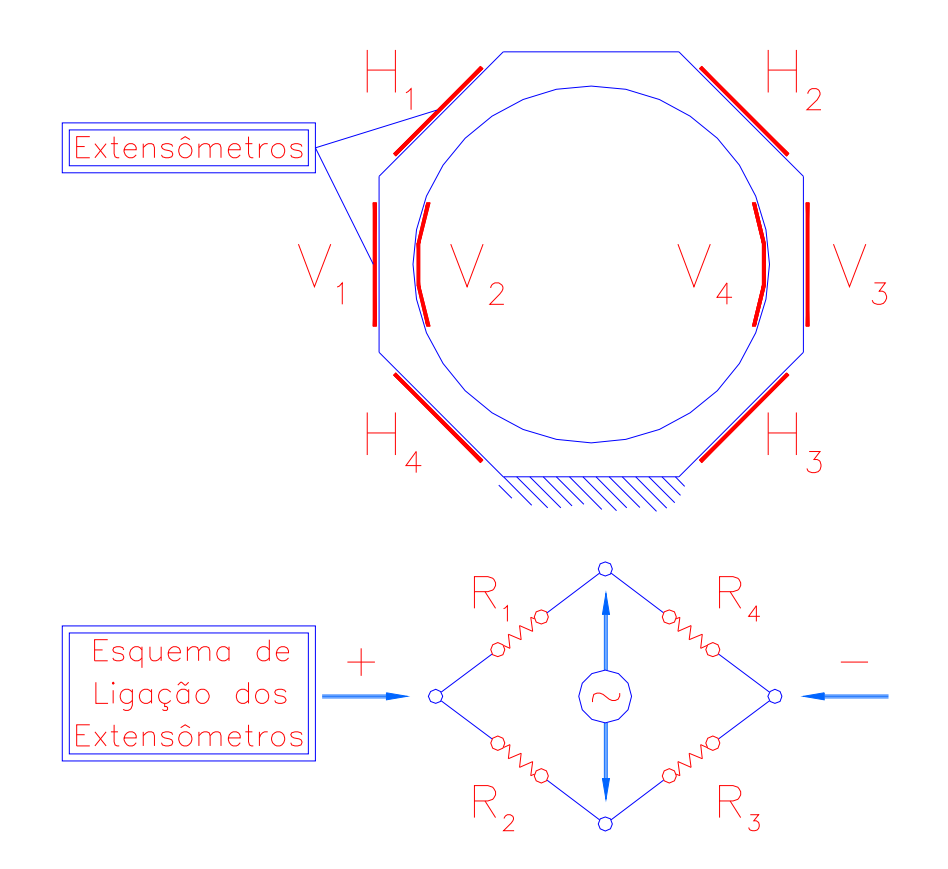

FIGURA 27 – Configuração dos Extensômetros no Anel Octogonal e Esquema de Ligação dos Extensômetros

Onde, o esquema de configuração dos extensômetros foi disposto da seguinte forma, conforme Tabela 2:

| Configuração das Ligações dos Extensômetros |          |                |  |  |  |
|---------------------------------------------|----------|----------------|--|--|--|
| Resistência                                 | Direção  |                |  |  |  |
|                                             | Vertical | Horizontal     |  |  |  |
| $\rm R_1$                                   |          | $H_1$          |  |  |  |
| $R_2$                                       | V,       | H <sub>2</sub> |  |  |  |
| $R_3$                                       | V2       | $\rm{H}_{4}$   |  |  |  |
| $\rm R_{4}$                                 |          | $\rm{H}_{3}$   |  |  |  |

TABELA 2 – Esquema de Configuração das Ligações dos Extensômetros

Para a plataforma de força, na época, devido à disponibilidade de apenas 2 canais de aquisição de dados para a fonte de extensometria, os anéis octogonais foram arranjados e configurados para medir apenas duas direções ortogonais, ou seja, a direção "x" define o plano sagital, e a direção "y", o plano transversal. A Figura 28, demonstra o arranjo final dos 4 anéis octogonais na placa de força.

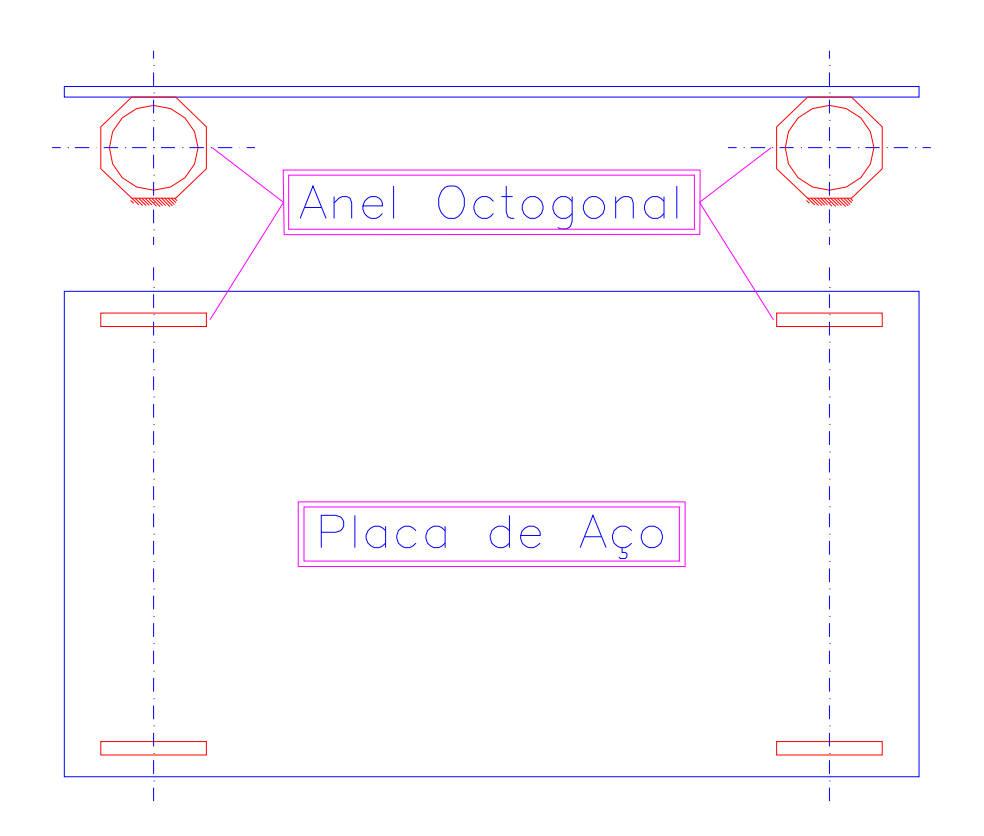

FIGURA 28 – Arranjo Final dos 4 Anéis Octogonais na Placa de Força

O Anexo II, demonstra as dimensões reais da placa de força.

# 5.3 INSTRUMENTAÇÃO PARA COLETA DOS DADOS DE CALIBRAÇÃO DO PROTÓTIPO DE PLATAFORMA DE FORÇA

Para obtenção de dados de calibração do protótipo de plataforma de força foram utilizados os seguintes equipamentos e programas:

uma célula de carga, modelo 1481, que suporta uma carga máxima de 500N;

- indicador digital para transdutores, INTERFACE, modelo IM-2;
- ponte de extensometria e amplificador HBM (Hottinger Baldwin Messtechnik)Spider 8 - 4,8 Khz/DC;
- computador Pentium IV, 2.4 GHz;
	- programa CatMan 3.1;
	- prensa de tração/compressão EMIC, modelo, com carga máxima de 100 Ton e precisão de 0,1 kgf.

# 5.4 DADOS DE CALIBRAÇÃO ESTÁTICA DO PROTÓTIPO DE PLATAFORMA DE FORÇA

Para a calibração do protótipo de plataforma de força foram utilizadas cargas de carregamento e descarregamento para as duas direções de arranjo, a fim de verificar sua linearidade, se a carga aplicada é coesa quanto aos cálculos considerados no projeto, mas, principalmente, comprovar a veracidade para diferentes situações de submissão da plataforma, ora em estado de carregamento, ora em estado de descarregamento.

Para calibrar a plataforma de força na direção horizontal "x", a estrutura de sustentação da plataforma de força foi fixada em um suporte, que permitiu que ficasse rígida. Um cabo de aço foi fixado na placa de aço tracionando-o na direção horizontal e paralelo à base de fixação dos anéis ortogonais na estrutura de sustentação.

No cabo de aço foi instalada a célula de carga que, ao ser tracionada, mostrava a o valor força de tração do cabo de aço. Assim, foram utilizadas cargas a partir de 0 N até o máximo de 1000 N, variando de 100 em 100 N. Para cada carga estipulada, foram coletando 40 valores para carregamento e outros 40 valores para a situação de descarregamento.

Ao traçar as curvas de carregamento e descarregamento, verificou-se que a pequena variação entre os valores obtidos era muito pequena e, portanto, cada carga estipulada no gráfico da curva da direção horizontal considera os dois conjuntos de 40 valores.

A Figura 29 demonstra um esquema representativo do sistema de coleta dos dados de calibração das forças de reação horizontal "F<sub>x</sub>" estática.

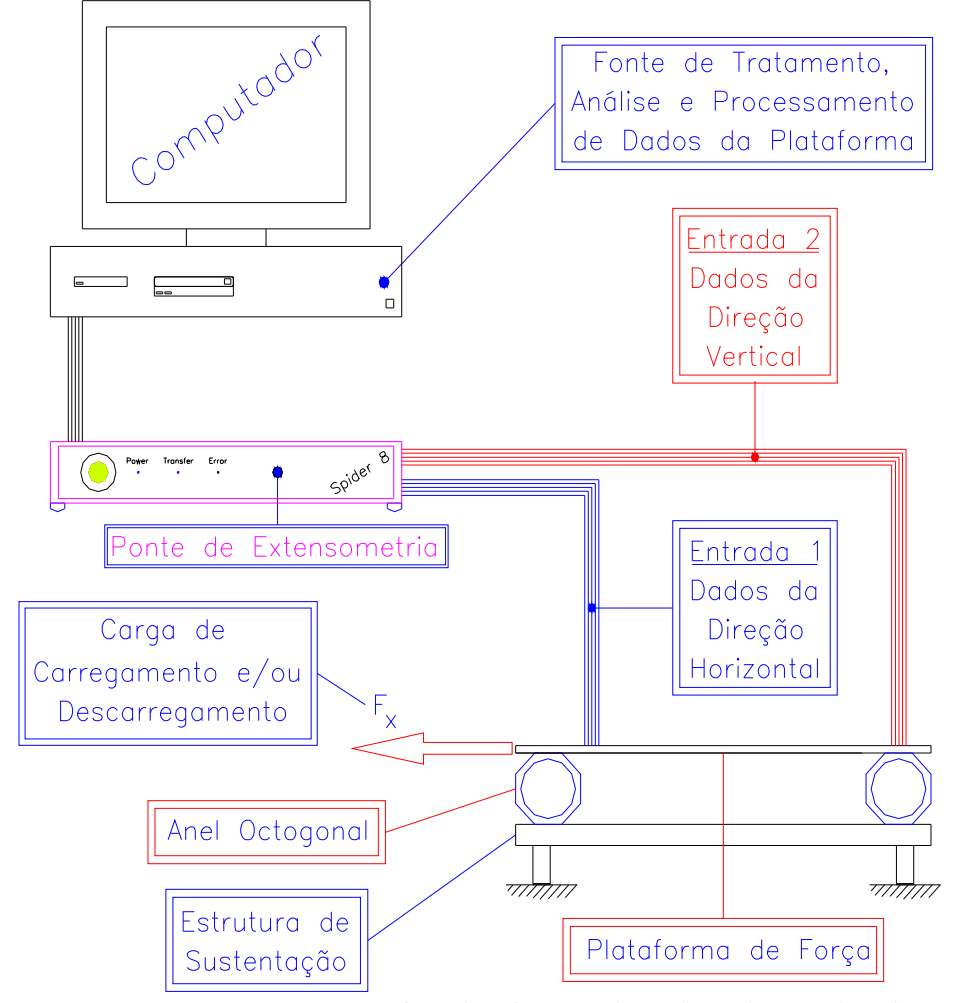

FIGURA 29 – Esquema Representativo do Sistema de Coleta dos Dados de Calibração das Forças de Reação Horizontal "F<sub>x</sub>" Estática

O sistema de coleta de dados utilizou 2 canais de coletas, pois apesar de os anéis octogonais serem arranjados a fim de anular o momento resultante das reações horizontal na direção vertical, existe uma pequena parcela de influência. Porém, desprezada por razão ao fato de ser pouco significante, por possuir valores próximos do nível de ruídos presentes no sistema, e por não constituir valores concretos que possam expressar uma linearidade.

Para calibrar a plataforma de força na direção vertical "y" e levantar a curva de distorção, a plataforma de força foi fixada numa base rígida da prensa de tração/compressão. A carga de compressão era exercida no centro geométrico da placa de aço da plataforma.

Foram utilizadas cargas a partir de 0 N até o máximo de 2000 N, variando de 200 em 200 N. Para cada carga estipulada, foram coletando 40 valores para carregamento e outros 40 valores para a situação de descarregamento.

Assim como no caso do levantamento da curva de calibração horizontal, na curva de calibração vertical também foi verificado que a variação entre os valores de carregamento e descarregamento eram muito pequenas e, portanto, também foram utilizados os 80 valores para cada valor de carga estipulada.

A Figura 30 demonstra um esquema representativo do sistema de coleta dos dados de calibração das forças de reação vertical "Fy" estática e distorção proveniente destas forças na direção horizontal.

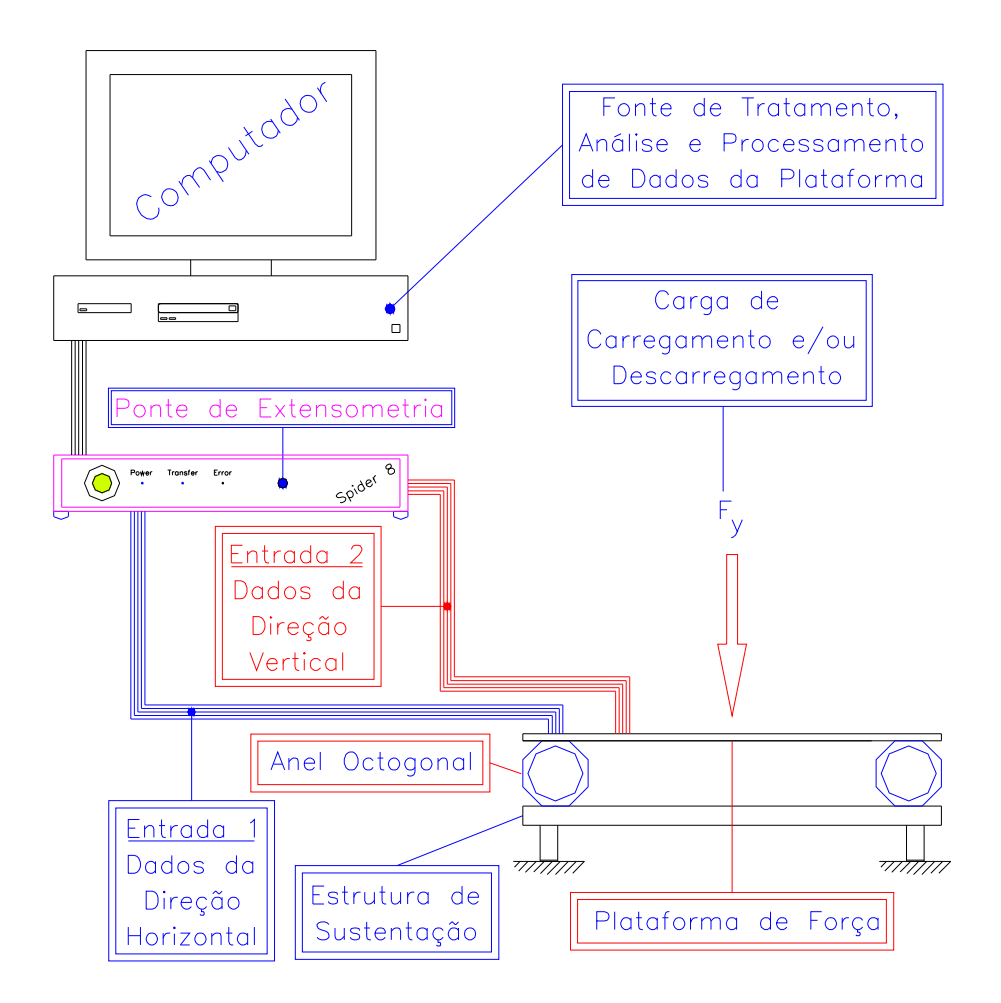

FIGURA 30 – Esquema Representativo do Sistema de Captura dos Dados de Calibração das Forças de Reação Vertical "Fy" Estática e Distorção Nas Forças de Reação Horizontal

Foi utilizado o 2º canal de coleta de dados devido à forma construtiva do anel, como descrito na seção 5.2, proveniente da distorção das forças de reação vertical "Fy" nas forças de reação horizontal "Fx". Essa curva de distorção encontra-se no mesmo gráfico da curva de calibração das forças de reação vertical "Fy". Por uma questão de fidelidade e veracidade de valores, para um mesmo valor de carga (carregamento ou descarregamento) ocorreram medições tanto para a calibração vertical, quanto para calibração de distorção proveniente desta.

O gráfico da Figura 31, demonstra o resultado obtido da calibração horizontal "x" utilizando cargas de carregamento e descarregamento.

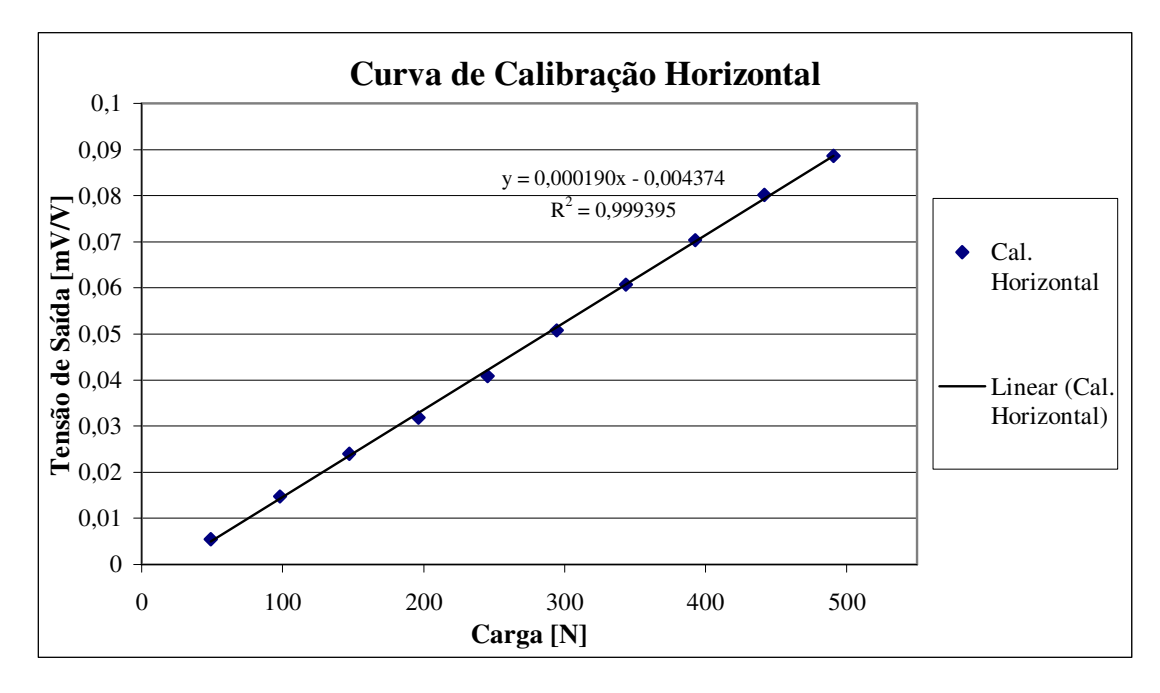

FIGURA 31 – Gráfico dos Resultados Obtidos para Calibração Horizontal "x".

De acordo com os valores coletados para a calibração horizontal "x", tem-se:

 $x(y) = 5263,158y + 23,021$  [N/(mV/V)] (5.24) Desvio Padrão Médio: 0,00135; Desvio Máximo: 0,00222; Desvio Mínimo: 0,00082.

O gráfico da Figura 32, demonstra os resultados obtidos da calibração vertical "y" e distorção proveniente das forças verticais na direção horizontal, utilizando cargas de carregamento e descarregamento.

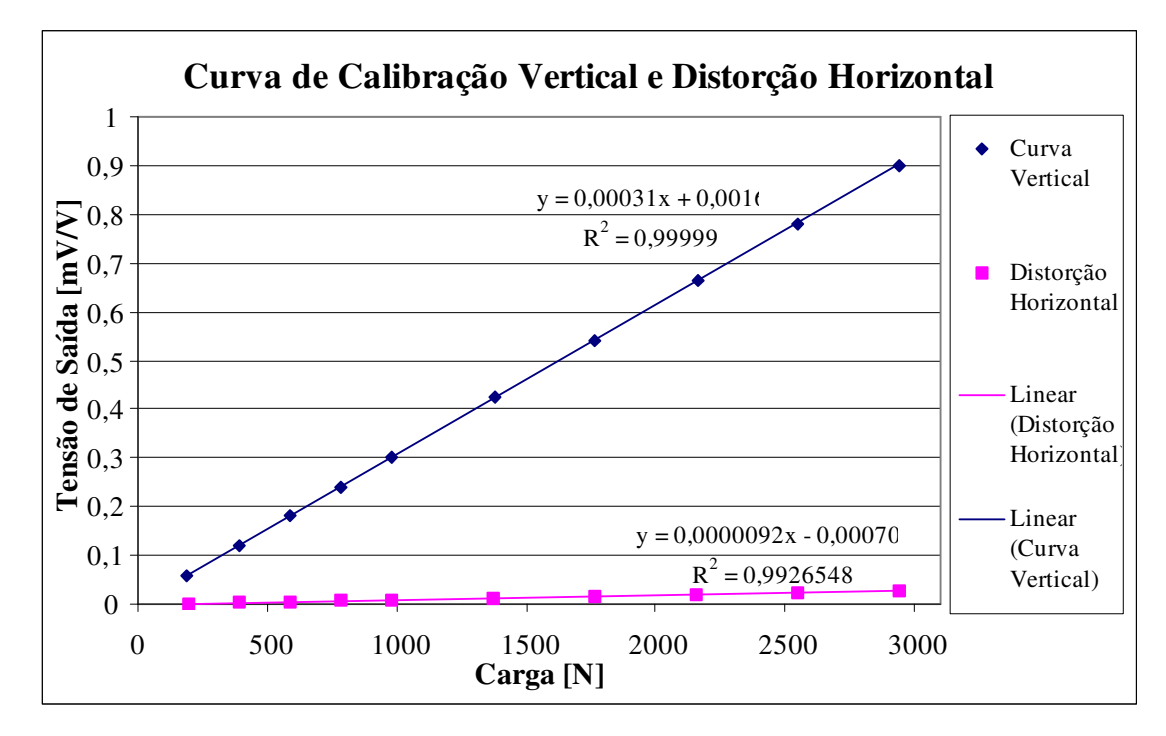

FIGURA 32 – Gráfico dos Resultados Obtidos para Calibração Vertical "y" e Distorção Proveniente das Forças Verticais na Direção Horizontal.

De acordo com os valores coletados para a calibração vertical "y", tem-se:

 $x(y) = 3225,806y - 5,226$  [N/(mV/V)] (5.25) Desvio Padrão Médio : 0,00119; Desvio Máximo: 0,00139; Desvio Mínimo: 0,00082.

Quanto aos valores de distorção proveniente das forças de reação vertical "y" na direção horizontal "x", tem-se:

 $x(y) = 10869565y + 76185 [N/(mV/V)]$  (5.26) Desvio Padrão Médio: 0,00151; Desvio Máximo: 0,00222; Desvio Mínimo: 0,00112.

## **6 SISTEMA DE AQUISIÇÃO DE IMAGEM**

Definido o modelo antropométrico na seção 4.1, as variáveis cinemáticas do nadador quadro a quadro foi obtida a partir da montagem de um sistema de aquisição de imagens, descrito nesta seção.

O programa de processamento de imagens está presente nesta seção assim como seu detalhamento e as considerações quanto ao modelo antropométrico adotado pelo projeto.

## 6.1 DESCRIÇÃO DO SISTEMA DE CAPTURA DE IMAGENS

Esta seção esteve relacionada com a definição do pré-processamento do programa de processamento de imagens descrito na seção seguinte.

Assim, esta seção está divida nas seguintes partes: *Definição do Sistema de Captura de Imagens e Definição do Tipo de Gravação.*

#### **6.1.1 Definição do Sistema de Captura de Imagens**

Ao utilizarmos imagens a melhor opção de sistema de captura para uma análise quantitativa tem sido a *câmera digital* que possui uma gama ampla de programas que desmembram uma determinada gravação em quadros de imagens.

Escolhido o sistema de câmera de captura, devemos definir a freqüência de captura de imagens e a câmera e a nitidez das imagens a serem coletadas.

A freqüência de captura de imagens é a quantidade de quadros por segundo que a câmera deve capturar. Neste trabalho, a câmera utilizada possuía uma freqüência de captação de imagem a 30 Hz. Há casos onde a freqüência atingida pela câmera, digital ou analógica, fornece 60 Hz ou até freqüências superiores, dependendo das necessidades de cada estudo.

Já a nitidez das imagens está relacionada com a nitidez de detalhes que a câmera filmadora fornece para a gravação da imagem e com a abertura/fechamento do diafragma da câmera.

Em muitos casos, os quadros fornecidos pela imagem não são superior a 480x360 pixels, ou seja, uma câmera digital com resolução de 2.0 Mega pixels pode ser suficiente, mas dependendo da necessidade de elevados números pontos por quadro, é preciso uma câmera que forneça uma boa resolução de imagem, ou seja, definição superior a 3.0 Mega pixels.

Por outro lado, a abertura/fechamento do diafragma está relacionada com o dinamismo de captura da imagem, ou seja, com o grau de deslocamento do objeto de um quadro para outro. Por exemplo, uma câmera com abertura/fechamento da ordem de 1:1200 é suficiente para uma análise da fisioterapia, mas uma câmera com 1:2000 pode ainda não se suficiente para uma análise numa corrida de 100m. Assim, quanto menor a relação abertura/fechamento, maior a nitidez dos quadros obtidos de uma gravação com elevado grau de deslocamento.

Neste projeto, devido a um considerável deslocamento de cada atleta por quadro, foi necessário uma câmera de 30Hz, 5,0 Mega pixels e abertura/fechamento de diafragma de 1:2000.

## **6.1.2 Definição do Tipo de Gravação e Área Focal de Captura das Imagens**

A câmera digital foi definida para uma *gravação estática*, devido a 3 fatores seguintes:

- gravações dinâmicas acrescentariam maiores ruídos às imagens, além das que já estão comumente presentes ao sistema de captura;
- gravações dinâmicas mudariam o raio focal em um ponto de referência estática, necessitando a uma calibração mais detalhada para cada posicionamento de captura;
- área focal pequena e, portanto, boa nitidez das imagens coletadas.

#### 6.2 PROCEDIMENTO DE CAPTURA DE IMAGENS

Como o modelo considera o corpo do atleta como um sistema de corpos rígidos, pode-se obter os pontos por meio da captura de imagens e, posteriormente, processalas.

Esta seção está relacionada com o pré-processamento do programa de processamento de imagens. Portanto, dividi-se esta seção da seguinte forma: *Área Focal e Calibração do Sistema de Captura de Imagens, Referência Inicial e Final da Captura de Imagens, Captura das Imagens, Referencial Inicial e Final para Separação dos Quadros de Imagens* e *Obtenção dos Quadros de Imagens para o Programa de Processamento*.

### **6.2.1 Área Focal e Calibração do Sistema de Captura de Imagens**

A área focal da imagem foi definida como a área suficientemente capaz de capturar todos os pontos do corpo do nadador definidos na seção 4.1. Essa área foi a menor possível (menor que 4x4 m), devido à riqueza de detalhes que é possível coletar, mas principalmente, na margem de erro ao se capturar os detalhes definidos.

Para se determinar dimensões reais de uma imagem é preciso capturar na imagem uma medida métrica calibrada. Geralmente, para isso é empregado um gabarito calibrado que esteja enquadrada na área de captura da imagem.

Para a calibração do sistema de imagens do projeto, o gabarito foi um tubo de PVC de cor preta, para contrastar com os objetos de fundo da imagem. Em suas pontas foram fixados adesivos da cor branca que, além de contrastar com o tubo negro, delimitava seu comprimento em  $2.0 \pm 0.005$  m (2000  $\pm$  5 mm). Depois de determinado a dimensão do gabarito, foi feita uma filmagem estabelecendo seu posicionamento na posição vertical e posição horizontal. Assim, pode-se ter uma relação entre a quantidade de pixels contidos dentro da região capturada.

A Figura 33 e Figura 34 demonstram uma imagem real da calibração feita para as direções vertical e horizontal, respectivamente, durante a coleta de dados.

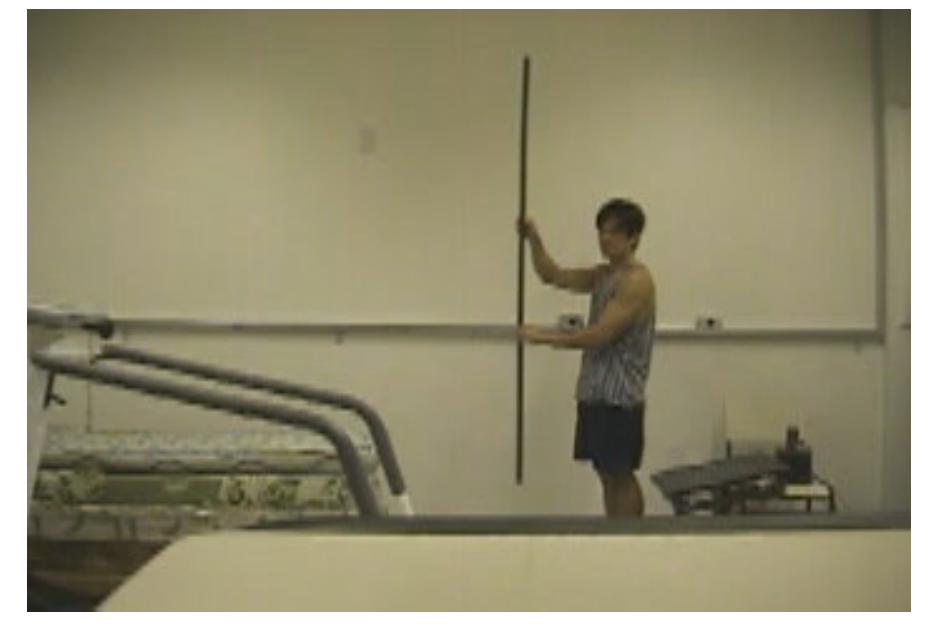

FIGURA 33 – Imagem para Calibração Vertical.

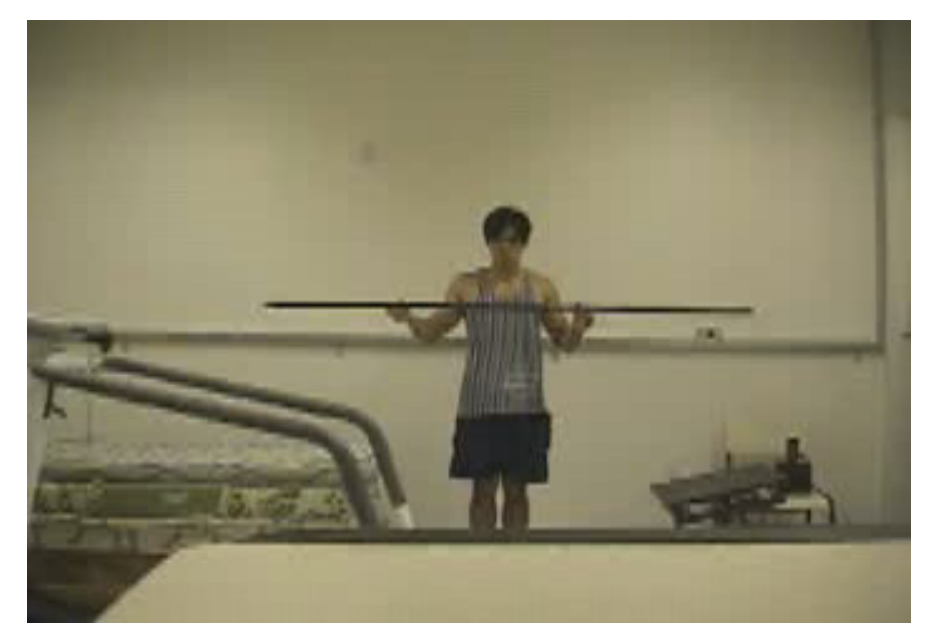

FIGURA 34 – Imagem para Calibração Horizontal.

E as Figura 35 e 36 são mostrados os esquemas representativos de como foi coletado o coeficiente de calibração (metro/pixels) para as direções vertical e horizontal, respectivamente.

| Q                                      |
|----------------------------------------|
| \n $\sqrt{y_2}$ \n                     |
| \n $\frac{1}{\sqrt{1-\frac{1}{2}}}$ \n |
| \n $\frac{1}{\sqrt{1-\frac{1}{2}}}$ \n |
| \n $\frac{1}{\sqrt{1-\frac{1}{2}}}$ \n |
| \n $\frac{1}{\sqrt{1-\frac{1}{2}}}$ \n |
| \n $\frac{1}{\sqrt{1-\frac{1}{2}}}$ \n |
| \n $\frac{1}{\sqrt{1-\frac{1}{2}}}$ \n |
| \n $\frac{1}{\sqrt{1-\frac{1}{2}}}$ \n |
| \n $\frac{1}{\sqrt{1-\frac{1}{2}}}$ \n |
| \n $\frac{1}{\sqrt{1-\frac{1}{2}}}$ \n |
| \n $\frac{1}{\sqrt{1-\frac{1}{2}}}$ \n |
| \n $\frac{1}{\sqrt{1-\frac{1}{2}}}$ \n |
| \n $\frac{1}{\sqrt{1-\frac{1}{2}}}$ \n |
| \n $\frac{1}{\sqrt{1-\frac{1}{2}}}$ \n |
| \n $\frac{1}{\sqrt{1-\frac{1}{2}}}$ \n |
| \n $\frac{1}{\sqrt{1-\frac{1}{2}}}$ \n |
| \n $\frac{1}{\sqrt{1-\frac{1}{2}}}$ \n |
| \n $\frac{1}{\sqrt{1-\frac{1}{2}}}$ \n |
| \n $\frac{1}{\sqrt{1-\frac{1}{2}}}$ \n |
| \n $\frac{1}{\sqrt{1-\frac{1}{2}}}$ \n |
| \n $\frac{1}{\sqrt{1-\frac{1}{2}}}$ \n |

FIGURA 35 – Esquema Representativo para Coleta do Coeficiente de Calibração Vertical

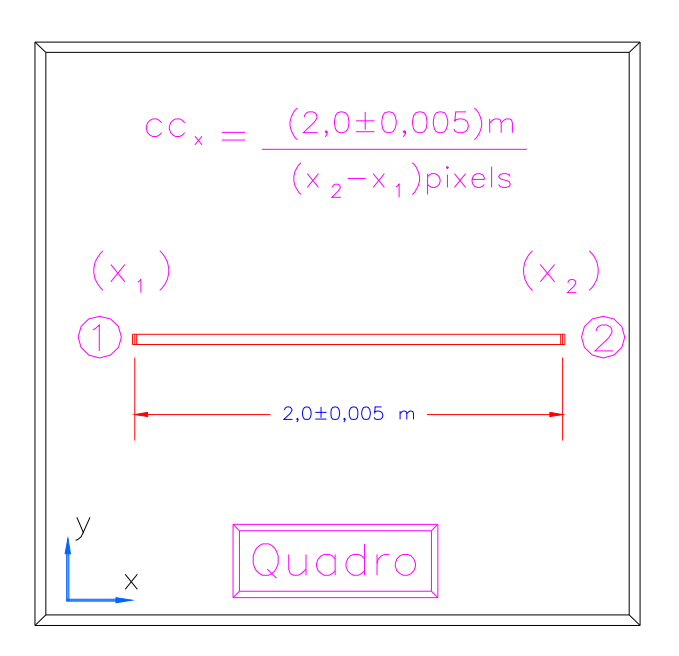

FIGURA 36 – Esquema Representativo para Coleta do Coeficiente de Calibração Horizontal

Por meio das Figuras 33 e 34, os valores do coeficiente de calibração vertical "cc<sub>y</sub>" e horizontal "cc<sub>x</sub>", com seus respectivos erros, são calculados como:

$$
cc_x = \frac{(2,0 \pm 0,005)}{[(289 \pm 1) - (94 \pm 1)]} = 1,0256e - 02 \pm 5,9782e - 05 \frac{metros}{pixels}
$$

$$
cc_y = \frac{(2,0 \pm 0,005)}{[(189 \pm 1) - (19 \pm 1)]} = 1,1765e - 02 \pm 1,0901e - 04 \frac{metros}{pixels}
$$

## **6.2.2 Referência Inicial e Final da Captura de Imagens**

O referencial de início de cada captura de imagem era dado quando o nadador posicionava-se para cada salto. A Figura 37 demonstra o quadro de posicionamento, estilo Grab Start, no momento em que se iniciou a coleta de imagem.

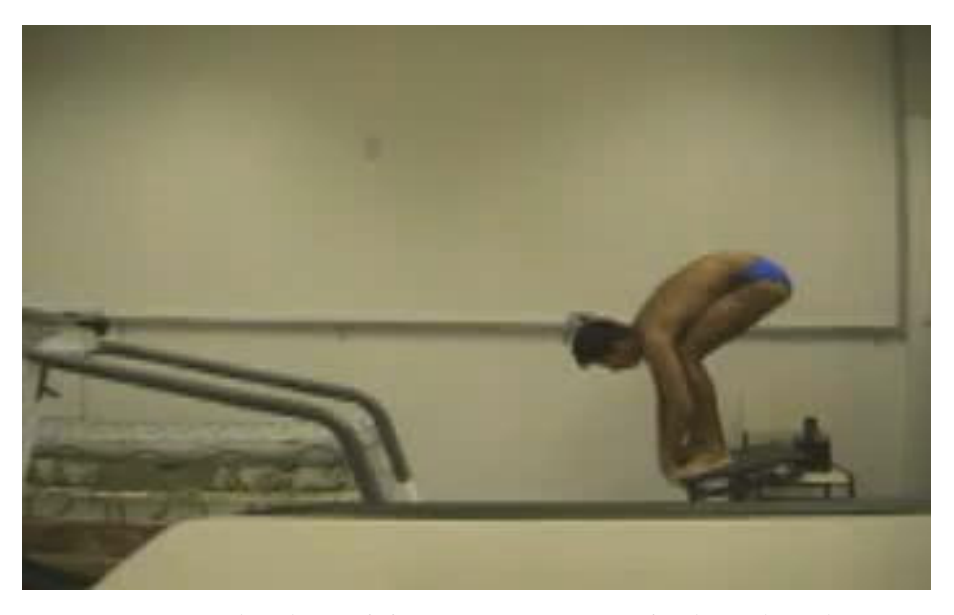

FIGURA 37 – Quadro de Posicionamento para Início da Coleta de Imagens.

O referencial final foi dado quando o nadador deixava o bloco de saída, ou seja, quando este iniciava a fase de vôo, que não foi de interesse do projeto. A Figura 38 demonstra o quadro de finalização da captura de imagem.

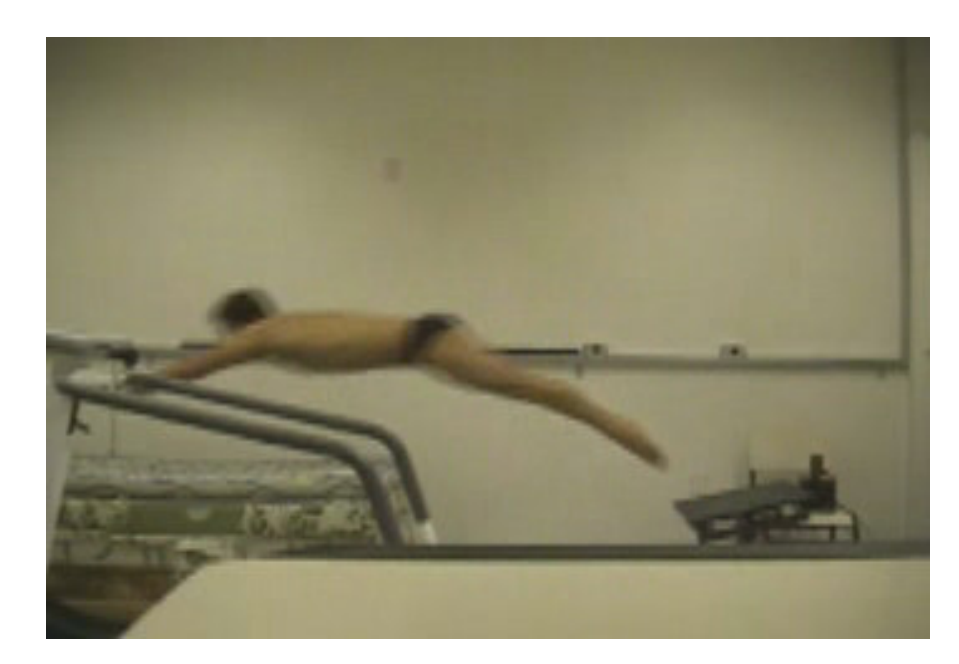

FIGURA 38 – Quadro de Posicionamento para Finalização da Coleta de Imagens.

### **6.2.3 Captura das Imagens**

Foi definido que cada atleta procurasse realizar os saltos utilizando os mesmos métodos de saída utilizados em uma piscina olímpica.

A captura de imagens foi bastante simples, sem necessitar maiores detalhes, já que o tempo de coleta de dados para a fase de bloco é bastante pequeno e ininterrupto.

Comparativamente a um treino específico de saída, onde cada nadador treina por horas, o número de saltos realizados por cada nadador não foi um valor que se considerava ser exaustivo a ponto de necessitar descanso, portanto, o intervalo entre um salto e outro foi pequeno.

O tempo de cada coleta foi de no máximo 3 segundos, desde o momento do posicionamento para o salto até o seu completo abandono do bloco de saída. Assim, cada nadador não necessitou mais que 1 minuto de gravação para coletar os dados dos 6 saltos realizados, o que tornou o tempo de coleta bastante compacto.

Assim, definidos os referenciais de início e fim de cada coleta, as gravações deram-se quando o sistema de filmagem esteve alinhado, capaz de captar todos os movimentos do nadador durante a fase de bloco.

#### **6.2.4 Referencial Inicial e Final para Separação dos Quadros de Imagens**

Um ponto que necessitou de extrema importância foi o referencial a se adotar que denotasse o início e o fim de cada salto, já que uma das variáveis de interesse do projeto também foi o *tempo de bloco*.

Na natação, o tempo de bloco é definido como o intervalo de tempo entre o início do salto, dado pelo tiro de largada (starter sonoro), e o momento de abandono do atleta, ao deixar o bloco de saída.

Para a imagem, que não capta o starter sonoro, o quadro referencial de cada salto foi denotado por um starter luminoso, instalado paralelamente ao sonoro, e o final deste, foi denotado pelo quadro anterior ao quadro de abandono do bloco de saída. Assim, o tempo de bloco foi calculado em função do número de quadros contidos entres esses dois referenciais.

Sabe-se que a precisão quanto ao intervalo de captação da plataforma de força é maior que o intervalo de captura das imagens da câmera filmadora digital, porém, o *tempo de reação,* MAGLISHO (1993) de cada atleta não é acusado pela plataforma de força, o que inviabilizou o fato de tomarmos o tempo de bloco de cada salto a partir do tempo de reação da plataforma de força.

O tempo de reação é definido como o intervalo de tempo entre o início do salto, dado pelo tiro de largada (starter sonoro), e o momento de reação do atleta.

A Figura 39 demonstra o quadro de referência inicial, dado pelo starter luminoso, circulado em vermelho. E a Figura 40 demonstra o quadro de referência final, dado pelo último quadro de contato do nadador com o bloco de saída, também circulado em vermelho.

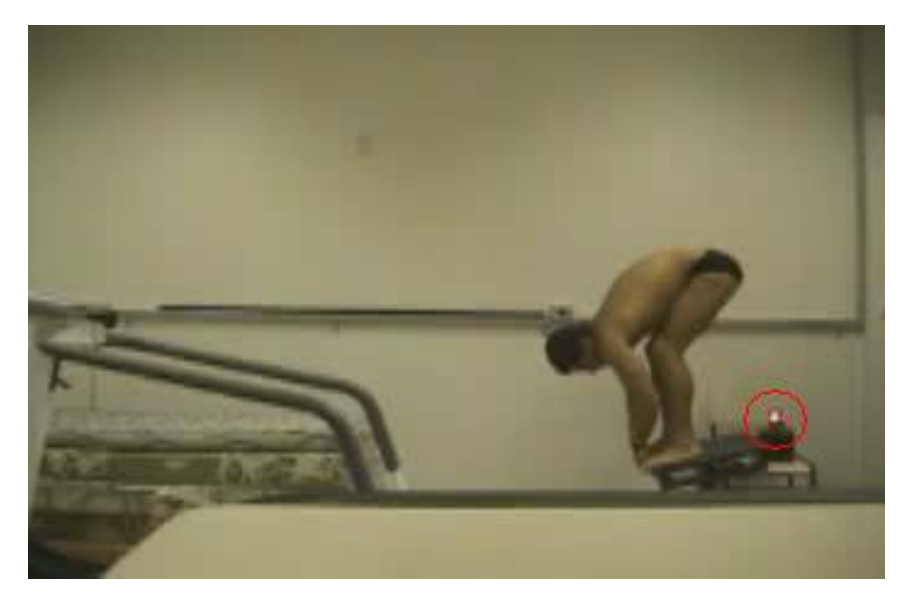

FIGURA 39 – Quadro de Referência Inicial Denotado Pelo Starter Luminoso.

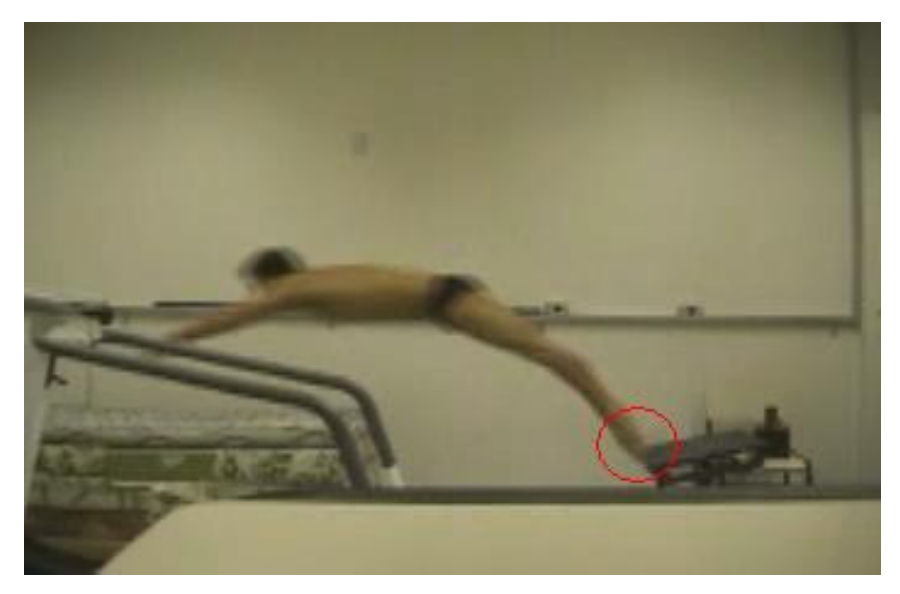

FIGURA 40 – Quadro de Referência Final Denotado Pelo Último Quadro de Contato.

#### **6.2.5 Obtenção dos Quadros de Imagens para o Programa de Processamento**

Existe uma gama ampla de programas que desmembram uma gravação, digitalizada ou analógica, em quadros ordenados.

O programa utilizado neste trabalho foi o DartFish, que, além de filtrar, separar, nomear e enumerar os quadros em formato "jpg", possui várias ferramentas interessantes. Dentre elas, obter quadros com resolução de 1024x768 pixels. Mas essa opção não melhora a resolução se câmera digital não fornecer uma boa resolução de imagem.

Outra ferramenta interessante é a opção de desentrelaçamento de imagens por interpolação de campos, possibilitando fornecer a cada 2 quadros consecutivos um 3° quadro interpolado entre eles.

Assim, os quadros desmembrados para o programa de processamento foi sujeito a uma filtragem digital para extrair ruídos e desmembrados utilizando a ferramenta de interpolação de campos e resolução de 352x240 pixels,

#### 6.3 O PROGRAMA DE PROCESSAMENTO DE IMAGENS

O programa de processamento de imagem foi desenvolvido em linguagem MatLAB.

Foi dividido em duas partes para facilitar o processamento e interpretação dos dados: a primeira parte, denominado "MARCA.M", possibilitando as marcações dos pontos antropométricos descritos na seção 4.1 e determinar o centro de massa para cada quadro analisado; a segunda parte, denominado "TRAJ\_NAT", processa os dados da primeira parte do programa, fornecendo os dados de velocidade, aceleração e, por fim, através da massa do atleta, a força de inércia.

O Anexo II e Anexo III, demonstram um diagrama da linguagem de programa dos programas "MARCA.M" e "TRAJ\_NAT", respectivamente.

Mas antes de os dados atingirem o nível de processamento, houve um longo caminho até que os dados realmente pudessem ser processados e para melhor entender a funcionalidade das duas partes do programa, dividir-se-á esta seção em 2 partes: *Programa Parte 1 – MARCA.M* e *Programa Parte 2 – TRAJ\_NAT*.

#### **6.3.1 Programa Parte 1 – MARCA.M**

Para entendermos como executar o programa "MARCA.M", os devidos ajustes internos até o fornecimento dos dados para a 2ª parte do programa (TRAJ\_NAT), esta seção pode ser dividida em: *Definição do Estilo de Saída*, *Ajuste do Número de Pontos dos Quadros Processados, Definição do Referencial de Coordenadas dos Quadros Processados*, *Dados de Entrada, e Captura e Fornecimento dos Dados Cinemáticos*.

#### 6.3.1.1 Definição do Estilo de Saída

O programa adequa-se ao dois estilos de saída presentes na natação há dois estilos de saída: *Grab Start* ou *Trick Start*.

A definição do estilo de saída é importante no programa, pois há uma redução do número de variáveis, mas principalmente, para poupar tempo do avaliador.

6.3.1.2 Ajuste do Número de Pontos dos Quadros Processados

A imagem coletada e projetada em um monitor de vídeo tem uma dimensão computada em números de pixels. Quando utilizamos uma imagem gráfica utilizamos o pixel como a menor unidade.

A câmera utilizada para as filmagens permitiu obter a filmagem de cada quadro com uma resolução de 352 pixels horizontal e 240 pixel vertical. Como a origem é expressada adotando a origem como sendo o "0,0", o último pixel horizontal é o 239, assim como o último pixel vertical 351.

O ajuste destes valores é indispensável para qualquer análise, já que todos os parâmetros reais de velocidade, aceleração e força de inércia, fornecidos pelo programa "TRAJ\_NAT" foram fundamentados neste ajuste.

#### 6.3.1.3 Definição do Referencial de Coordenadas dos Quadros Processados

Como o referencial de coordenada pode mudar de um ensaio para outro, o programa possui a possibilidade de ajustar o referencial de coordenadas dos quadros a serem processados, não limitando a um único referencial de coleta de imagens.

Durante os ensaios, os nadadores realizaram os movimentos dos saltos da esquerda para direita. Mas como qualquer programa de imagem prevê o referencial como sendo o canto superior esquerdo, o eixo "x<sub>0</sub>" se desloca da esquerda para a direita e o eixo "y<sub>0</sub>" de cima para baixo.

Assim, durante o processamento desta parte do programa, concluí-se que haveríamos a necessidade de se mudar o referencial de coordenadas. A Figura 41 demonstra essa mudança de referencial.

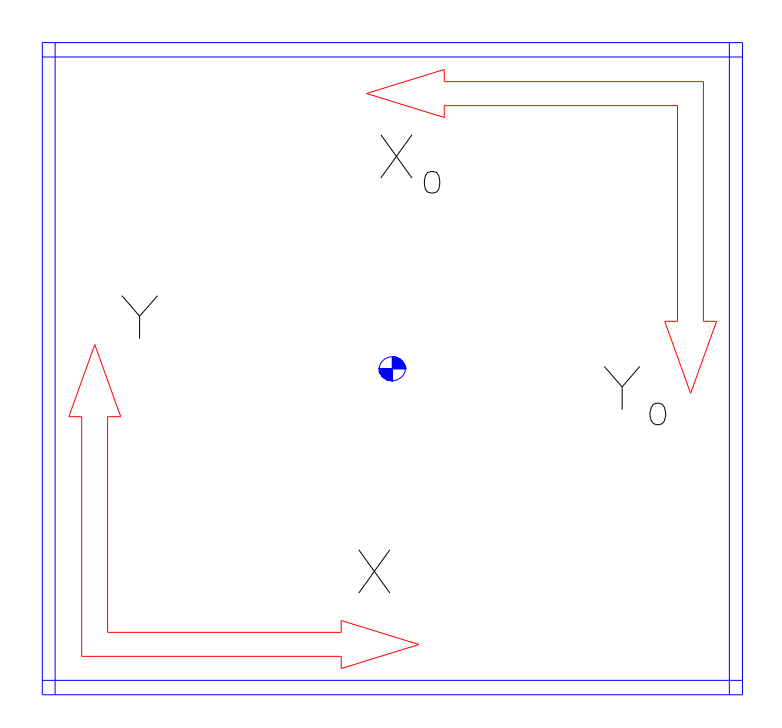

FIGURA 41 – Mudança de Referencial

Com os valores de pontos dos quadros processados, 351x239 pontos, x e y relacionam-se com  $x_0$  e  $y_0$  como se segue:

$$
x = 351 - x_{0};
$$
  

$$
y = 239 - y_{0}.
$$

#### 6.3.1.4 Dados de Entrada

Nesta seção, o programa já se encontra em execução, mas antes de adentrarmos a etapa de busca das coordenadas do centro de massa de cada quadro, o programa necessita de três parâmetros iniciais de entrada: número do atleta, número de quadros e massa do atleta.

*- número do atleta*: é apenas um parâmetro a ser computado para diferenciar uma bateria de ensaios de diferentes atletas;

*- número de quadros*: como descrito na seção 6.2.4, os números de quadros são fornecidos a partir dos dados de uma coleta de imagens;

*- massa do atleta:* apesar de Winter (1991) necessitar dos parâmetros de altura e massa do indivíduo, o programa de processamento de imagem do projeto possui uma característica peculiar ao se adotar o modelo antropométrico da seção 4.1, pois é requisitado apenas o parâmetro de massa do atleta, já que os dados de comprimento dos membros é fornecido pela imagem, ao buscarmos os pontos padronizados manualmente.

6.3.1.5 Captura e Fornecimento dos Dados Cinemáticos

A partir dos números de quadros definidos, inicia-se a etapa de captura dos pontos definidos na seção 4.1.

A captura dos dados cinemáticos pelo programa foi desenvolvida para quadros de imagens com movimentos do indivíduo perpendiculares ao raio de captura da câmera filmadora digital.

Como as coordenadas de algumas articulações passaram a coincidir com iguais coordenadas de outros, o programa foi definido para capturar apenas um deles.

O estilo de saída de natação "GRAB START", quando analisado perpendicularmente ao plano de movimento do atleta, possui 7 articulações que coincidem iguais coordenadas com outras 7, sendo assim, o programa passa a capturar 8 dos 15 rótulos definidos, sem desconsiderar nenhum membro, passando a somar as massas dos membros coincidentes com seus respectivos conjugados.

A partir do número de quadros, o programa permite escolher as imagens a serem processadas e, escolhida o quadro inicial, executa sua abertura automaticamente, possibilitando a captura dos pontos definidos.

Muitos autores utilizam LEDs, marcadores ou outras marcações de definição para os pontos a serem capturados. O programa não utiliza nenhum recurso de marcação e os pontos a serem capturados são buscados pelo ponteiro do mouse no botão esquerdo.

Esses pontos seguem a seguinte ordem:

- 1: centro geométrico da cabeça;
- 2: articulação do ombro;
- 3: articulação do quadril;
- 4: articulação do joelho;
- 5: articulação do tornozelo;
- 6: ponta do pé;
- 7: articulação do cotovelo;
- 8: articulação do pulso.

A Figura 42 e a Figura 43, demonstram a rotulação de captura dos dados cinemáticos pelo programa de processamento de imagens, no plano frontal "yz".

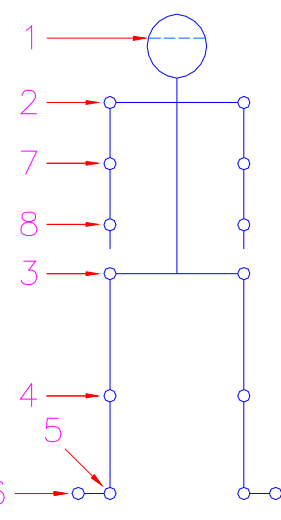

FIGURA 42 – Esquema Representativo de Rotulação de Um Sistema Articulado de Corpo Livre para Captura dos Dados Cinemáticos pelo Programa de Processamento de Imagens.

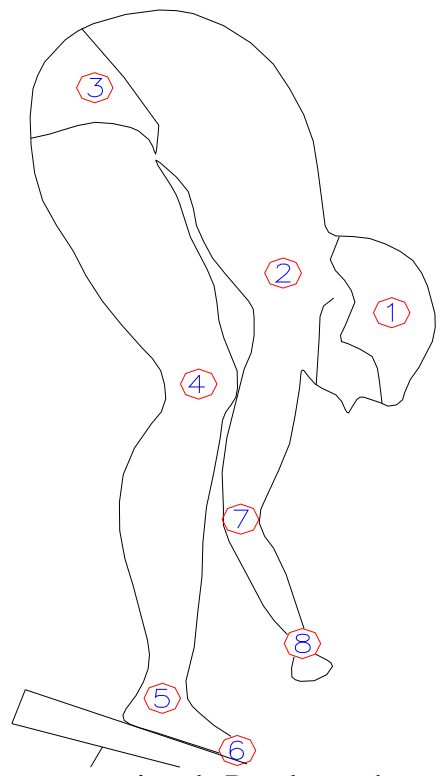

FIGURA 43 – Esquema Representativo de Rotulação de um Atleta para Captura dos Dados Cinemáticos pelo Programa de Processamento de Imagens.

Tomando-se como referência as Figura 42 e 43, a Tabela 3 demonstra os dados antropométricos para a planilha de cálculo cinemáticos do programa de processamento de imagem.

| Dados Antropométricos |                |              |             |                |                |  |  |
|-----------------------|----------------|--------------|-------------|----------------|----------------|--|--|
| Membros               | Comprimento    | Massa        | Localização | Localidade     | Rótulo de      |  |  |
|                       |                |              | Entre       | do             | Referência     |  |  |
|                       |                |              | Rótulos     | $\rm cm$       |                |  |  |
| $a_1$                 | 1 <sub>1</sub> | $0.081*M$    | $1 - 2$     | 1 <sub>1</sub> | 2              |  |  |
| $a_2$                 | l <sub>2</sub> | $0,497*M$    | $2 \sim 3$  | $0.5 * 1_2$    | 3              |  |  |
| $a_3 e a_3$           | $l_3$          | $2*0,1*M$    | $3 - 4$     | $0,433*1_3$    | $\overline{4}$ |  |  |
| $a_4 e a_4$           | $l_4$          | $2*0,0465*M$ | $4 \sim 5$  | $0.433*1_4$    | 5              |  |  |
| $a_5 e a_5$           | $l_5$          | $2*0,0145*M$ | $5 \sim 6$  | $0.5 * 1.5$    | 6              |  |  |
| $a_6$ e $a_6$         | $l_6$          | $2*0,028*M$  | $2 - 7$     | $0.43*1_{6}$   | 2              |  |  |
| $a_7e a_7$            | 1 <sub>7</sub> | $2*0,016*M$  | $7 \sim 8$  | $0,436*1_7$    | 7              |  |  |
| $a_8 e a_8$           | $\theta$       | $2*0,006*M$  | 8           | $\overline{0}$ | 8              |  |  |

Tabela 3 – Dados Antropométricos para a Planilha de Cálculo Cinemático do Programa de Processamento de Imagem

Por meio de uma planilha de cálculos baseados nos dados antropométricos definidos na Tabela 3, os 8 pontos buscados fornecem o centro de massa do nadador para cada quadro e são gravados em um arquivo de dados de extensão ".mat". Nesse arquivo são gravados as coordenadas, em termos de pixels, do centro de massa de cada articulação, e o centro de massa resultante de um determinado atleta para cada quadro analisado.

Assim que é analisado o último quadro, o programa fornece um gráfico da trajetória do centro de massa em termos de coordenadas vertical/horizontal "x,y". Porém, como as coordenadas são gravadas em pixels, essa trajetória também é fornecida em termos de pixels.

#### **6.3.2 Programa Parte 2 – TRAJ\_NAT**

Assim, como o programa "MARCA.M", houve vários ajustes internos que foram feitos até alcançarmos valores interpretáveis e apresentáveis.

Portanto, esta seção é dividida em: *Ajuste do Valor de Intervalo de Tempo entre Quadros, Tempo Final e Coeficiente de Calibração do Quadro; Fornecimento Prévio dos Dados Cinéticos; e Ajuste do Valor de Tolerância para os Valores de Tendência e Fornecimento dos Dados Cinéticos Finais.*

6.3.2.1 Ajuste do Valor de Intervalo de Tempo entre Quadros, Tempo Final e Coeficiente de Calibração do Quadro

Primeiramente, o programa carrega os dados gravados do programa "MARCA.M".

Por obtenção do tempo de bloco, calculado como descrito na seção 6.2.5, foi feito o ajuste do valor de tempo final.

O ajuste do coeficiente de calibração da imagem, tanto para a vertical "y" quanto para a horizontal "x", descritos na seção 6.2.1, quando processado nesta 2ª parte do programa, fornece os dados reais quanto aos parâmetros cinemáticos de trajetória do centro de massa.

## 6.3.2.2 Fornecimento Prévio dos Dados Cinéticos

A partir das coordenadas reais do centro de massa de cada quadro, do intervalo de tempo entre cada quadro e do tempo final, o programa fornece a curva da velocidade do centro de massa.

A velocidade é obtida do deslocamento do centro de massa entre dois quadros consecutivos e o intervalo de tempo resultante deste deslocamento. Sabendo que "n" é

o número de quadros analisados, e a velocidade é obtida da diferença do deslocamento de quadros consecutivos, os números de valores de velocidade possuem n-1 valores.

A aceleração para o cálculo da força de inércia é calculada pela diferença de velocidade entre quadros consecutivos e o intervalo de tempo. Assim, para cada n quadros, nos é fornecidos n-2 valores de aceleração.

Essa aceleração calculada é a aceleração de inércia.

Aparentemente, os valores de aceleração final de inércia deveriam ser providos somente por estes procedimentos de cálculos, mas devido à presença de ruídos nas imagens, erros do avaliador ao buscar os pontos definidos, procedimentos de cálculos para obtenção do centro de massa, entre outros, esses valores de aceleração não são apresentáveis.

Devido a esses motivos, o programa ajusta esses valores por meio de *comandos numéricos de tendência*. Esses comandos numéricos de tendência foram utilizados no programa para o procedimento de cálculo de velocidade e aceleração de inércia.

O que difere esse comando numérico do comando numérico fornecido pela ferramenta do programa "EXCEL" é a sua tolerância. No programa é possível ajustar essa tolerância.

Assim, como a força de inércia é produto pela massa do atleta pela aceleração de inércia, os valores de força de inércia, portanto, são previamente fornecidos até um ajuste dos valores de tolerância para os valores de tendência.

## 6.3.2.3 Ajuste dos Valores de Tolerância para os Valores de Tendência e Fornecimento dos Dados Cinéticos

Com os devidos ajustes no valor de tempo final e do coeficiente de calibração de quadros, o programa fornece os dados de força de inércia horizontal e vertical, porém, por razão aos ruídos presentes nas imagens, erro do operador, entre outros, o valor de erro acumulado passa a ser considerável e, por isso, houve a necessidade de utilizar *valores de tendência* ou *tendência média*, ao se calcular os valores de velocidade e, conseqüentemente, aceleração e forças de inércia.

O ponto de referência para ajuste dos valores finais de tolerância para os valores de tendência foi a curva obtida da plataforma de força para seus respectivos saltos. Na maioria das vezes as curvas de aceleração e força de inércia necessitaram de um novo ajuste de tolerância para os valores de tendência, por não serem interpretáveis ou estarem muito diferentes da curva obtida na plataforma de força.

Os valores de tolerância para os valores de tendência mudam de um processamento para outro, por isso a necessidade do desmembramento do programa em duas partes.

Uma melhor justificativa da utilização deste recurso interno ao programa, está melhor descrita adiante, na seção 7.3.3.

## **7 RESULTADOS EXPERIMENTAIS**

Neste capítulo são mostrados os resultados experimentais obtidos quanto aos dados de força de reação dos nadadores no bloco de saída e, também, os dados do programa de processamento de imagem.

Os dados de força de reação foram obtidos utilizando o sistema de aquisição de força descrito na seção 4.2, e os dados do programa de processamento de imagem foram obtidos segundo a descrição da seção 6.3.

#### 7.1 RESULTADOS EXPERIMENTAIS DE FORÇAS DE CONTATO

Nesta seção são apresentados os dados obtidos na plataforma de medição de forças de contato realizado no Laboratório de Engenharia Mecânica, Campus Guaratinguetá/UNESP.

#### **7.1.1 Considerações Sobre a Plataforma de Forças de Contato e o Bloco de Saída**

Para realizar os ensaios foram escolhidos 4 nadadores do sexo masculino, saudáveis. Cada nadador realizou 6 saltos com estilo de salto "GRAB START".

A Tabela 4 apresenta os valores antropométricos de cada nadador.

| Valores Antropométricos dos 4 Nadadores |            |                    |                 |               |  |  |
|-----------------------------------------|------------|--------------------|-----------------|---------------|--|--|
| Atleta                                  | Altura (m) | Peso Declarado (N) | Peso Medido (N) | Desvio $(\%)$ |  |  |
| Nadador 1                               | 1,75       | 745,6              | 738,7           | 0,93          |  |  |
| Nadador 2                               | 1,79       | 735,8              | 730,9           | 0,67          |  |  |
| Nadador 3                               | 1,66       | 559,2              | 553,6           | 1,00          |  |  |
| Nadador 4                               | 1,68       | 598,4              | 592,4           | 1,00          |  |  |

Tabela 4 – Valores Antropométricos dos 4 Nadadores

Como descrito no capítulo 4, foi utilizada uma plataforma de medição de força de contato, conforme figura do Anexo II. Esta plataforma de medição de força de contato foi fixada em um protótipo de bloco de saída, que obedeceu os critérios de um bloco de competição olímpica.

O protótipo de bloco de saída foi construído utilizando perfis tubulares retangulares de Aço ABNT 1020, de dimensão 50x30 mm. O desenho e as dimensões reais da estrutura do protótipo de bloco de saída encontram-se no Anexo III.

A plataforma foi fixada no protótipo de bloco de saída totalizando uma altura final de 600 mm e um ângulo de inclinação de 10°.

A Figura 44 demonstra um esquema da fixação da plataforma de força no bloco de saída.

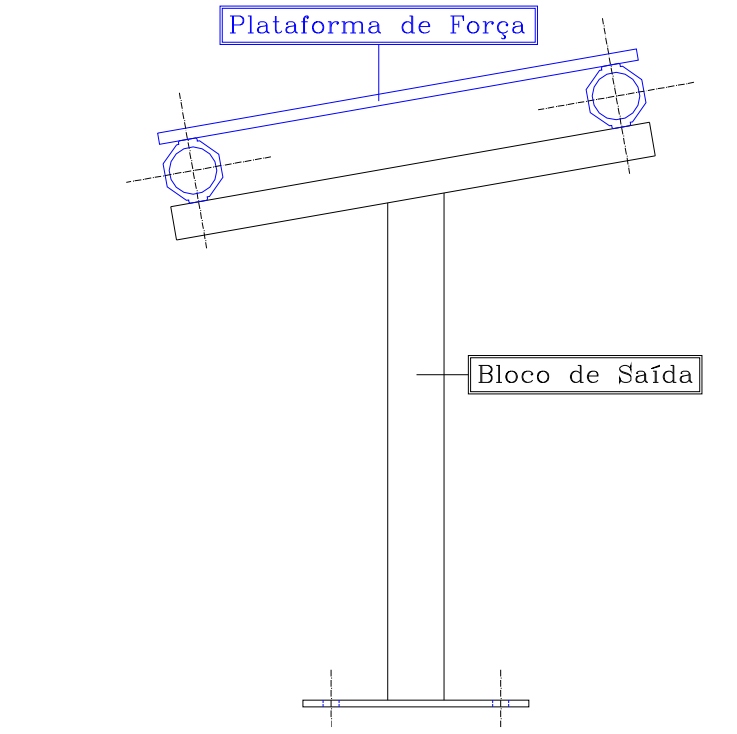

FIGURA 44 – Esquema de Fixação da Plataforma de Força no Bloco de Saída.

#### **7.1.2 Considerações Quanto ao Ambiente de Coleta de Dados**

Inicialmente, o projeto previa que os dados coletados, tanto no conjunto plataforma de força e bloco de saída, quanto no sistema de captura de imagens, ocorreriam em uma piscina de padrões olímpicos.

Porém, devido aos elevados níveis de ruídos e vibrações, os dados coletados da plataforma de força foram totalmente condenados. Isso nos mostra que a plataforma de força de contato construída, apesar de seu baixo custo relativo aos modelos comerciais, restringe a apenas coletas interiores a laboratórios, onde níveis de ruídos e vibrações são baixos, ou em ambientes onde interferências não são significantes.

Após este fato, o conjunto plataforma de força e bloco de saída foram fixados no solo e os ensaios foram realizados no Laboratório de Engenharia Mecânica, Campus Guaratinguetá/UNESP.

Como para o projeto a parte de interesse foi apenas a fase de bloco, os nadadores não saltavam em direção à água, como ocorre numa piscina. O amortecimento de cada salto foi constituído por um conjunto de acolchoados.

Os acolchoados localizavam-se a uma altura de 900 mm, e a distância entre o conjunto plataforma de força e bloco de saída e os acolchoados foram estabelecidos em função de cada nadador, para que pudessem estacionar sem que ocorresse ferimentos ou restrição de movimentos.

Cada nadador procurou realizar os saltos utilizando os mesmos métodos de saída utilizados em uma piscina olímpica.

Sabe-se que os métodos de movimento diferenciam quão diferentes forem os referenciais a alcançar, mas o objetivo principal do projeto foi verificar a veracidade do programa de processamento de imagens e desenvolver um sistema de monitoramento eficaz.

Quanto à comparação aos valores de saltos realizados em uma piscina olímpica, os dados coletados não possuem veracidade, mas é possível diferenciar os mais experientes dos menos experientes, através do estilo de salto.

#### **7.1.3 Aquisição e Tratamento de Dados da Plataforma de Força e Bloco de Saída**
O programa utilizado para obtenção e tratamento de dados coletados da plataforma de força foi o *CatMan*,*,versão 3.1*.

A coleta dos valores foi acompanhada por uma janela do programa que mostrou os resultados das forças em tempo real. A freqüência de captação destes valores depende da máxima freqüência de fornecimento de dados mecânico-elétrico da plataforma de força, HULL (1995).

Para este protótipo de plataforma de força, composta por anéis octogonais, o valor máximo da freqüência de captação de dados mecânicos-elétricos é de 50 Hz.

O intervalo de tempo de coleta real para cada salto foi medido pelo número de quadros referente a cada salto. Ou seja, conhecendo-se a freqüência de captação de imagens pela câmera filmadora foi possível calcular o tempo de bloco, que nada mais que o intervalo de tempo inicial, dado pelo starter luminoso, e o instante final, dado pelo quadro onde o nadador deixa a plataforma. Assim, o tempo de bloco é o intervalo de tempo de coleta válido para cada salto.

A freqüência de aquisição de imagens da câmera filmadora era de 30 Hz.

Antes de os dados chegarem aos valores interpretáveis, passam por um sistema composto de um sistema de extensometria, amplificador, filtro e coleta, propriamente dito. O sistema de extensometria e amplificador, ficam por conta do aparelho HBM SPIDER 8.

Os dados que são apresentados no programa ainda não constam como valores apresentáveis, pois geralmente necessitam de utilização de filtros digitais, devido à presença de ruídos, e possuem pouca funcionalidade, já que análises de maiores profundidades requerem maiores minuciosidade.

Todos os dados coletados passaram pelo filtro digital passa-baixo com freqüência de corte de 10 Hz.

A Figura 45, demonstra uma das coletas realizadas em durante os ensaios realizados na plataforma de força.

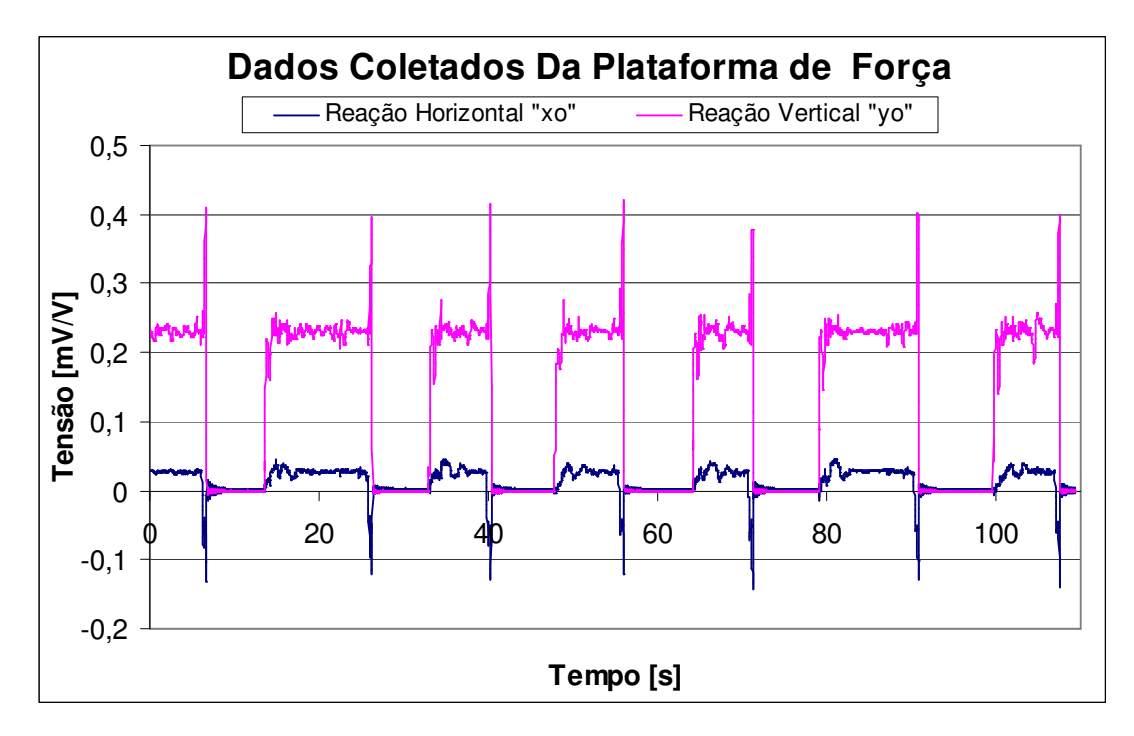

FIGURA 45 – Dados Coletados Durante Ensaio na Plataforma de Força

Por outro lado, o programa CatMan 3.1 possui sua própria linguagem de programação. Então, os dados são tratados e transformados para o formato de arquivo ASCII, no qual expressa uma coluna de tempo, em segundos, e seus respectivos valores de força, dado em mV/V, ou mesmo, em Newtons, quando a este for apresentado uma relação linear de calibração que relaciona [N]/[mV/V].

O programa, além de fornecer a transformação de mV/V para Newtons, ainda corrige o desvio inicial do filtro utilizado. Ou seja, a mesma configuração utilizada para a calibração também é válido para o ensaio.

Não pudemos esquecer de que a plataforma de força esteve inclinada de 10º, o que denota que os valores capitados, tanto na direção vertical " $y_0$ ", quanto na direção horizontal "x<sub>0</sub>" da plataforma de força, continham valores nas direções globais "X<sub>0</sub>" e " $Y_0$ ", real.

A Figura 46, demonstra a transformação dos valores verticais "y<sub>0</sub>" e horizontais "x<sub>0</sub>" para valores globais horizontais "x" e verticais "y".

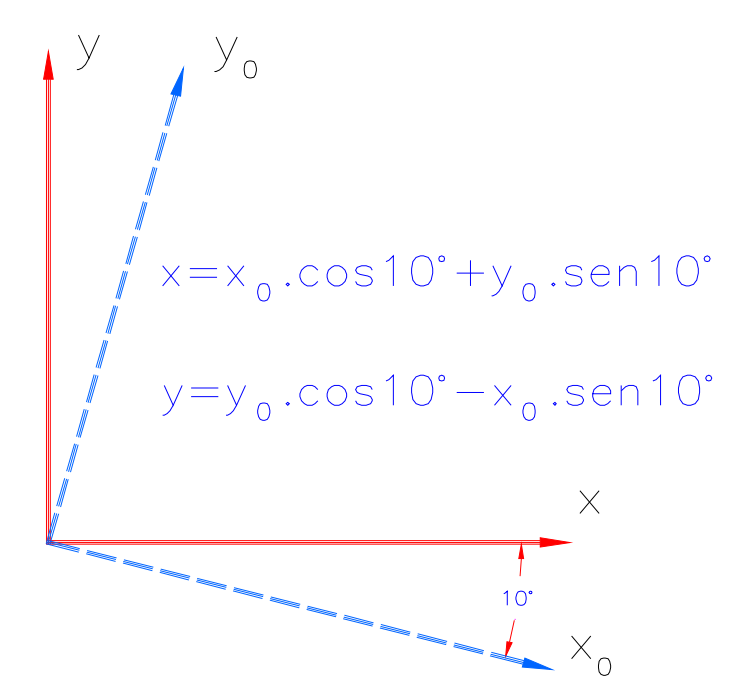

FIGURA 46 – Transformação de Valores Locais "y<sub>0</sub>" e "x<sub>0</sub>" para Globais "y" e "x".

#### **7.1.4 Resultados Experimentais da Plataforma de Força**

#### 7.1.4.1 Considerações Iniciais

Para efeito comparativo entre os resultados experimentais da plataforma de força e os resultados da simulação de dados fornecidos pelo programa de processamento de imagem, as curvas dos gráficos a seguir serão apresentados a partir do maior tempo de cada conjunto de salto de um mesmo nadador. Isso porque, cada nadador tende a convergir para um padrão de salto peculiar a cada um deles, variando significantemente apenas no tempo de reação.

O tempo total é definido como sendo o tempo de bloco, captado a partir dos quadros contidos entre os referenciais inicial e final, descrito anteriormente na seção 6.2.4.

Os resultados de força de inércia fornecidos pelo programa de processamento de imagem mostram-se na forma de forças relativas, ou seja, a força resultante não está incluindo as resultantes provenientes das reações iniciais de peso de cada nadador.

Assim, as curvas das forças de cada gráfico também apresentar-se-ão na forma de forças relativas, desconsiderando as reações iniciais.

Por outro lado, sabemos que as forças de reação são contrárias ao movimento do nadador e, portanto, negativas com relação ao referencial de posicionamento, mas mostrar-se-ão positivas, tanto nos gráficos da plataforma de força quanto pelos gráficos do programa de processamento de imagens.

#### 7.1.4.2 Os Resultados da Plataforma de Força

Os resultados apresentam na forma de gráficos, o histórico de dados de cada nadador sendo obtida as forças para cada salto realizado, no total, 6.

Os valores de força em função do tempo foram tratados no programa Excel, que é um programa bastante versátil e que tem, como principal função, a análise gráfica.

A Figura 47, 48, 49 e 50, representam os gráficos dos valores de forças para os 6 saltos realizados pelo Nadador 1, 2, 3 e 4, respectivamente.

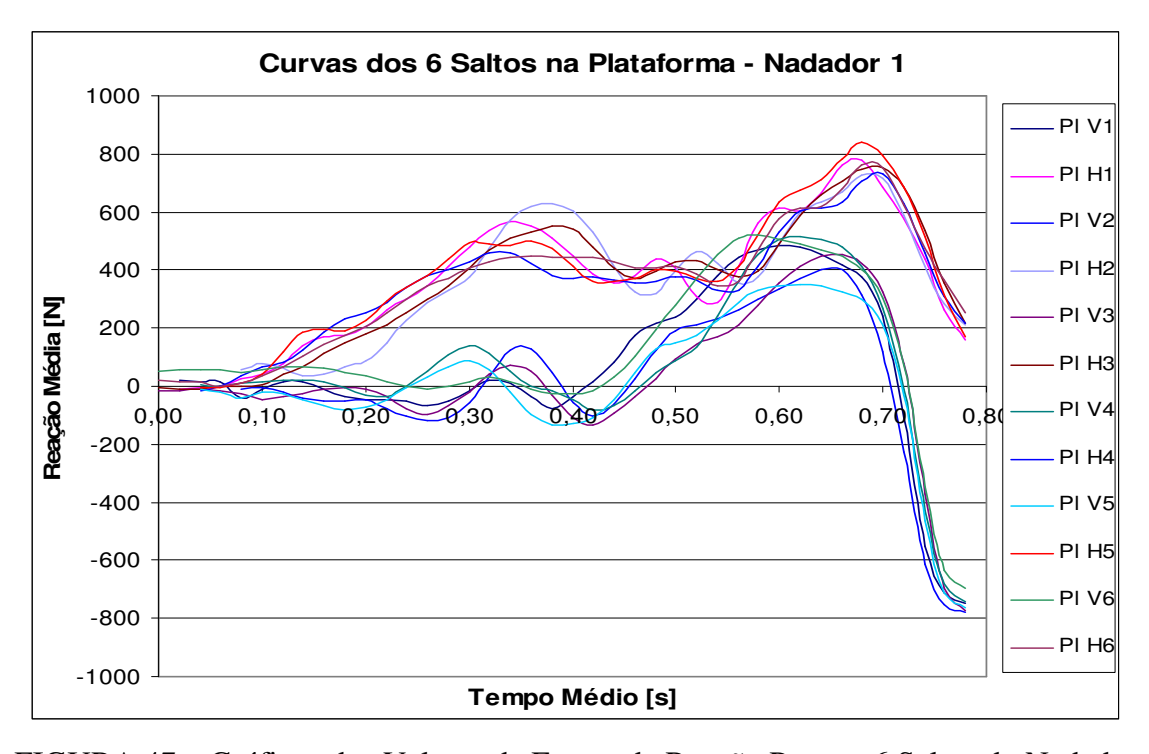

FIGURA 47 – Gráficos dos Valores de Forças de Reação Para os 6 Saltos do Nadador 1.

Onde: "Pl V1" é a curva das forças de reação vertical e "Pl H1", a curva das forças de reação horizontal.

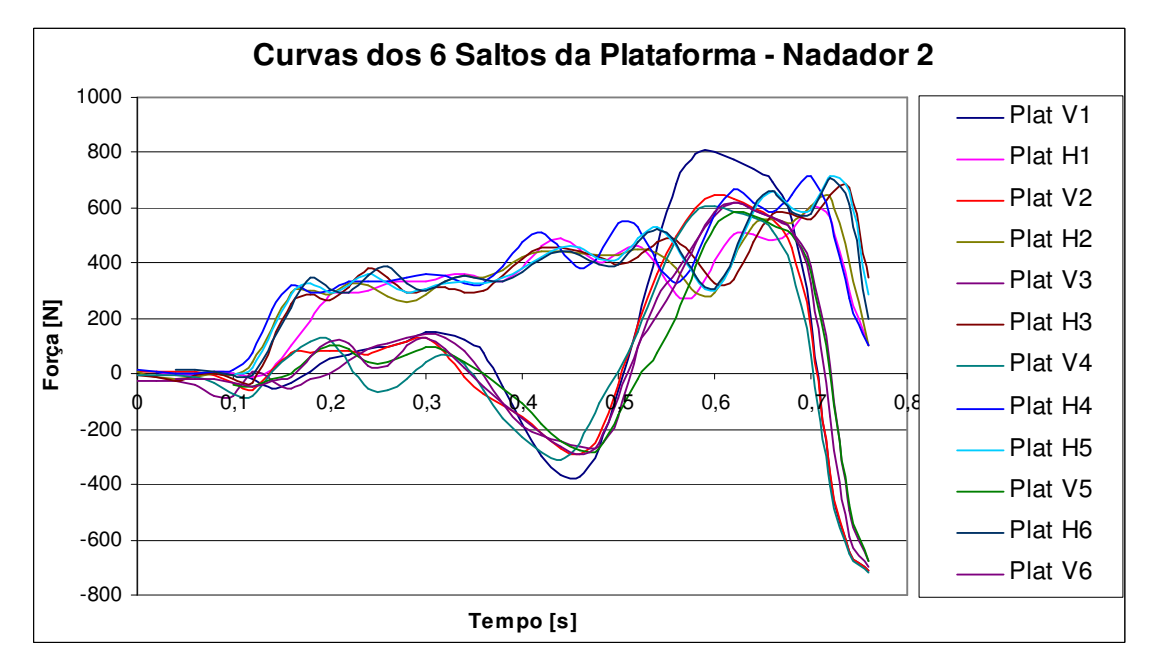

FIGURA 48 – Gráficos dos Valores de Forças de Reação para os 6 Saltos do Nadador

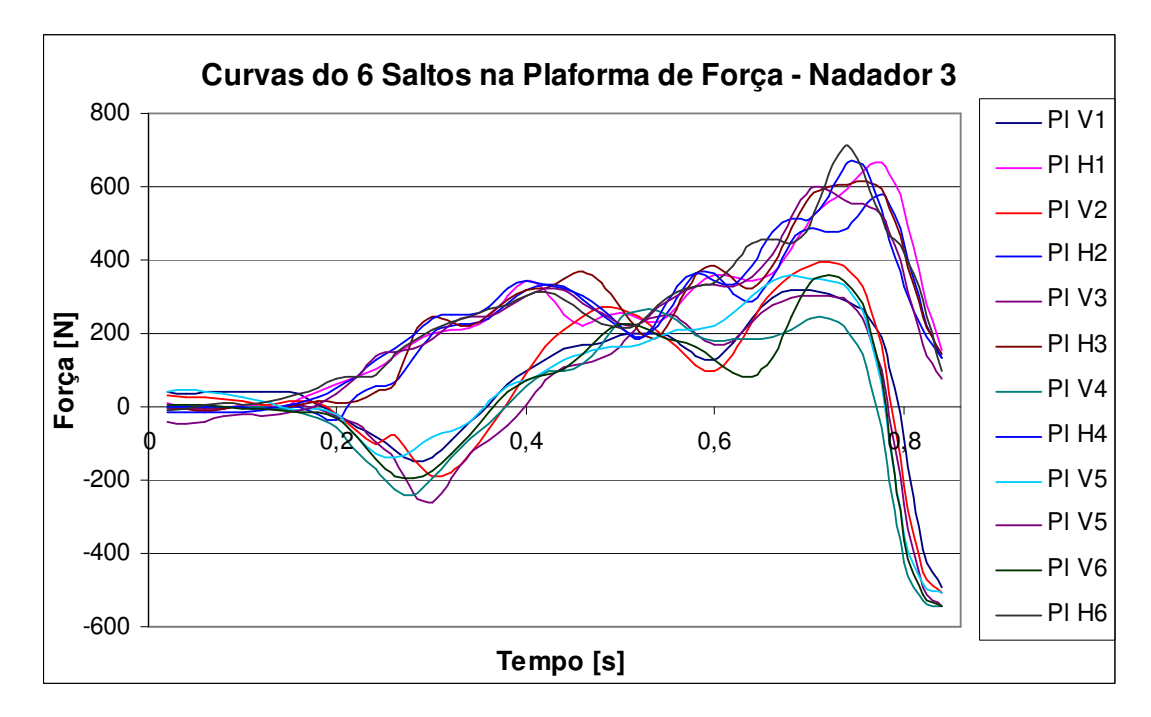

FIGURA 49 – Gráficos dos Valores de Forças de Reação para os 6 Saltos do Nadador

3

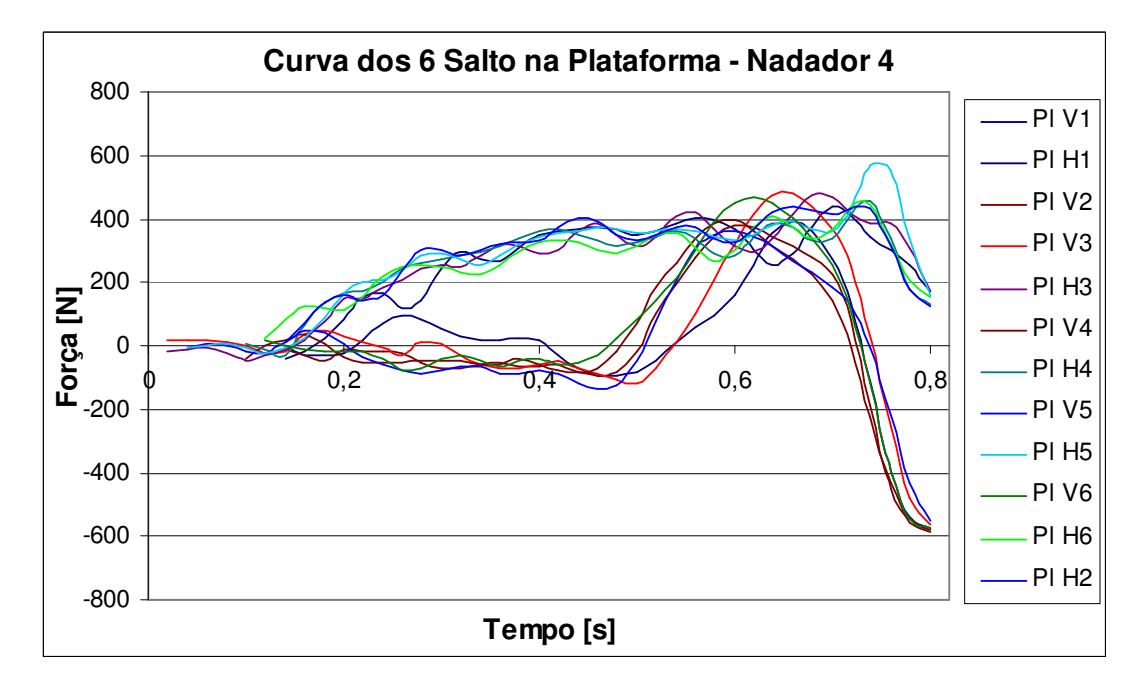

FIGURA 50 – Gráficos dos Valores de Forças de Reação para os 6 Saltos do Nadador

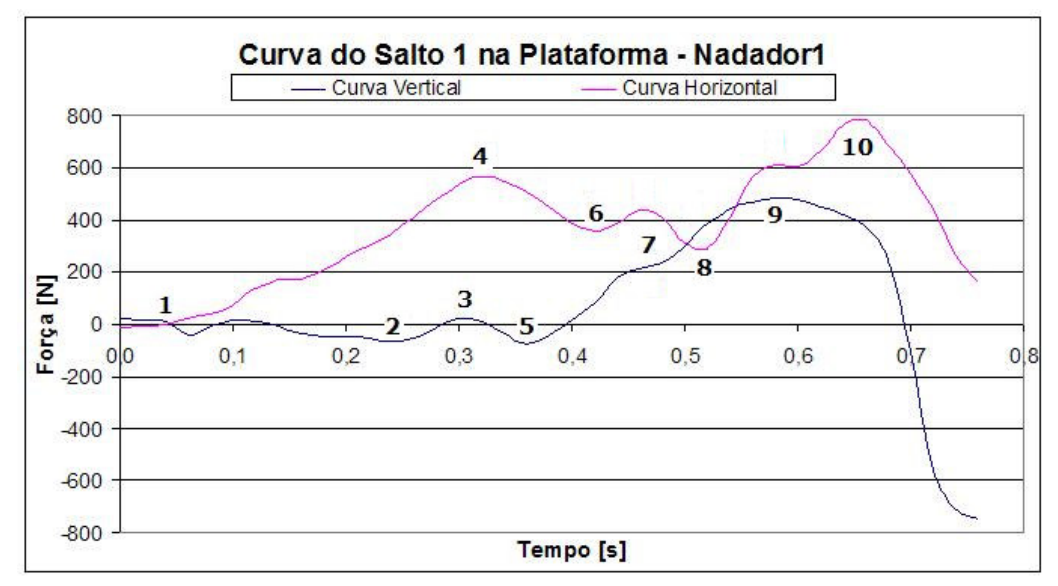

Tomando a curva do Salto 1 do Nadador 1, pode-se interpretá-lo da seguinte forma, conforme a Figura 49:

FIGURA 51 – Salto 1 do Nadador 1 na Plataforma de Força

As curvas da Figura 51 acima não foram traçadas a partir do tempo de bloco. O Nadador 1 obteve em seu 1° Salto um tempo de bloco de 0,8333 s e tempo de reação da ordem de 0,1754 s.

A região do Ponto 1 foi observado como o intervalo de tempo onde ocorreu a reação inicial do nadador que, a partir de então, iniciou seu movimento. Porém, inicialmente, o atleta não estando em equilíbrio, necessitou desenvolver primeiramente na direção horizontal até encontra um instante de equilíbrio (Ponto 2) para, então, desenvolver na direção vertical.

O Ponto 3 é denotado como um ponto onde o Nadador 1 acumulou energia deslocando negativamente o conjunto do tórax/quadril (Membros Segmentados 2 e 3) e membros superiores (Membros Segmentados 6, 7 e 8), que é o intervalo decorrente até o Ponto 5.

No Ponto 4 foi consequência do acúmulo de energia, porém, o instante a partir do Ponto 5 aconteceu um movimento horizontal negativo da articulação do joelho (Rotulação 4), (deslocamento negativos dos Membros Segmentados 3 e 4) até o Ponto 6, quando retornou ao movimento acelerado positivo.

Em termos dos dados do programa de processamento de imagem para este mesmo salto, as forças seriam crescentes até o Pontos 9 e 10, vertical e horizontal, respectivamente. Mas no Ponto 7, acontece um fator que o programa de processamento de imagens não consegue capturar, que é a transferência de energia, distribuído ao longo Membro Segmentado 5, para um único ponto: a ponta de pé (Rotulação 6).

Essa transferência de energia foi mais significativa na direção horizontal que tem um pico de baixa no Ponto 8.

A força de reação vertical possuiu um máximo no Ponto 9, e para o Nadador 1 aconteceu uma defasagem de tempo com o Ponto 10, porque este atingiu o deslocamento máximo vertical muito tempo antes de abandonar o bloco de saída. Assim, do intervalo do Ponto 9 para o Ponto 10, o Nadador 1 desenvolveu apenas movimento acelerado na direção horizontal.

As Figuras 52, 53, 54 e 55 expressam a média dos 6 saltos para os nadadores 1, 2, 3 e 4, respectivamente.

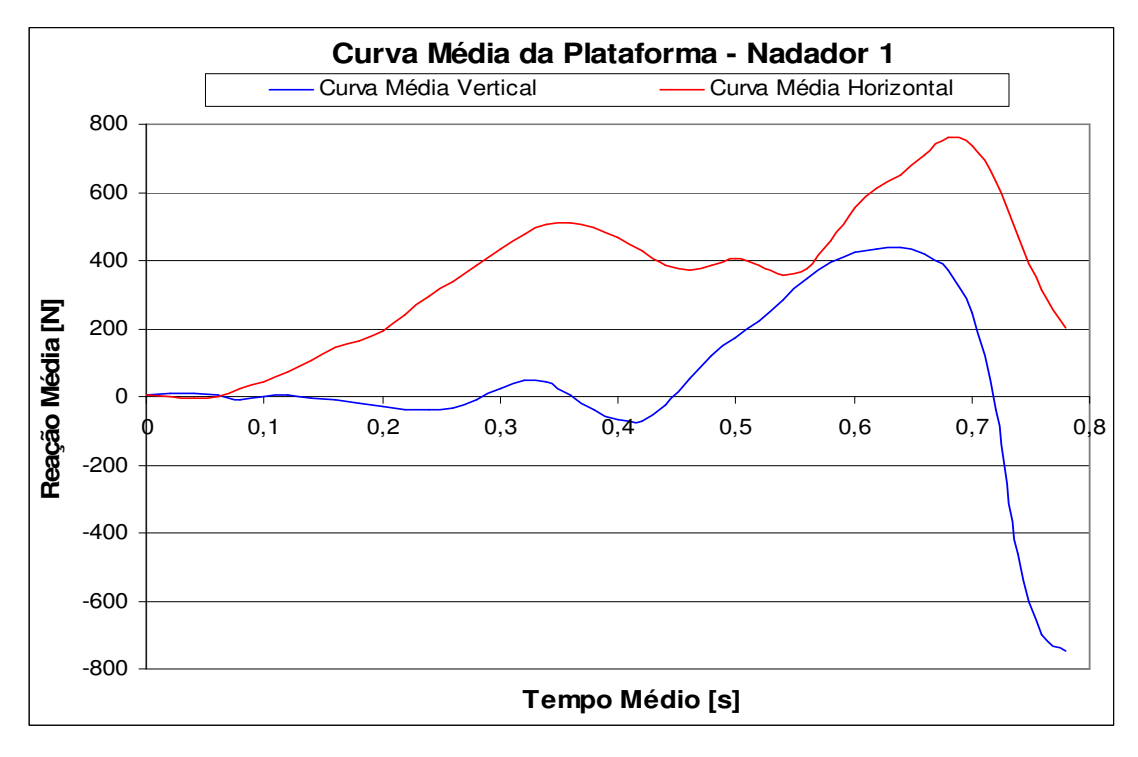

FIGURA 52 – Gráficos dos Valores de Forças de Reação Média para os 6 Saltos do

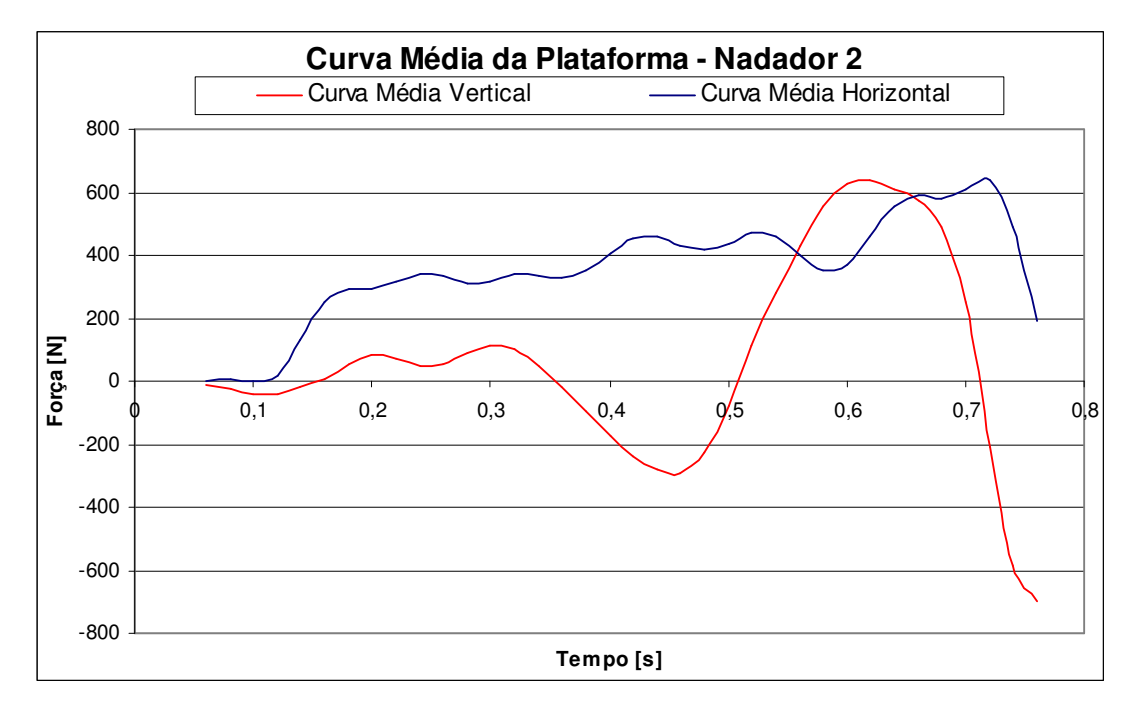

FIGURA 53 – Gráficos dos Valores de Forças de Reação Média para os 6 Saltos do Nadador 2

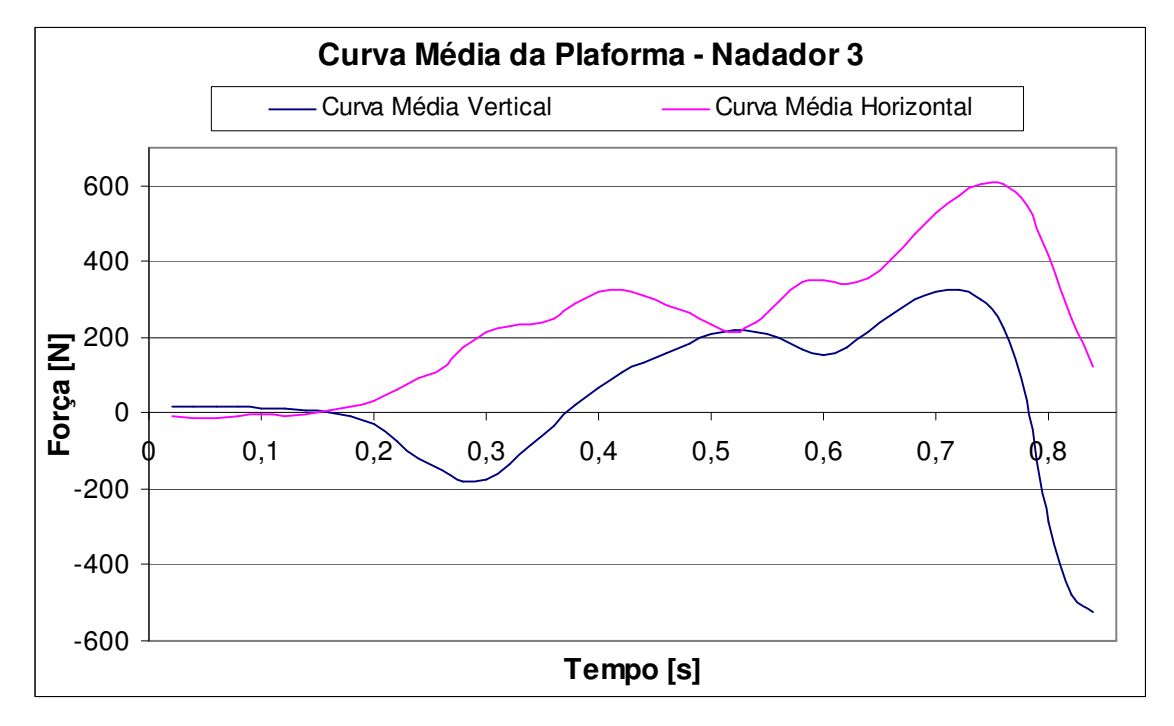

FIGURA 54 – Gráfico dos Valores de Forças de Reação Média para os 6 Saltos do Nadador 3

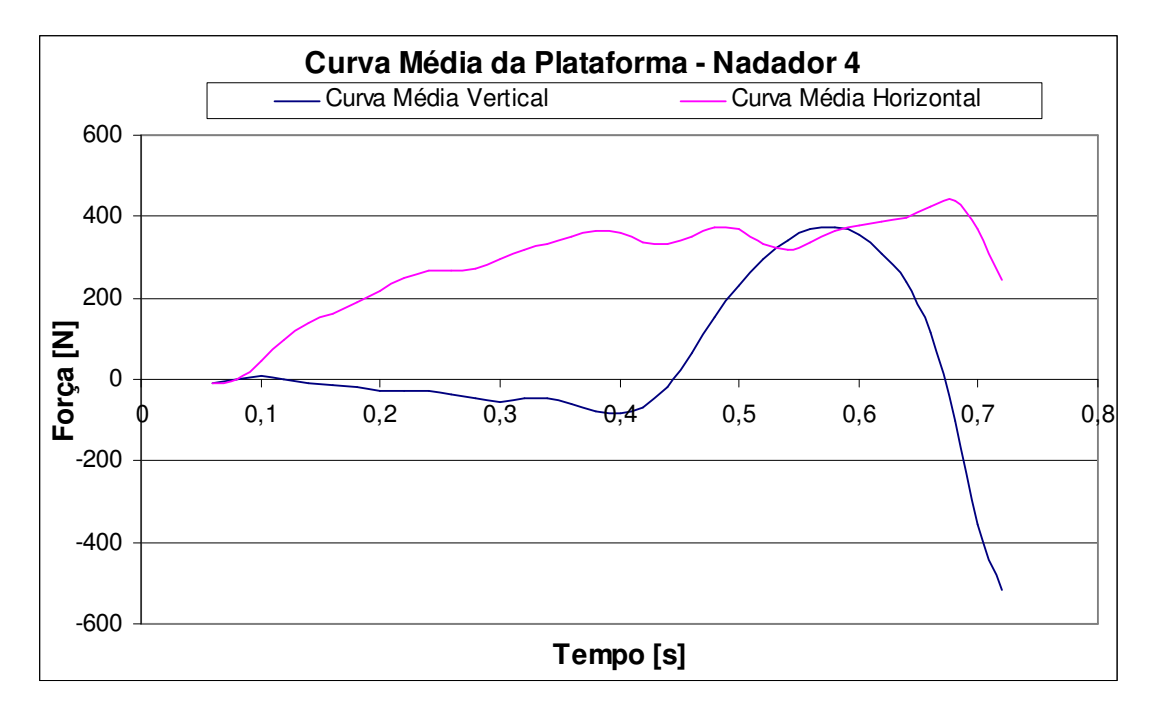

FIGURA 55 – Gráfico dos Valores de Forças de Reação Média para os 6 Saltos do Nadador 4

Comumente, em um gráfico de estudo comparativo, o tempo passa a ser normalizado. Porém, como o tempo de bloco é um parâmetro muito importante, a melhor maneira de se expressar uma comparação é mantê-lo na escala real de segundo.

A intensidade das curvas médias das forças é proporcional à massa de cada indivíduo e, portanto, possuem uma relação de comparação quando relacionamos essas forças com as características do peso corporal de cada nadador. Ou seja, uma melhor comparação é expressada quando as forças de cada nadador sejam normalizada em função de seu próprio peso corporal.

Em outras palavras, a Figura 56, representa as curvas normalizadas médias para os saltos dos 4 nadadores.

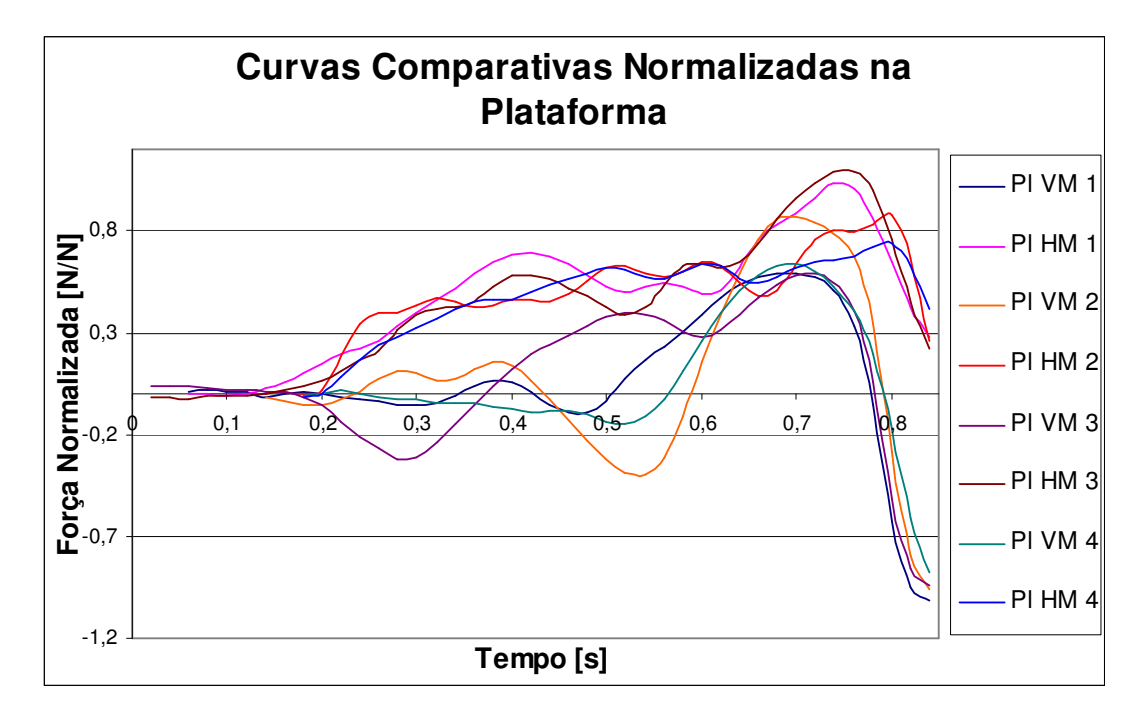

FIGURA 56 - Curvas Comparativas Normalizadas dos 4 Nadadores pela Plataforma de Força

# 7.2 RESULTADOS EXPERIMENTAIS DO PROGRAMA DE PROCESSAMENTO DE IMAGENS

Esta seção apresenta os resultados do programa de simulação de imagens para determinar as forças de inércia provenientes de cada nadador.

Os procedimentos de execução do programa foram descritos na seção 6.3. Foram feitas de cada salto dos 4 nadadores.

#### **7.2.1 Considerações Sobre o Programa de Processamento de Imagens**

O modelo proposto por Winter (1991) foi realizado para estudos da marcha humana em piso fixo. Os dados experimentais obtidos no Laboratório do Departamento de Mecânica de Guaratinguetá, Campus UNESP, foram para a

modalidade de esporte da natação, mais especificamente, a captura de imagens e coleta de dados de forças de reação durante a fase de bloco.

Sabe-se que para cada modalidade há peculiaridades e restrições a serem consideradas e, portanto, o programa de simulação de imagens utiliza uma adaptação do modelo de corpo livre proposto por Winter, por não haver disponibilidade de programas semelhantes no mercado, ou que possam fornecer as variáveis cinemáticas e cinéticas abrangidas por este estudo.

Devido a estes fatos, os resultados experimentais da plataforma de força, então, são comparados aos resultados do programa de simulação de imagem, tomando-os como referência.

Mas antes de apresentar os dados do programa de simulação de imagens, mostrase a seguir o porquê da utilização de valores de tendência adotados pelo programa, por meio da análise de erro acumulado.

#### **7.2.2 Análise de Erro Acumulativo**

Como se sabe, toda captura de imagem há a presença de ruídos, de menor ou maior intensidade, que, conjuntamente com o erro do operador ao buscar detalhes ou pontos, procedimento para cálculo do centro de massa, procedimento para cálculo de velocidade e aceleração, entre outros fatores, podem falsear facilmente as conclusões dos resultados finais.

O programa de simulação de imagens descrito neste trabalho não foge deste problema e a implementação de comandos numéricos de tendência para obtenção dos resultados finais, como mencionado na seção 6.3.2.3, foi justificável.

As variáveis e valores declarados para execução no programa possuem uma pequena parcela de erro. Muitas delas menor ou da ordem de 1%, porém, entre equacionamentos de soma, subtração, multiplicação, o erro acumulativo para os valores finais das coordenadas do centro de massa passam ter valores significativos.

A maior parcela deste erro deve-se ao avaliador quando este busca os pontos definidos por intermédios do ponteiro do mouse.

Sabemos também que de um avaliador para o outro, as considerações quanto a um determinado ponto definido podem mudar.

Os dados da Tabela 5, segundo Emílio Augusto de Carvalho Cipolli (CIPOLLI 2005), demonstram as margens de erros de 4 avaliadores ao buscar um determinado ponto definido em uma imagem, por intermédio do ponteiro do mouse.

| Dados de Comparação de 4 Avaliadores |            |              |        |         |       |               |      |
|--------------------------------------|------------|--------------|--------|---------|-------|---------------|------|
| Avaliador                            | Tamanho    | Média        |        | Mediana |       | Desvio Padrão |      |
|                                      | da Amostra | $\mathbf{X}$ | у      | X       | у     | X             | Y    |
|                                      | 3          | 420,61       | 170,31 | 420,7   | 170,1 | 0,31          | 0,50 |
| $\overline{2}$                       | 3          | 417,06       | 171,19 | 416,9   | 171,8 | 0,46          | 0,82 |
| 3                                    | 3          | 392,54       | 172,83 | 392,5   | 172,7 | 0,16          | 0,38 |
| $\overline{4}$                       | 3          | 388,21       | 175,98 | 388,0   | 175,9 | 0,74          | 0,15 |

Tabela 5 – Dados de Comparação de 4 Avaliadores

Como foi possível observar, as considerações para um determinado ponto para os 4 avaliadores foram muitos diferentes, mas pelo desvio padrão foi possível concluir que os erros cometidos para cada avaliador foi constante.

A Figura 57 apresenta uma ordem lógica de como os erros iniciais, provenientes de ruídos, interferência, erro do operador, assumem ordens relevantes em determinantes etapas do programa e prejudicariam consideravelmente os valores finais obtidos.

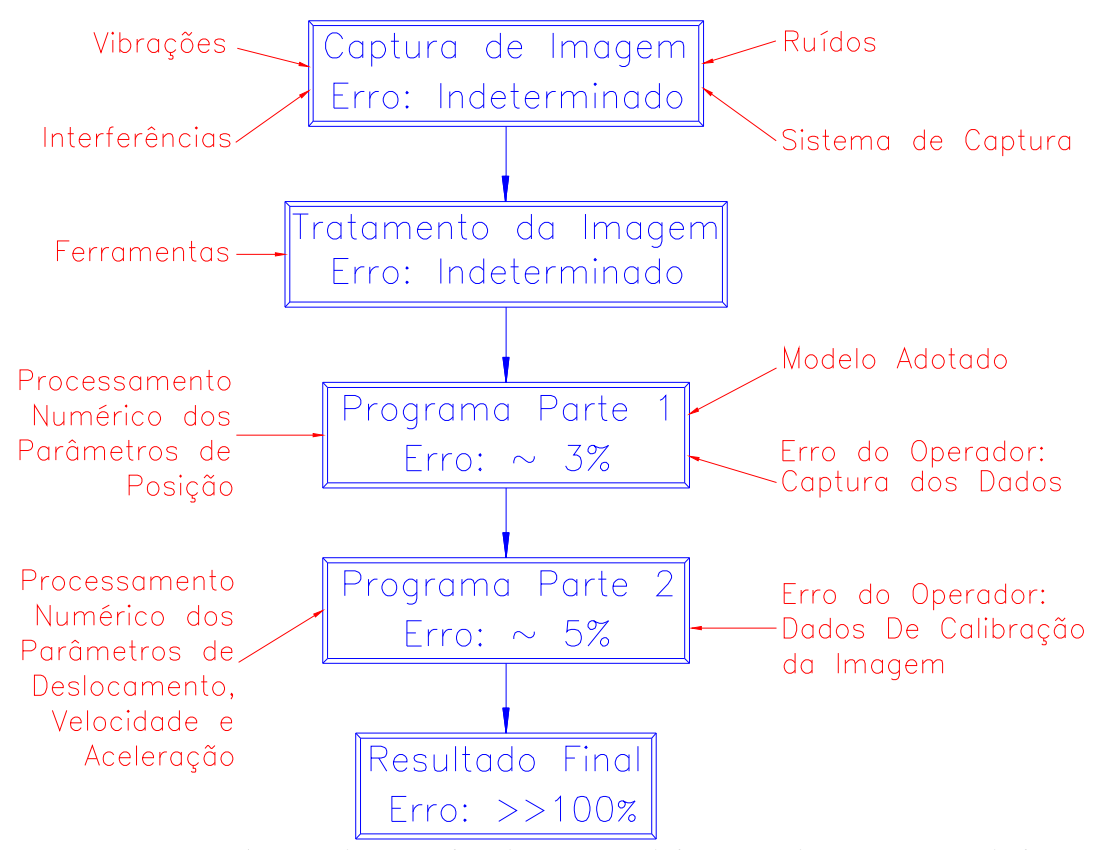

FIGURA 57 – Ordem Lógica de Desenvolvimentos do Erro Acumulativo

O erro acumulativo, relativo às coordenadas de centro de massa de cada quadro é pequeno, mas atinge a ordem de centímetros. Quando adentramos o equacionamento para determinação da velocidade, na maior parte dos quadros analisados, principalmente os iniciais, o deslocamento do centro de massa de quadros consecutivos era muito pequena, e sendo assim, o erro passou a ter igual dimensão de valor que a velocidade e em alguns casos, até valores muito superiores.

A Figura 58, representa as coordenadas dos 5 quadros finais do centro de massa do Nadador 1, Salto 1, com a região de abrangência de seus respectivos erros acumulativos.

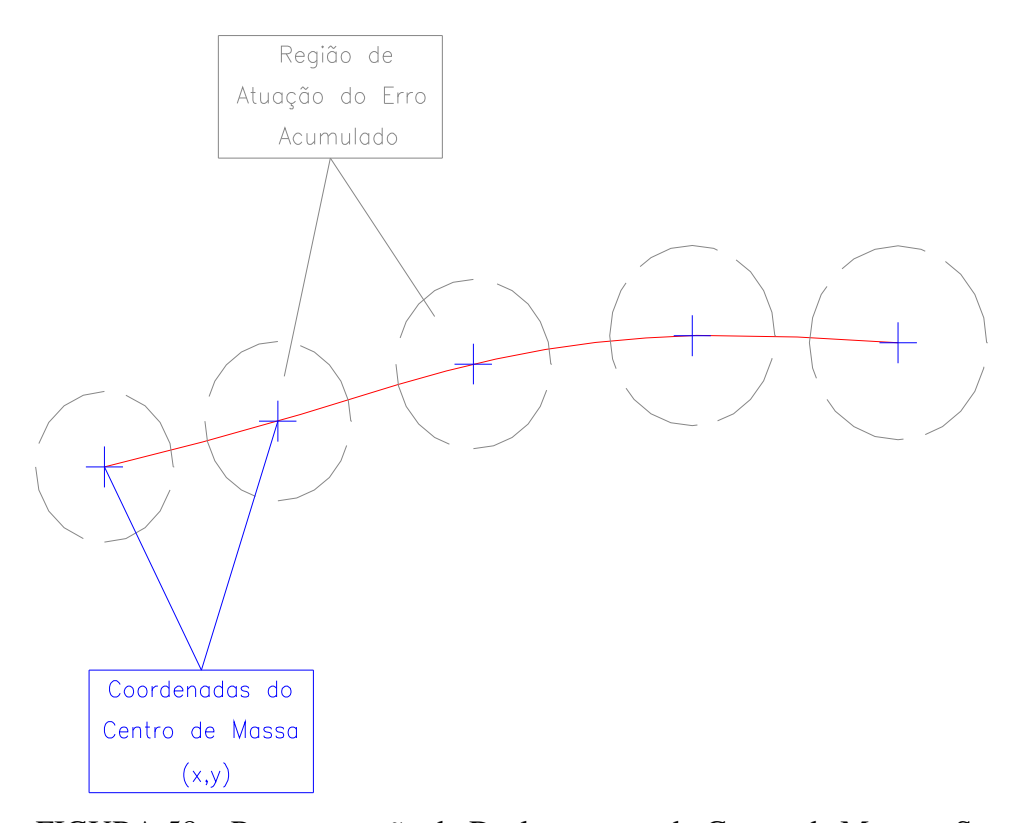

FIGURA 58 – Representação do Deslocamento do Centro de Massa e Suas Respectivas Regiões de Abrangência dos Erros Acumulativos

Ainda analisando o Nadador 1, a Figura 59, representa o gráfico de 2 curvas da velocidade do deslocamento do centro de massa. Uma delas utilizando valores de tendência e o outro não.

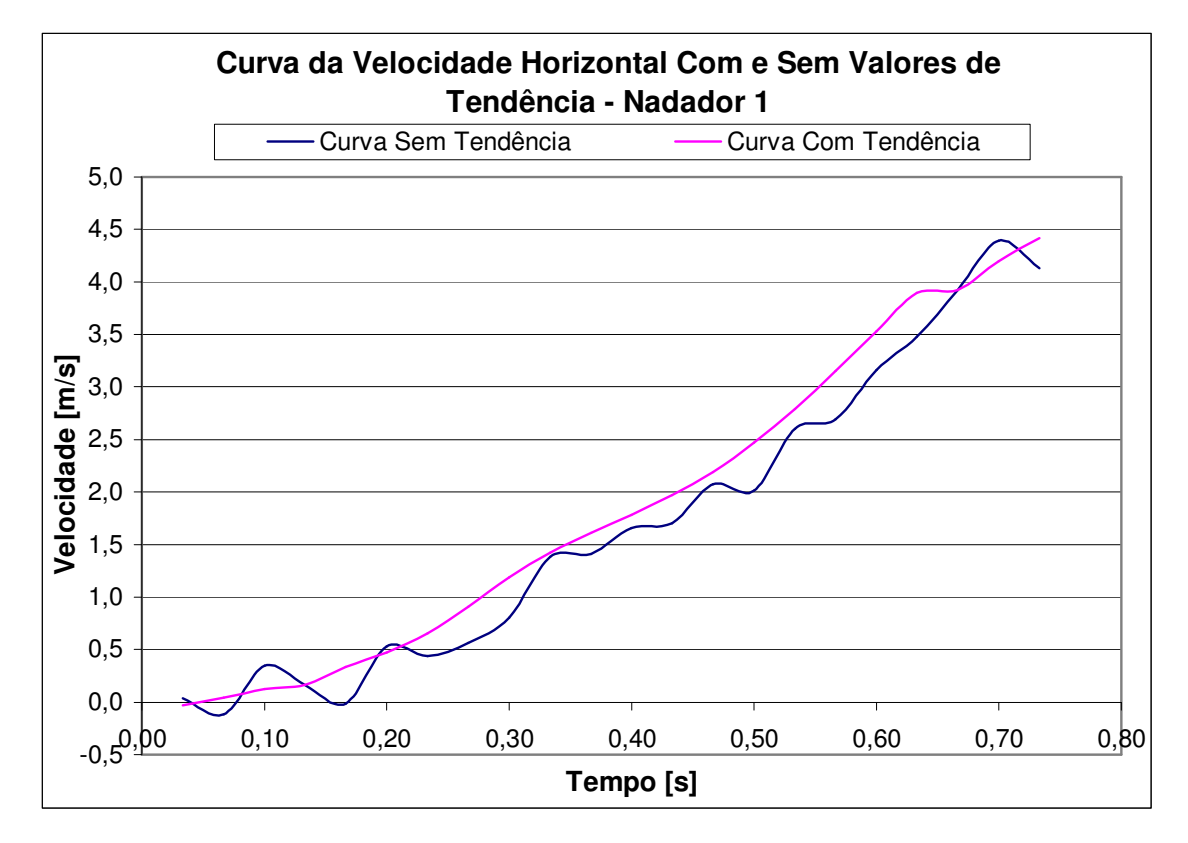

FIGURA 59 – Gráfico Comparativo entre 2 Curvas de Velocidade para o Nadador 1: Uma Utilizando o Recurso de Tendência Numérica e a Outra, não.

Da Figura 59 não se pode concluir muitas diferenças, mas a presença de picos na curva sem utilização do recurso de tendência numérica nos daria uma noção de como seria a aceleração resultante desta análise.

Assim, em termos do gráfico acima, a Figura 60, representa o gráfico de 2 curvas de aceleração: uma com utilização do recurso do comando de tendência numérica, e a outra sem.

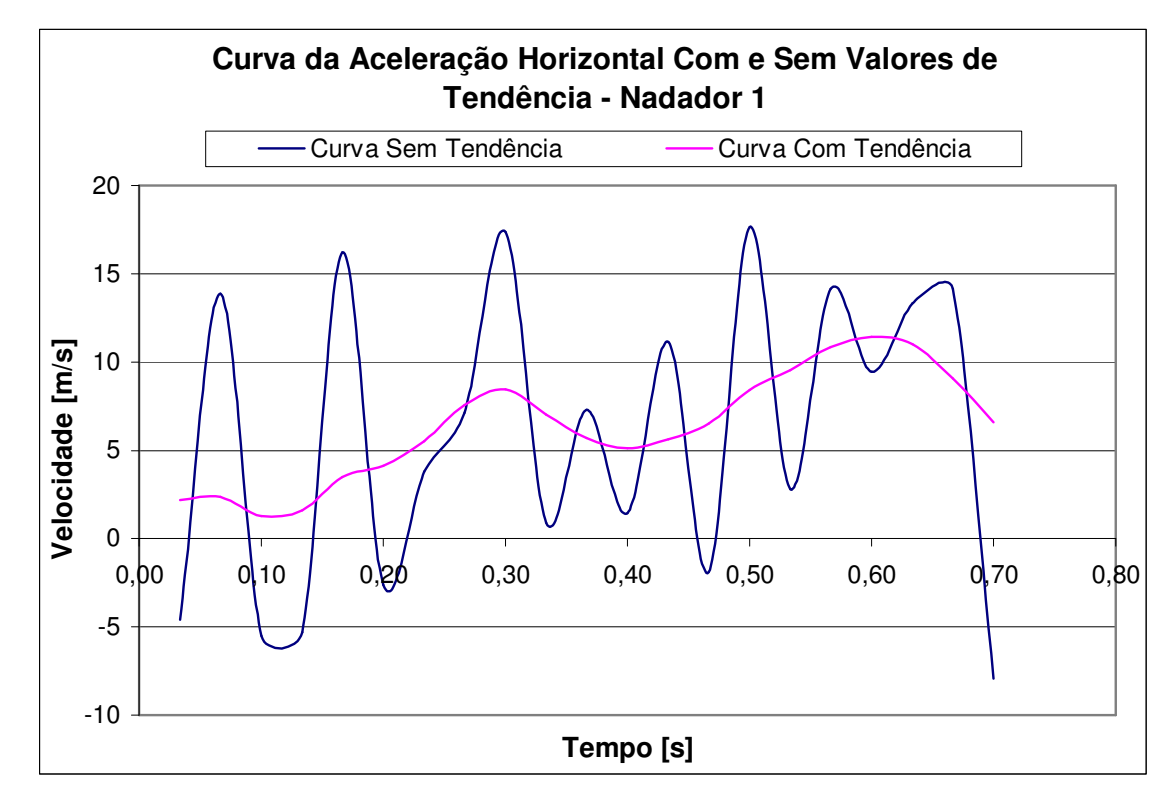

FIGURA 60 – Gráfico Comparativo entre 2 Curvas de Aceleração para o Nadador 1: Uma Utilizando o Recurso de Tendência Numérica e a Outra, não.

Por uma questão comparativa, a Figura 61 representa o gráfico de 3 curvas de aceleração: uma com utilização do recurso do comando de tendência numérica, outra sem a utilização deste recurso, e a curva correspondente em termos da coleta realizada na plataforma de força.

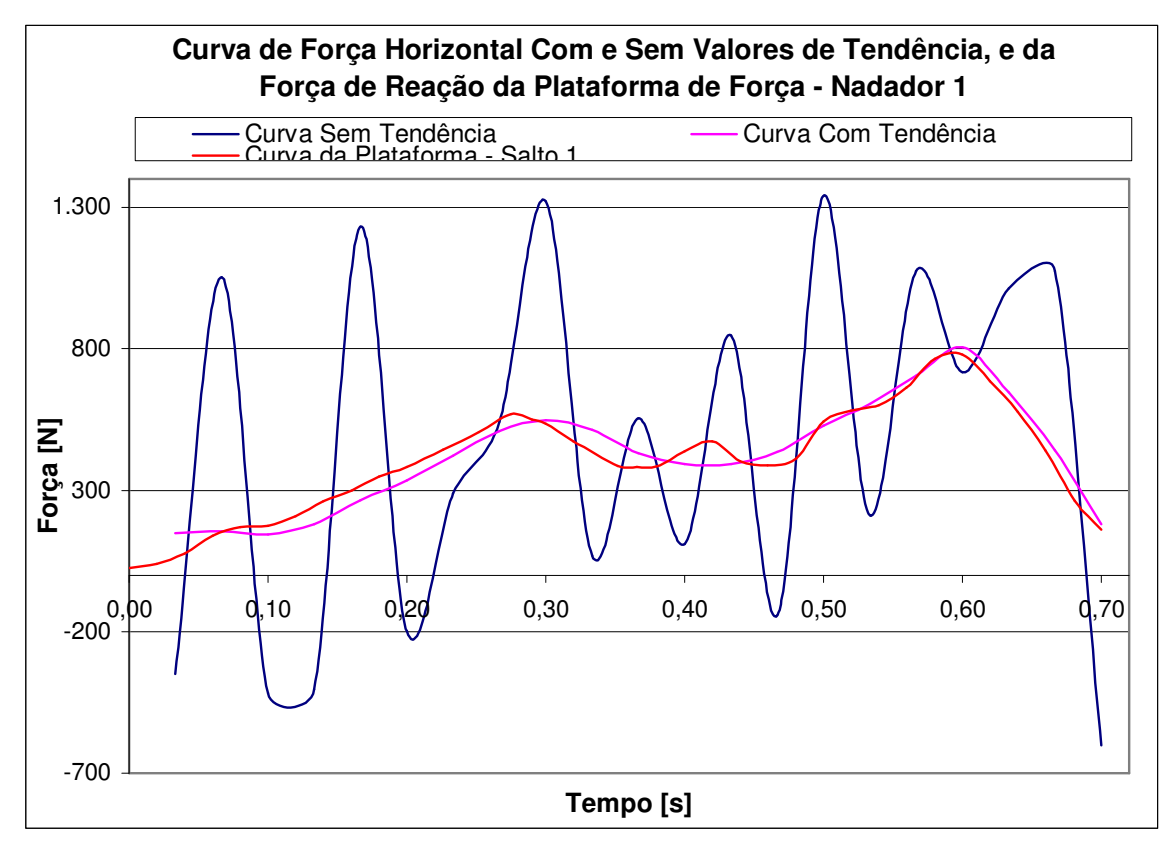

FIGURA 61 – Gráfico Comparativo entre 3 Curvas de Forças para o Nadador 1: Curva Com Utilização do Recurso de Tendência Numérica, Curva Sem Utilização do Recurso de Tendência Numérica, e a Curva Correspondente à Coleta Realizada na Plataforma de Força.

#### **7.2.3 Dados de Processamento do Programa de Imagens**

Assim, como na seção anterior, 7.2.2, os resultados desta seção apresentam-se na forma de gráficos, o histórico de dados processados pelo programa para cada nadador sendo obtidas as forças de inércia para cada salto realizado, no total, 6.

O referencial de cada salto foi tomado em função do instante final.

Os valores de força de inércia em função do tempo foram obtidos do processamento do programa "TRAJ\_NAT". Porém, o processamento deste programa para os Nadadores 1 e 2 foram diferenciados dos Nadadores 3 e 4 da seguinte forma:

- Nadador 1 e Nadador 2: "TRAJ\_NAT" processado a partir de arquivos resultantes do programa "MARCA.M" utilizando os quadros providos da ferramenta de desentrelaçamento de campos do programa de tratamento de imagen, "DartFish";

- Nadador 3 e Nadador 4: "TRAJ\_NAT" processado a partir de arquivos resultantes do programa "MARCA.M" utilizando apenas os quadros desmembrados pelo programa de imagem, "DartFish", excluindo os quadros obtidos por desentrelaçamento de campos.

As curvas dos gráficos abaixo foram traçadas utilizando o mesmo referencial das curvas dos gráficos obtidos da plataforma de força.

As Figuras 62, 63, 64 e 65, representam os gráficos dos valores de forças de inércia para os 6 saltos realizados pelos Nadadores 1, 2, 3 e 4, respectivamente.

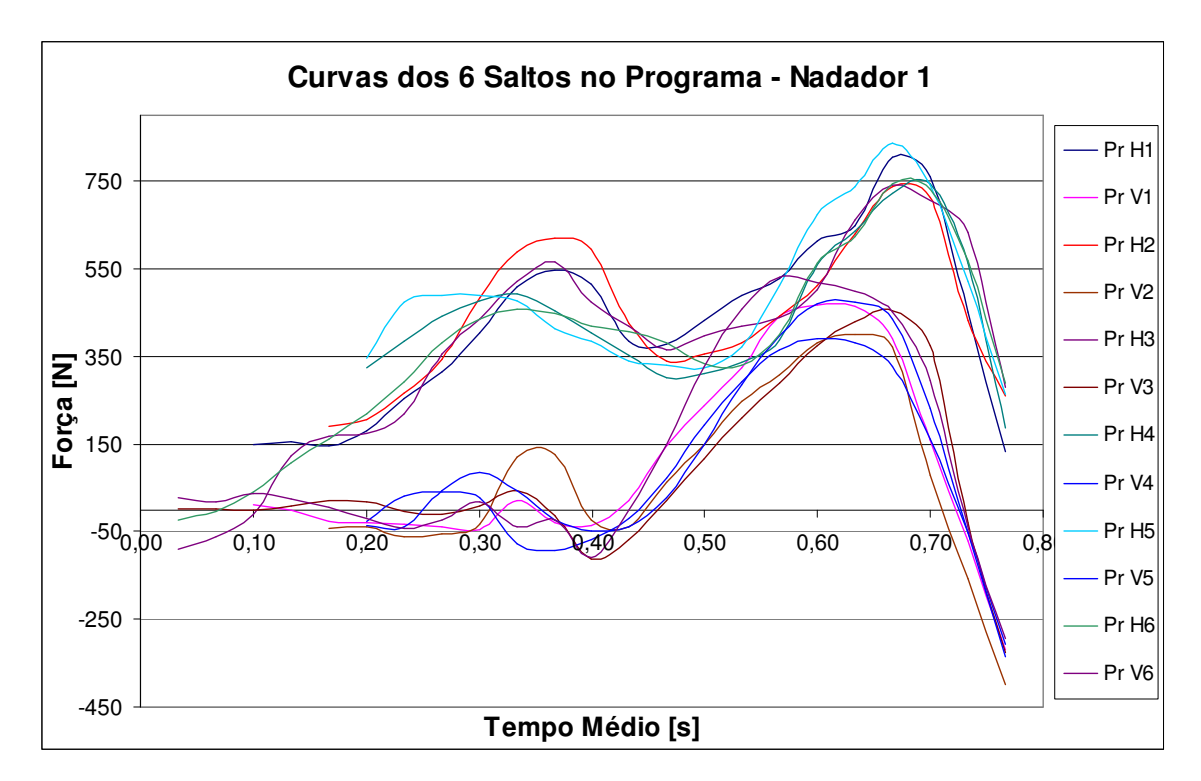

FIGURA 62 – Gráficos dos Valores de Força de Inércia para os 6 Saltos do Nadador 1.

Onde: "Pr V", curva das forças de inércia vertical fornecida pelo programa; "Pr H", curva das forças de inércia horizontal fornecida pelo programa.

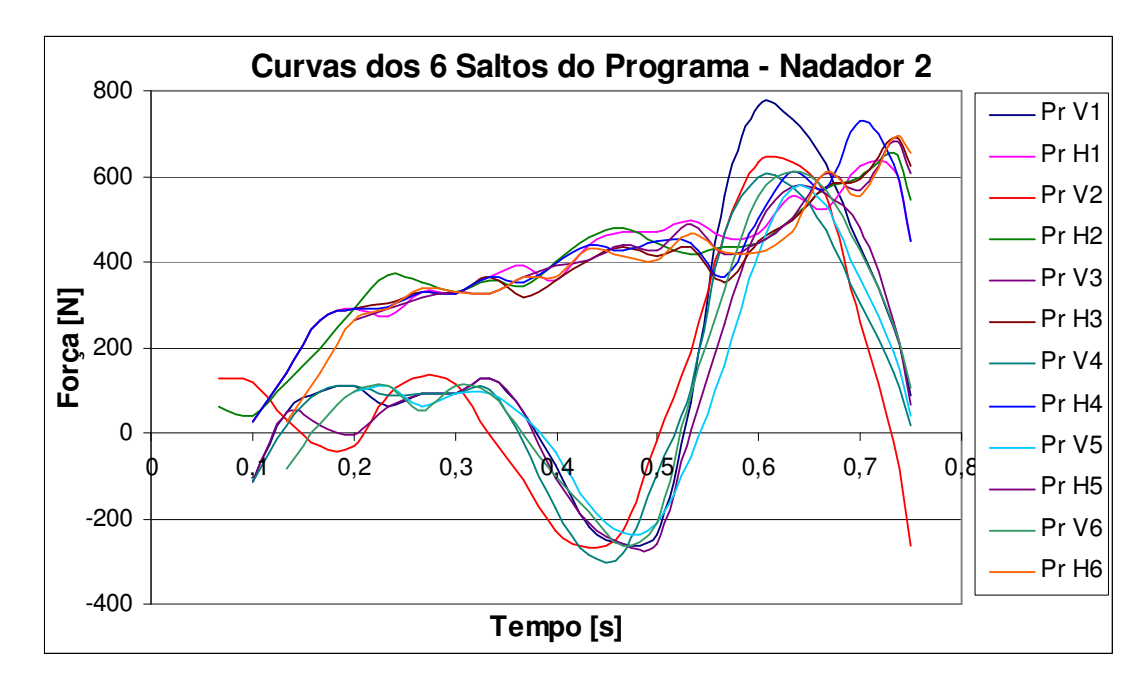

FIGURA 63 – Gráficos dos Valores de Força de Inércia para os 6 Saltos do Nadador 2

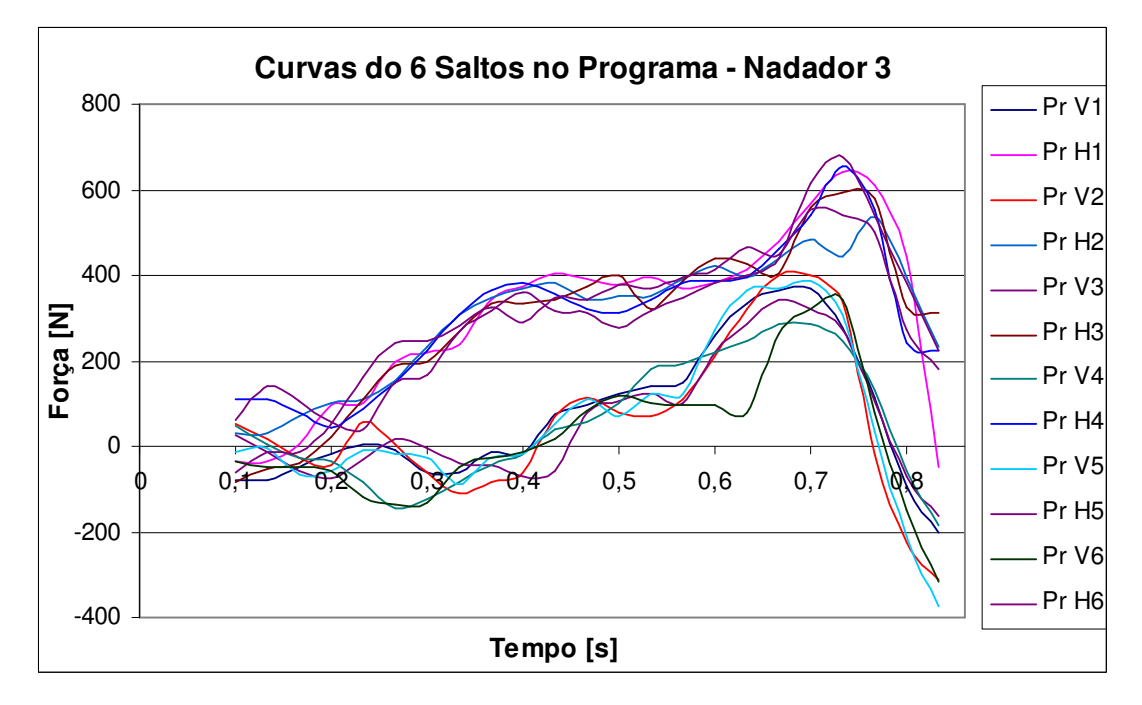

FIGURA 64 – Gráficos dos Valores de Força de Inércia para os 6 Saltos do Nadador 3

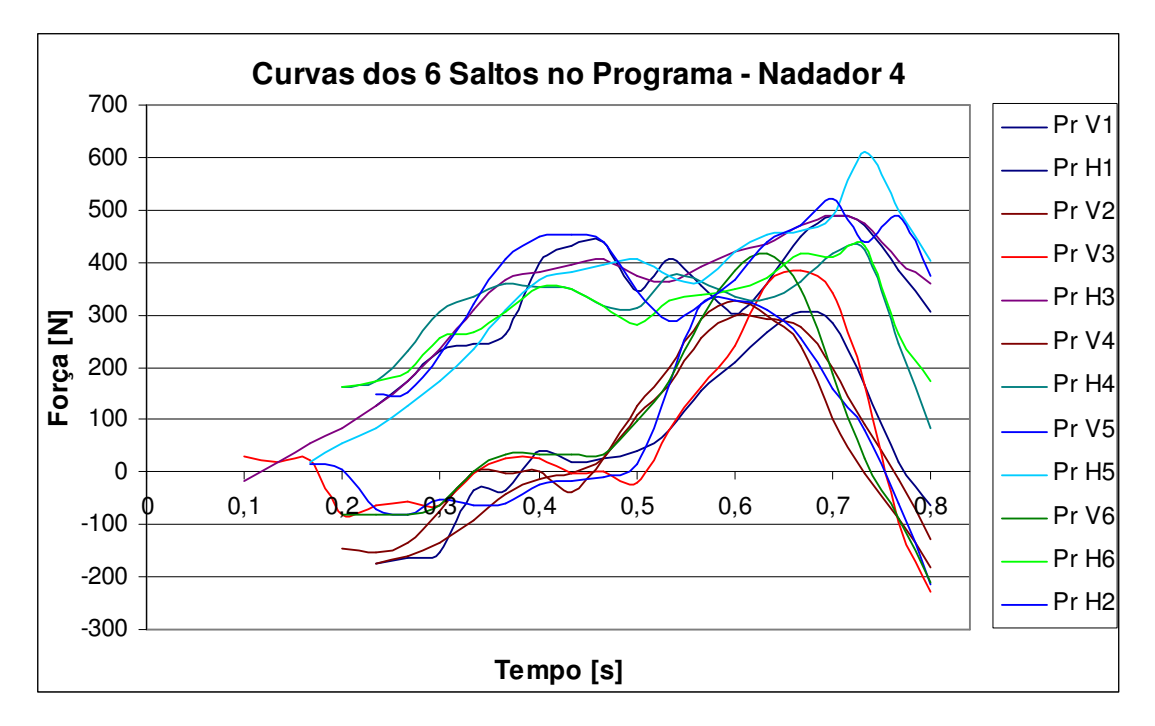

FIGURA 65 – Gráficos dos Valores de Força de Inércia para os 6 Saltos do Nadador 4

Teoricamente, o centro de massa resultante deveria representar as características dos 8 membros.

Para sanar esta dúvida, o programa "TRAJ\_NAT" sofreu uma modificação na planilha de cálculo, e foi chamado de "TRAJ\_NAT\_MEM".

O arquivo contendo as informações necessárias para executar esta 2ª parte do programa, não recolhe apenas as coordenadas do centro de massa de cada quadro processado, mas também, as coordenadas das 8 articulações e as coordenadas dos centros de massa de 8 membros (6 membros possuem iguais coordenadas de centro de massa que outros 6).

O programa "TRAJ\_NAT\_MEM" utilizou o mesmo arquivo que o "TRAJ\_NAT", porém, utiliza as coordenadas dos centros de massas dos 8 membros e suas respectivas relações de massas.

Para cada membro, foi levantado o desenvolvimento das forças de inércia e somando ao final da planilha.

Tomando-se o Salto 1 do Nadador 3, o resultado comparativo entre as curvas de força de inércia para o centro de massa e a força de inércia resultante para os membros, está demonstrada na Figura 66.

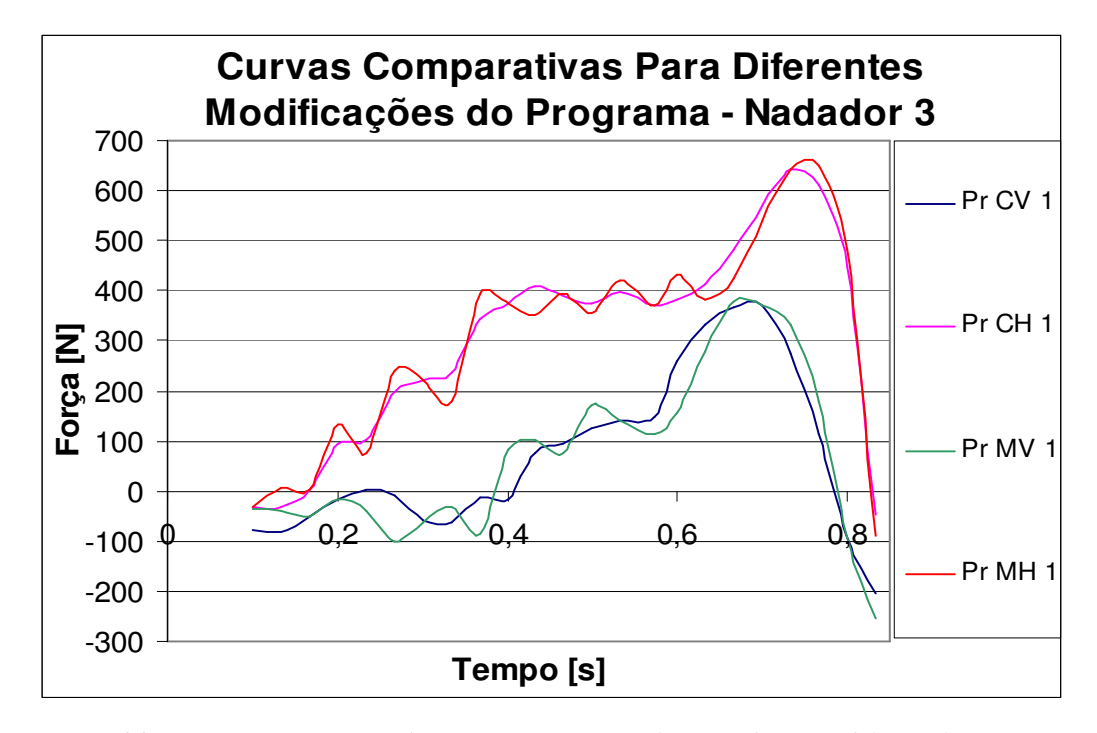

FIGURA 66 – Curvas Comparativas entre a Força de Inércia Considerando a Massa do Nadador no Centro de Massa do Corpo, e a Força de Inércia pela Soma das Forças de Inércia de Cada Membro

Onde: "Pr CV 1", curva da força de inércia vertical pelo centro de massa resultante;

"Pr CH 1", curva da força de inércia horizontal pelo centro de massa resultante;

"Pr MV 1", curva de força de inércia vertical pela soma das forças de inércia de cada membro;

"Pr MH 1", curva de força de inércia horizontal pela soma das forças de inércia de cada membro;

O comando numérico de tendência também foi utilizado para o programa "TRAJ\_NAT\_MEM" e os valores de tolerância utilizados foram maiores que os utilizados pelo programa "TRAJ\_NAT".

Isso ocorreu pelo fato de que muitos membros possuírem deslocamentos elevados e, conseqüentemente, elevados valores de aceleração.

Em termos da média de todos os arquivos processado para cada nadador, as Figuras 67, 68, 69 e 70, representam os gráficos dos valores de forças médias de inércia para os 6 saltos realizados pelos Nadadores 1, 2, 3 e 4, respectivamente.

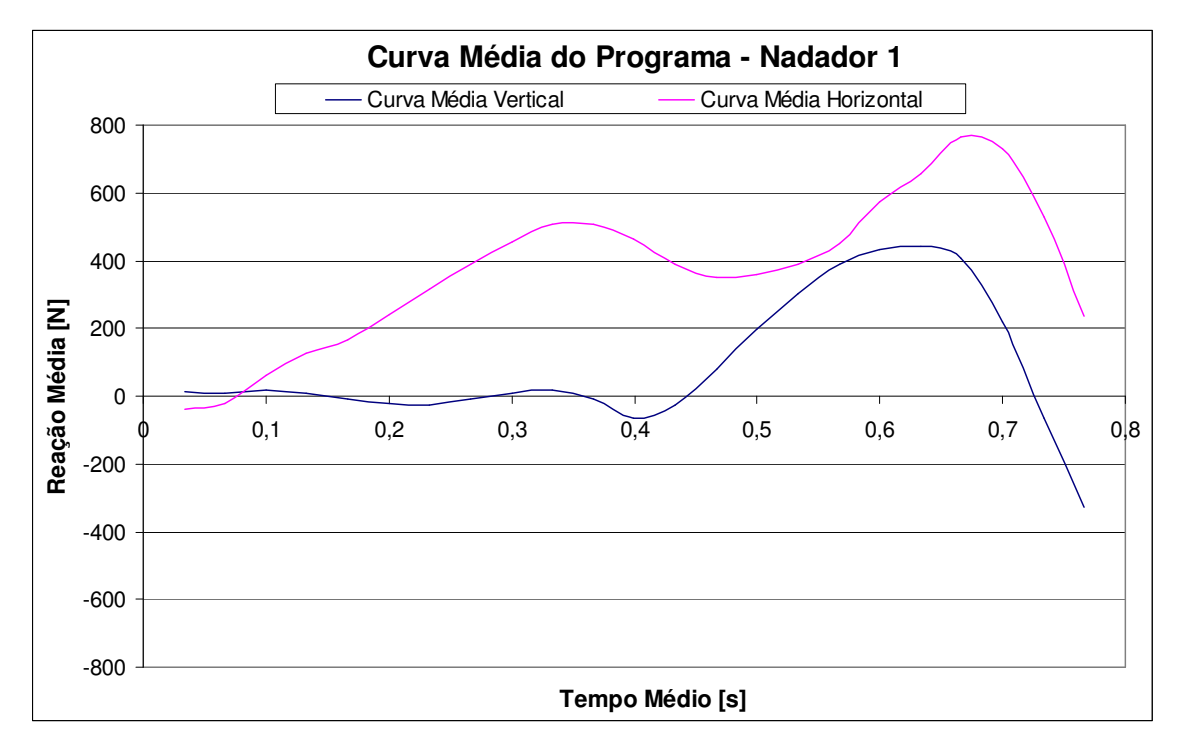

FIGURA 67 – Gráficos dos Valores de Força Média de Inércia para os 6 Saltos do Nadador 1.

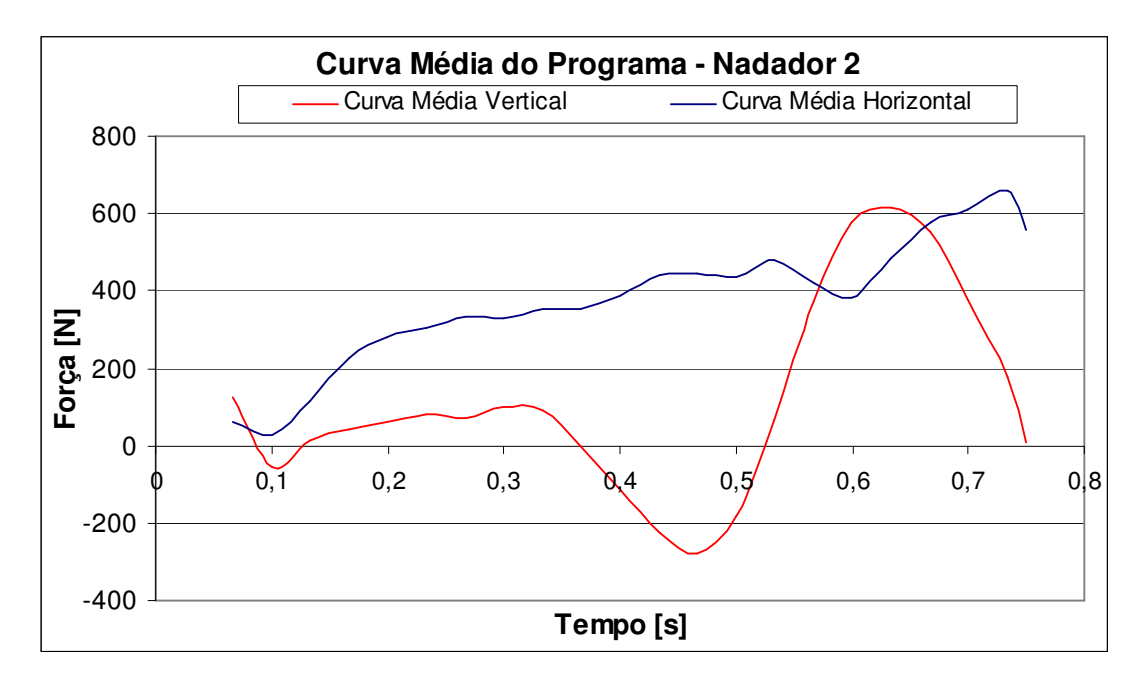

FIGURA 68 – Gráficos dos Valores de Força Média de Inércia para os 6 Saltos do

Nadador 2

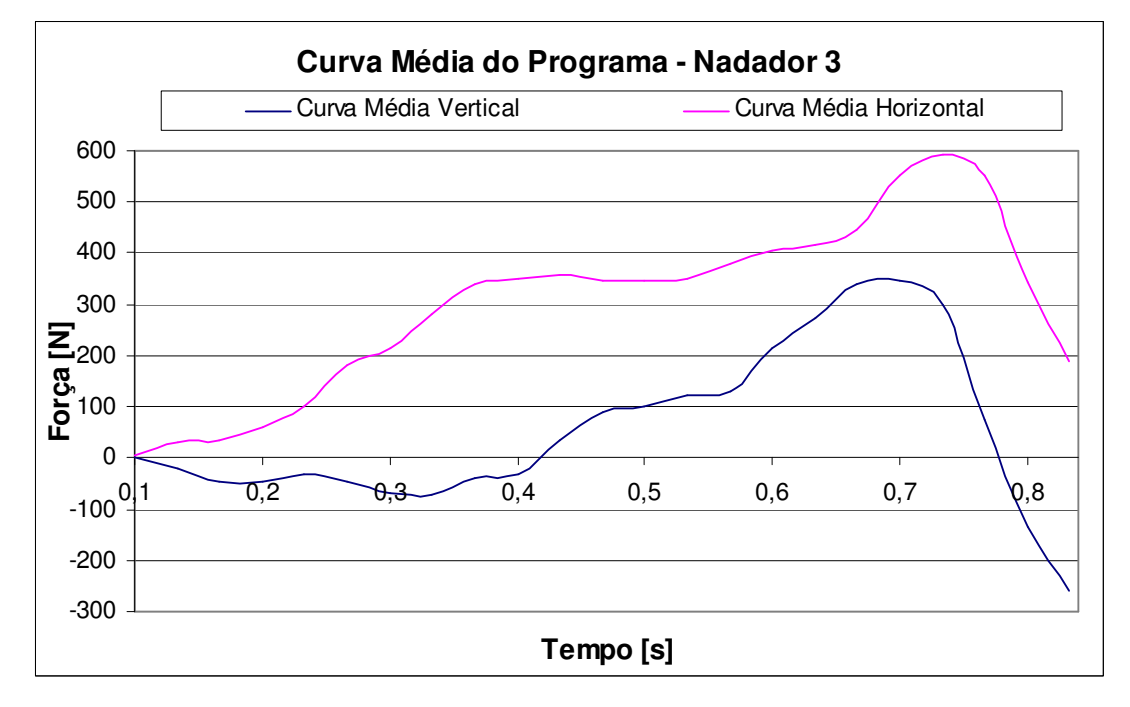

FIGURA 69 – Gráficos dos Valores de Força Média de Inércia para os 6 Saltos do Nadador 3.

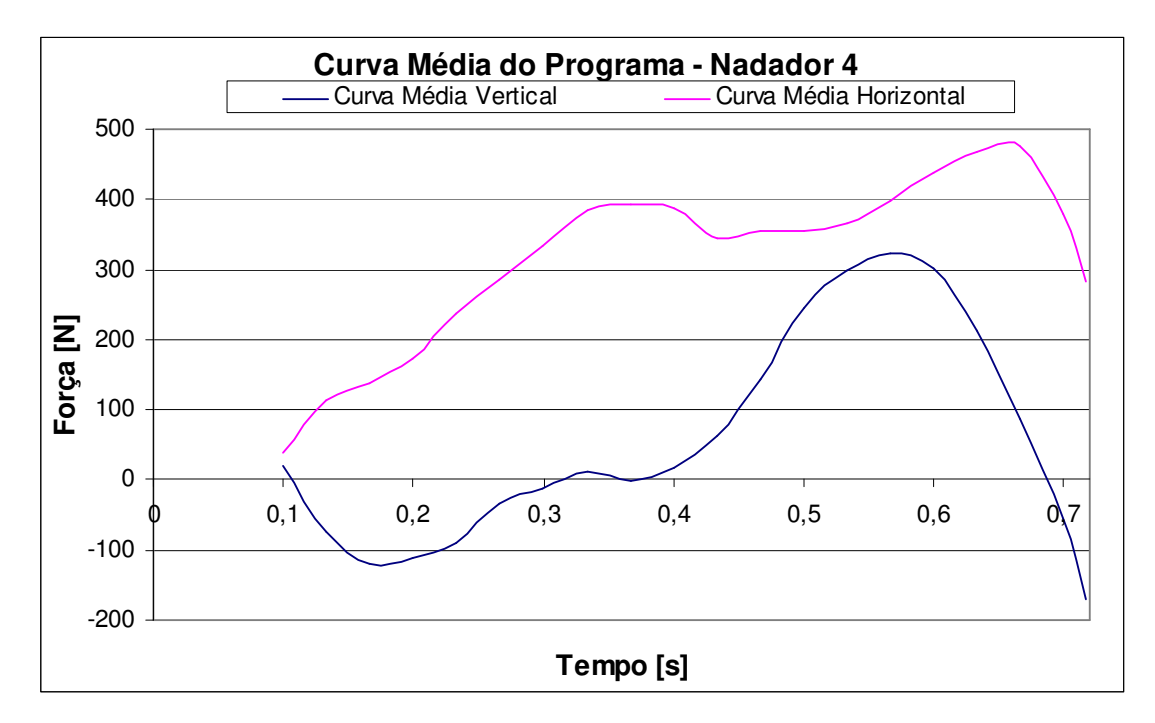

FIGURA 70 – Gráficos dos Valores de Força Média de Inércia para os 6 Saltos do Nadador 4

Assim como a Figura 56, onde as curvas médias comparativas obtidas da plataforma de força foram normalizadas para cada atleta, a Figura 71. utiliza o mesmo procedimento para comparar as médias das curvas obtidas pelo processamento do programa de imagem para os 4 nadadores.

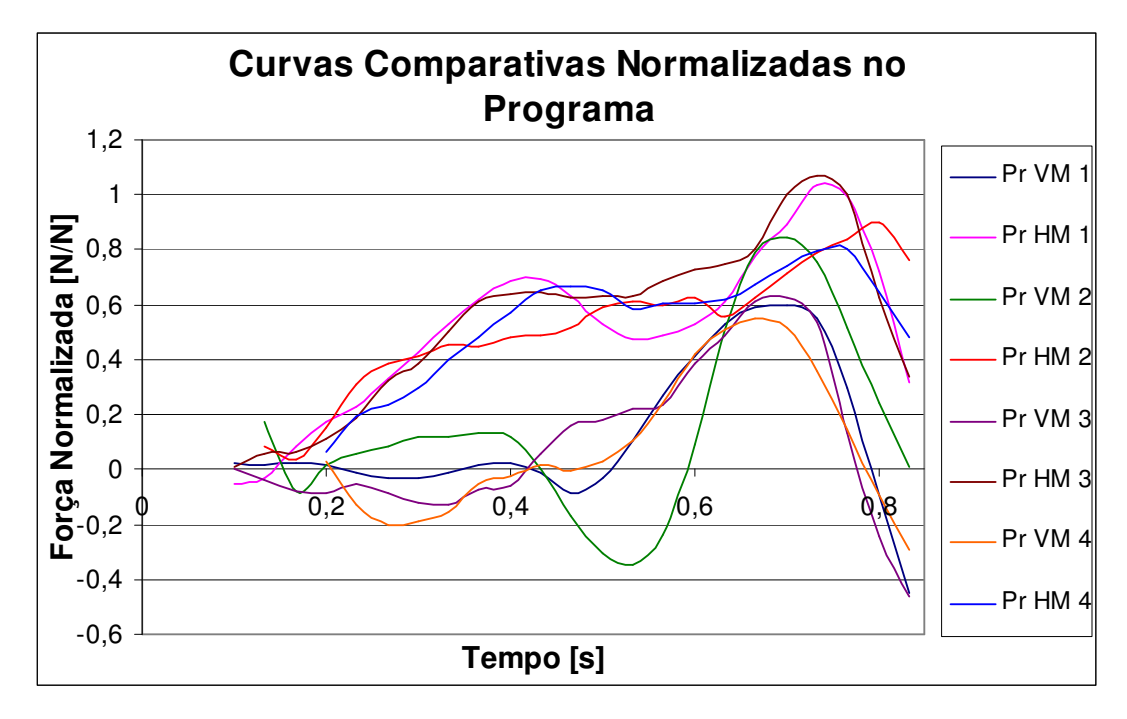

FIGURA 71 – Curvas Comparativas Normalizadas dos 4 Nadadores pelo Programa de Processamento de Imagens.

Onde: "Pr VM", curva das forças médias de inércia vertical;

"Pr HM", curva das forças médias de inércia horizontal.

O Nadador 1 possui a melhor taxa de impulsão dentre os 4 Nadadores, mas também, a maior taxa de perda devido ao balanceio da região dos membros inferiores. Distingue-se pela pequena perda de energia na direção vertical.

O Nadador 2 apresentou a maior força relativa na direção vertical, mas isso não ocorre na direção horizontal, além de não possuir bom aproveitamento na impulsão nesta direção. Possuiu a maior perda no instante de acúmulo de energia.

O Nadador 3, assim como o Nadador 1, possuiu um boa taxa de impulsão na direção horizontal, porém, distingue-se pela pequena perda devido ao balanceio da região dos membros inferiores e pela transferência de energia que acontece no membro "a<sub>5</sub>" e "a<sub>5</sub>". Quanto à direção vertical, possuiu relativa perda de energia devido ao instante de acumulo de energia.

O Nadador 4 não teve bom desenvolvimento na direção horizontal, mas ainda possuiu melhor taxa de impulsão que o Nadador 2 nesta mesma direção. Teve pequena perda de energia no instante de acúmulo de energia.

Para uma conclusão final, os Nadadores 1 e 3 possuíram melhores desempenho que os Nadadores 2 e 4.

Sugere-se que os Nadadores 2 e 4 trabalhem melhor a sincronia dos membros, pois apresentaram variações consideravelmente elevadas quanto ao estilo de um salto para outro: considerável variação nas forças de reação vertical e horizontal, taxa impulso, velocidade e aceleração de abandono do bloco de saída.

Outro fator a ser trabalhado, seria o ângulo de abandono do bloco de saída, MAGLISHO (1993). Esse ângulo é definido como o ângulo formado pelas retas do centro de massa e a reta imaginaria horizontal com referencial nas pontas dos pés, medido pelo último quadro de contato do nadador com o bloco de saída. Mesmo que esta variável não tenha sido analisada pelo projeto, uma pequena modificação no programa poderia fornecer este dado.

Para os Nadadores 1 e 3 sugere-se trabalhar sincronia dos membros superiores:  $a_6$ ,  $a_6$ <sup>,</sup>,  $a_7$ ,  $a_7$ ,  $a_8$  e  $a_8$ <sup>.</sup>.

Em atleta de alta performance essa sincronia causa as seguintes melhorias: elevados picos de forças, conseqüentemente, impulso final; diminuição do tempo de defasagem dos picos de forças (picos dos Pontos 9 e 10 da Figura 51); aproximação do tempo dos picos de forças com o instante de abandono do bloco de saída.

O Nadador 1 ainda deve melhorar a fase de balanceio dos membros inferiores, pela perda significante de impulso.

## 7.3 RESULTADOS COMPARATIVOS: PLATAFORMA DE FORÇA VS. PROGRAMA DE PROCESSAMENTO DE IMAGENS

Nesta seção são apresentados os resultados comparativos entre as curvas de forças médias obtidas da plataforma de força e as curvas médias obtidas do programa de processamento de imagens.

A Figura 72 demonstra o gráfico comparativo entre as forças médias da plataforma de força e as forças médias de inércia do programa de processamento de imagens para o nadador 1.

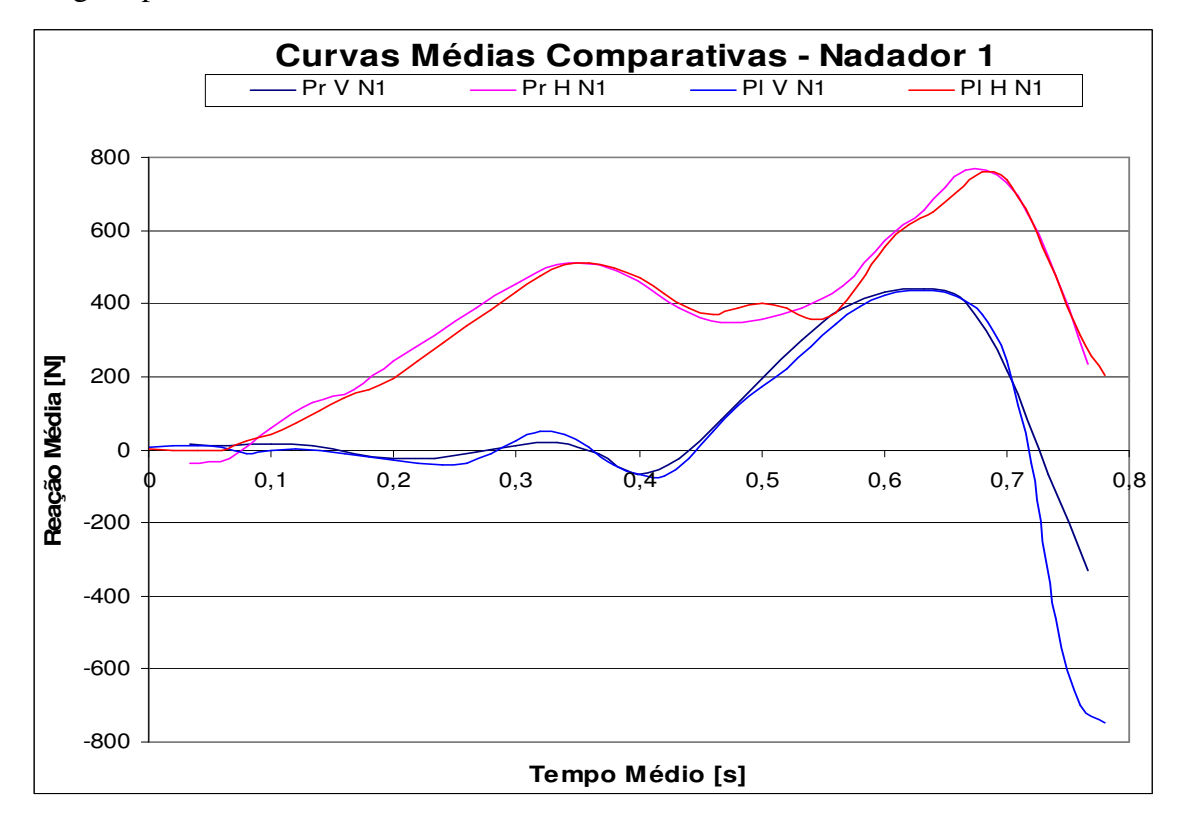

FIGURA 72 – Gráfico Comparativo das Forças Médias da Plataforma de Força e as Forças Médias de Inércia do Programa de Processamento de Imagens para o Nadador

1

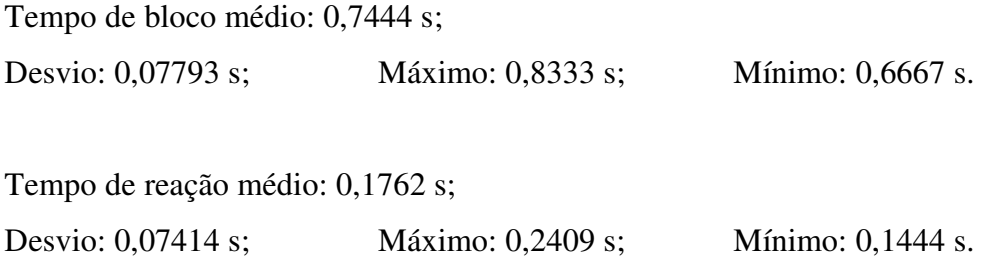

O Apêndice III, demonstra as 6 curvas de comparação do Nadador 1.

A Figura 73 apresenta o gráfico comparativo entre as forças médias da plataforma de força e as forças médias de inércia do programa de processamento de imagens para o nadador 2.

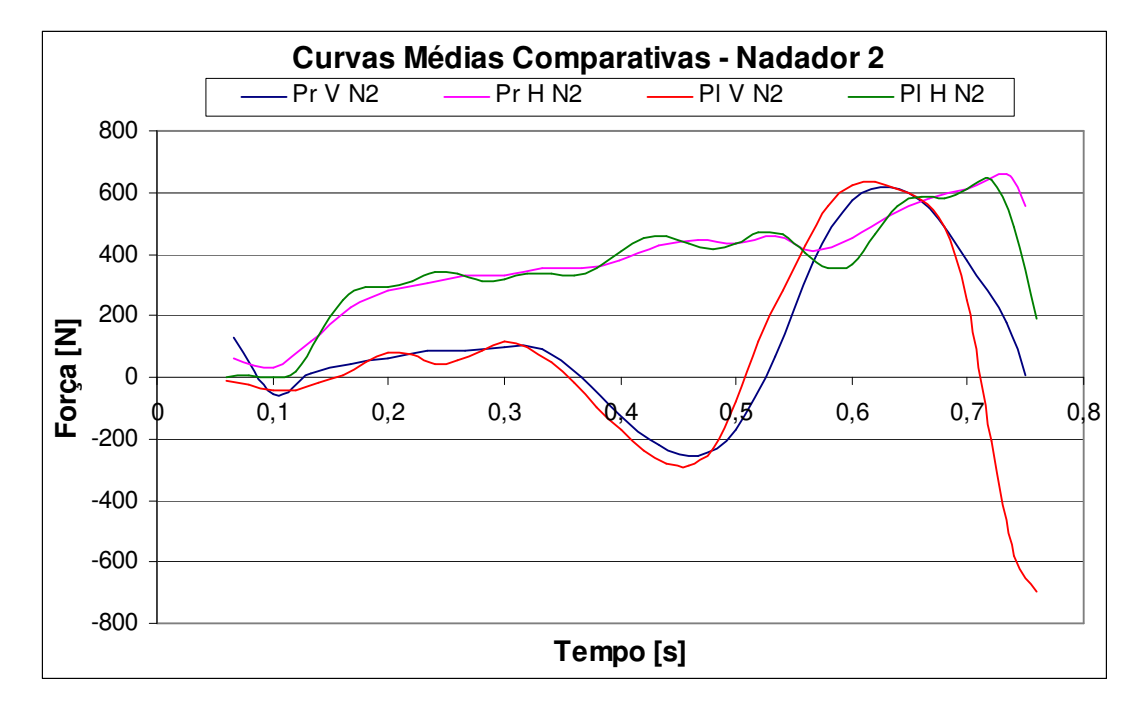

FIGURA 73 – Gráfico Comparativo das Forças Médias da Plataforma de Força e as Forças Médias de Inércia do Programa de Processamento de Imagens para o Nadador

2

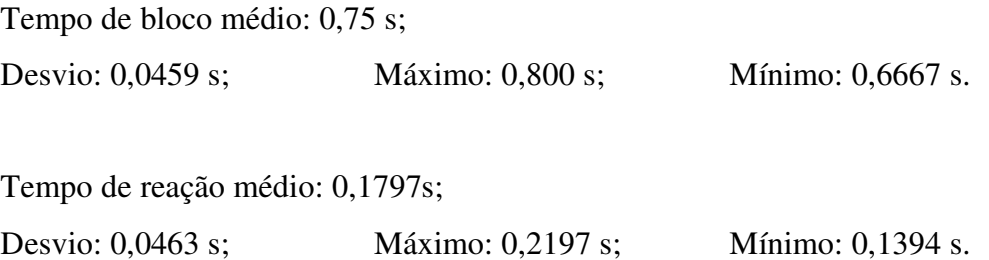

A Figura 74 apresenta o gráfico comparativo entre as forças médias da plataforma de força e as forças médias de inércia do programa de processamento de imagens para o nadador 3.

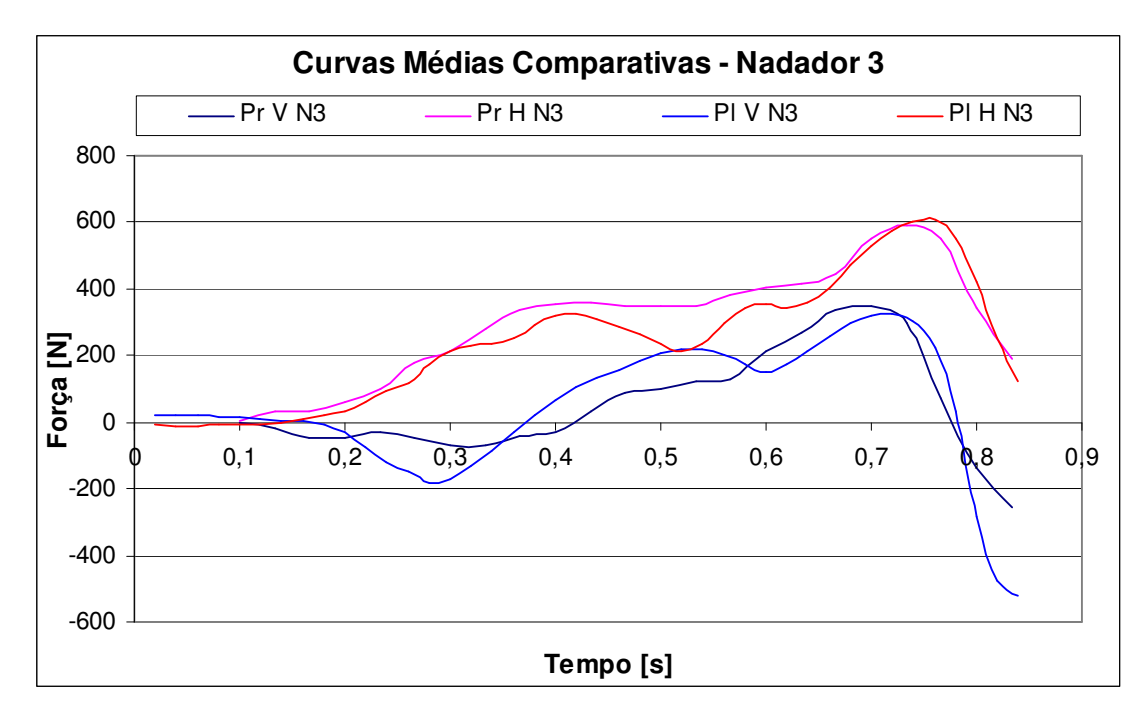

FIGURA 74 – Gráfico Comparativo das Forças Médias da Plataforma de Força e as Forças Médias de Inércia do Programa de Processamento de Imagens para o Nadador

3

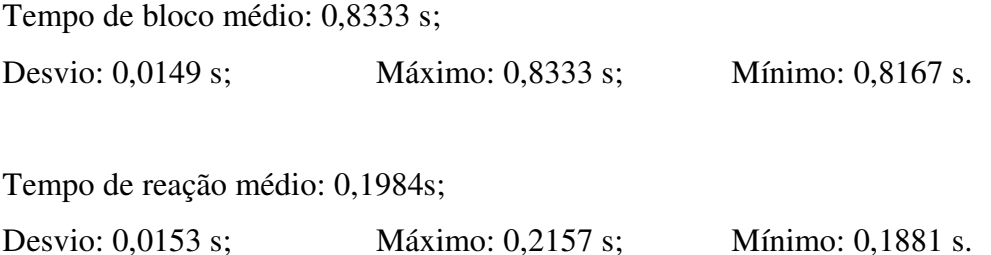

A Figura 75 apresenta o gráfico comparativo entre as forças médias da plataforma de força e as forças médias de inércia do programa de processamento de imagens para o nadador 4.

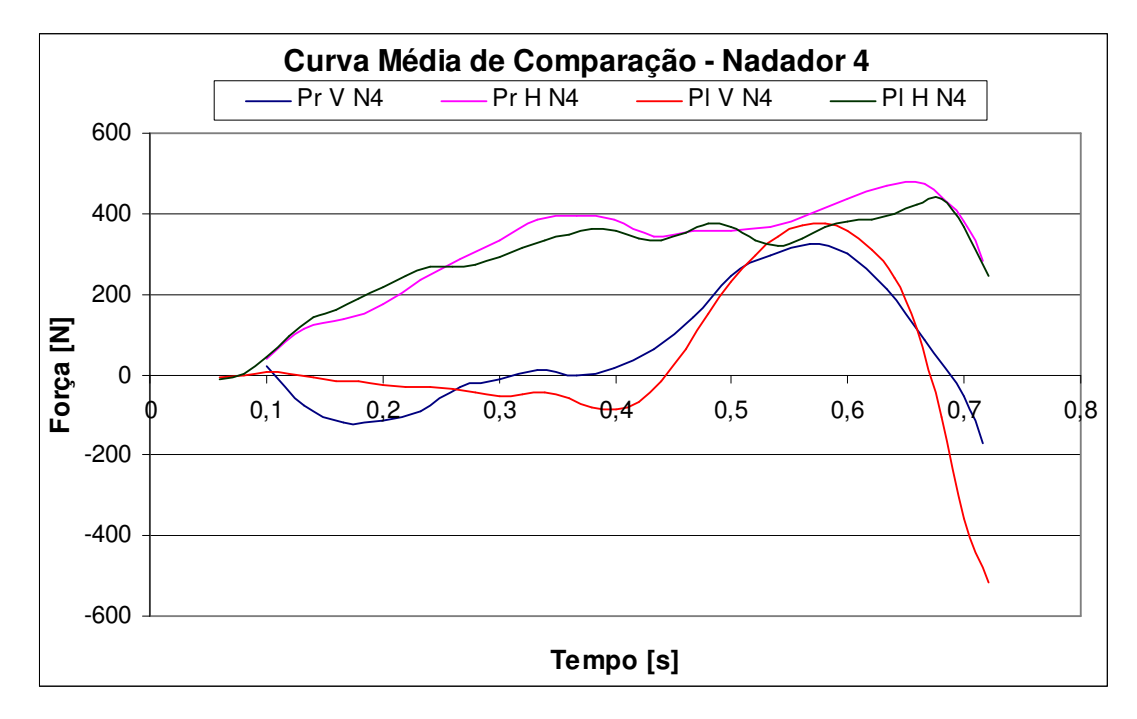

FIGURA 75 – Gráfico Comparativo das Forças Médias da Plataforma de Força e as Forças Médias de Inércia do Programa de Processamento de Imagens para o Nadador

4

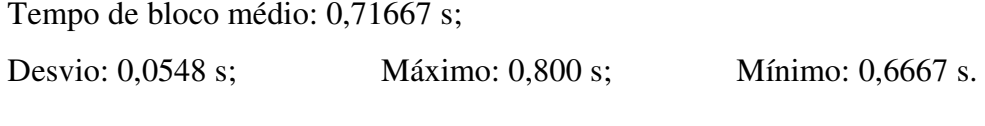

Tempo de reação médio: 0,1693s;

Desvio: 0,0523 s; Máximo: 0,2113 s; Mínimo: 0,1296 s.

Um comentário final, quanto ao programa:

melhoria em nível estético: poderia ser um programa único, sem necessitar a divisão de tarefas;

- melhoria em nível de manipulação de dados: a 2ª (segunda) parte do programa, onde é necessário ajustar os valores de tolerância para o comando numérico de tendência. Seria interessante que esse valor fosse ajustado durante o fornecimento das curvas de forças de inércia horizontal e vertical, adequando o valor quando as formas das curvas tornassem aceitáveis para o avaliador.

### **8 CONCLUSÃO E COMENTÁRIOS**

O título do projeto foi bastante ousado e desafiador, pois partiu de um tema bastante recente e inovador, o que exigiu dos profissionais envolvidos, pesquisas aprofundadas de temas variados e abrangentes, relacionados com uma metodologia de monitoração do corpo humano.

A construção do protótipo de plataforma de força foi justificável, pois o valor de aquisição de um modelo comercial seria bastante elevado. O protótipo construído tem boa funcionalidade, flexibilidade e razoável sensibilidade. Não é um sistema robusto e, na maioria dos casos, restringe-se a estudos realizados apenas em laboratório, onde os níveis de ruídos e vibrações são de pequenas amplitudes.

Os dados coletados na plataforma de força foram bastantes satisfatórios. Inicialmente, foi projetada para estudo e análise em esteiras ergométricas ou piso fixo, com propósitos fisioterapeutas, onde uma frequência de obtenção de dados de 15 Hz seria suficiente.

Porém, para esta modalidade estudada a frequência de dados fornecidos pela plataforma de força deveria ser igual ou superior a 30Hz, devido aos detalhes dos dados a serem capturados em intervalo de tempo muito pequeno. E a plataforma mostrou-se capaz de fornecer dados numa frequência de 50 Hz.

O programa de processamento de imagens, como era de se esperar, não detalha forças internas ao corpo humano, como foi visto no caso da transferência de força do calcanhar para as pontas dos pés (Figura 75), mas possuiu ótima relação de dados comparados à plataforma de força, detalhando os picos principais e as diferenças entre picos das forças horizontais e verticais, portanto, sua utilização é aceitável e confiável.

Assim, tomando-se como referências os resultados fornecidos pelo programa e por este possuir um caráter bastante versátil e flexível, novos horizontes no desenvolvimento de sistemas de monitoramento podem ser criados a partir da sua adaptação para as mais variadas modalidades esportivas ou mesmo, de cunho fisioterapeutico.

A contribuição principal deste trabalho está na nova realidade quanto ao que se relaciona a sistemas de monitoramento de atletas, onde os resultados apresentados pelo programa de processamento de imagens foram capazes de prever consideravelmente os resultados fornecidos pela plataforma de força, sendo assim, podendo substituir parcial e até, totalmente um sistema de medição de forças de contato.

#### **9 BIBLIOGRAFIA**

CAVANAGH, P. R., **Approach to Biomechanical Profiling of Elite Distance Runners**, Int. J. Sports Biometch., vol. 1.

CAVANAGH, P.R. & LAFORTUNE, M.A.. **Ground Reaction Forces in Distance Running.** Journal of Biomechanics, v.13, p.397-406, 1980.

SHABANA, A. A., **Dynamics of Inertia-Variante Flexible Systems Using Experimentally Identified Parameters**, vol 108, páginas 358-366. J. Mechanisms, Transmissions, and Automation in Design, , 1986.

WINTER, DAVID A., **Biomechanics and Motor Control of Human Movement**, 202f. Waterloo Press, Waterloo, 1991.

WINTER, DAVID A., **Biomechanics of Human Movement**, 277f. New York, John Wiley & Sons, 1979.

CHAFFIN, GUNNAR B. J. ANDERSSON, BERNARD J., **Occupational Biomechanics**, 578F, 3. ed. New York, John Wiley, 1999.

HAMILL, JOSEPH, KATHLEEN M. KNUTZEN (Tradução LILIA BRETERNITZ RIBEIRO), **Bases Biomecânicas do Movimento Humano**, 532f. São Paulo, Manole, 1999.

HALL, S., **Biomecânica Básica**, p. 158-166, 170, 190 e 191, 211-214, 216 e 217. Guanabara Koogan, Rio de Janeiro, 1993.

CARR, GERRY (Tradução SOLANGE SIEPIERSKI), **Biomecânica dos Esportes**, 214f. São Paulo, 1998.

FARIA, U. C., CARVALHO, A. A. de, **Implementação de Transdutores com Extensômetros para Monitorar Forças Exercidas pelos Membros Superiores e Inferiores de Pacientes**, Revista Brasileira de Engenharia Biomecânica, v. 18, n.3, p. 163-172, Set/Dez. 2002,

VIELD, ERIC (Tradução MARIA ALICE FARAH CALIL ANTONIO), **A Marcha Humana, a Corrida e o Salto: Biomecânica, Normas e Disfunções**, 277f. Barueri, Manole, 2001.

AMADIO, A.C., DUARTE, M. (Eds), **Fundamentos Biomecânicos para Análise do Movimento Humano**, Laboratório de Biomecânica da Escola de Educação Física e Esporte da Universidade de São Paulo, São Paulo, 1996.

AURA, O. & VITASALO, J.T. **Biomechanical Characteristics of Jumping**. International Journal of Sport Biomechanics, v.5, p.89-98, 1989.

GUIMARÃES, A. & HAY, J., **A Mechanical Analysis of the Grab Starting Technique in Swimming**, Pg. 25-35. Int. .l Sport Biomech., 1, 1985.

MAGLISHO, E., **Swimming Even Faster**. Mayfield Publishers. Moutain view, Ca., 1993.

ROESLER, CARLOS RODRIGO DE MELLO, **Estado da Arte em Projetos de Plataformas de Forças Utilizando Strain Gages**, Artigo. Gurpo de Estudos em Mecânica Aplicada (GMAp), Laboratório de Medições Mecânicas (LMM), Universidade Federal do Rio Grande do Sul (UFRGS).

HULL, M. L., BREWER. R., HAWKING, D, **A New Force Plate Design Incorporating Octogonal Strain Rings**, vol. 11, p 311-321. Journal of Applied Biomechanics, 1995.

BONDE - PETERSEN, F., **A Simple Force Platform**, European Journal of Apllied Physiology, vol. 34, p. 51-54, 1975.

NORTON, ROBERT L., **Projeto de Máquinas: Uma Abordagem Integrada**, 931p. Worcester Polytechnic Institute, Worcester, Massachusetts. Bookman, 2004

ROESLER, C.R.M., **Desenvolvimento Teórico e Análise Numérica de Uma Plataforma de Forças Extensométrica para Aplicação Específica no Salto em Distância**, Dissertação de Mestrado, Programa de Pós-Graduação em Engenharia Mecânica, UFRGS, Porto Alegre, 2001.

ROESLER, H., **Desenvolvimento de Plataforma Subaquática para Medições de Forças e Momentos nos Três Eixos Coordenados para Utilização em Biomecânica**. Tese de Doutorado, Programa de Pós-Graduação em Engenharia Mecânica, UFRGS, Porto Alegre, 1997.

QUEIROZ, L. C., MARTIN, M. A., HIRATA, T., **Sistema de Medição par ao Estudo da Marcha Humana**, Guaratinguetá, 2001. 107f. Tese (Doutorado), Universidade Estadual Paulista, Faculdade de Engenharia de Guaratinguetá, Guaratinguetá, 2001.

CIPOLLI, EMÍLIO AUGUSTO DE CARVALHO, **Análise Cinemática da Saída na Natação através de um Sistema Bi-Dimensional**,73f. Dissertação (Mestrado), Universidade Estadual Paulista, Faculdade de Engenharia de Guaratinguetá, Guaratinguetá, 2005.

MARTIN, MÁRCIO AUGUSTO, **Análise Dinâmica do Aparelho Locomotor Humano durante a Macha – Proposta de um Sistema de Custo Reduzido,** 147f. Tese (Doutorado), Universidade Estadual Paulista, Faculdade de Engenharia de Guaratinguetá, Guaratinguetá, 2002.
KURAMOTO, CHARLES TAKESHI, **Desenvolvimento de um Protótipo de Plataforma de Força para Esteira Ergométrica e Piso Fixo**, 83f. Iniciação Científica, FAPESP 99/12238-3, Universidade Estadual Paulista, Faculdade de Engenharia de Guaratinguetá, 2001.

# **APÊNDICE I**

Fluxograma da 1ª parte do programa de processamento de imagens: "MARCA.M",

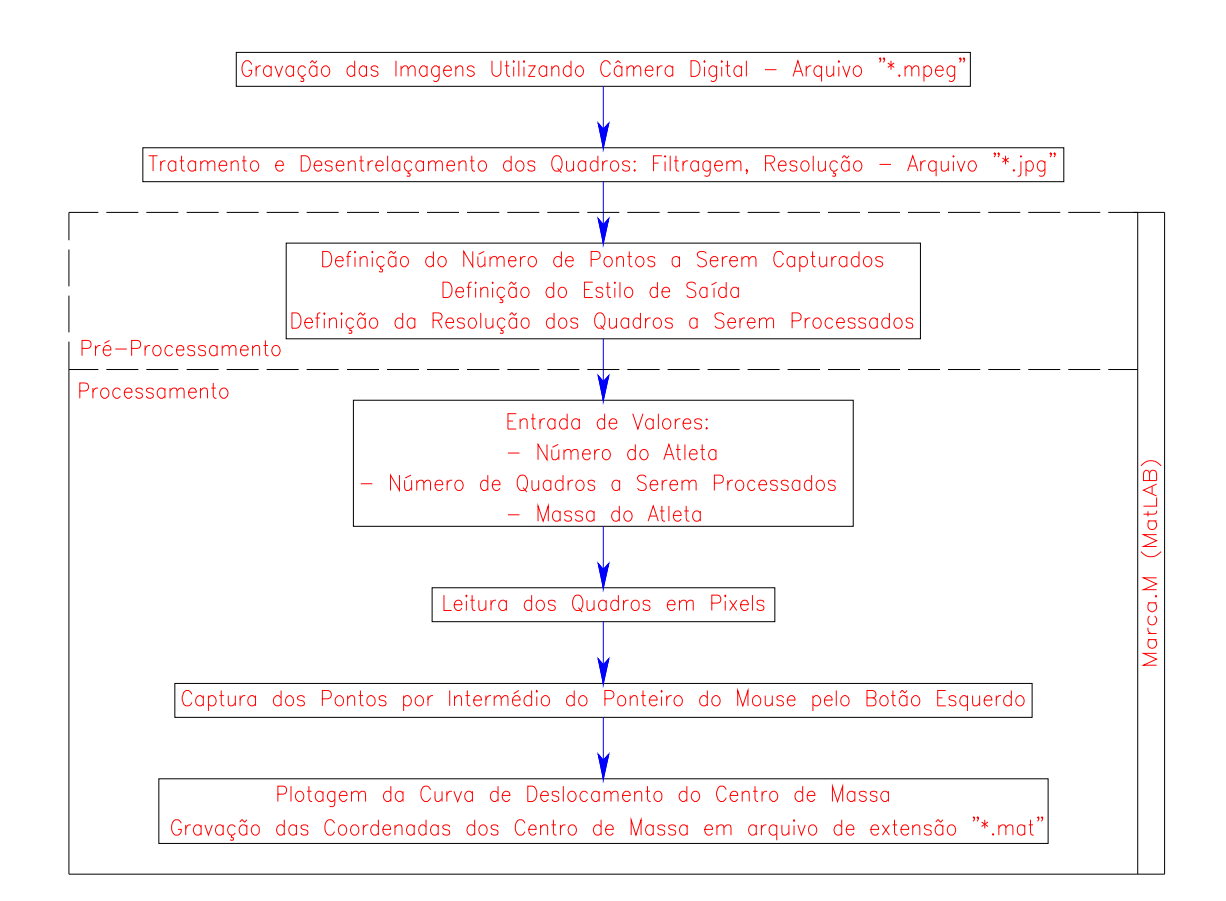

# **APÊNDICE II**

Fluxograma da 2ª parte do programa de processamento de imagens: "TRAJ\_NAT".

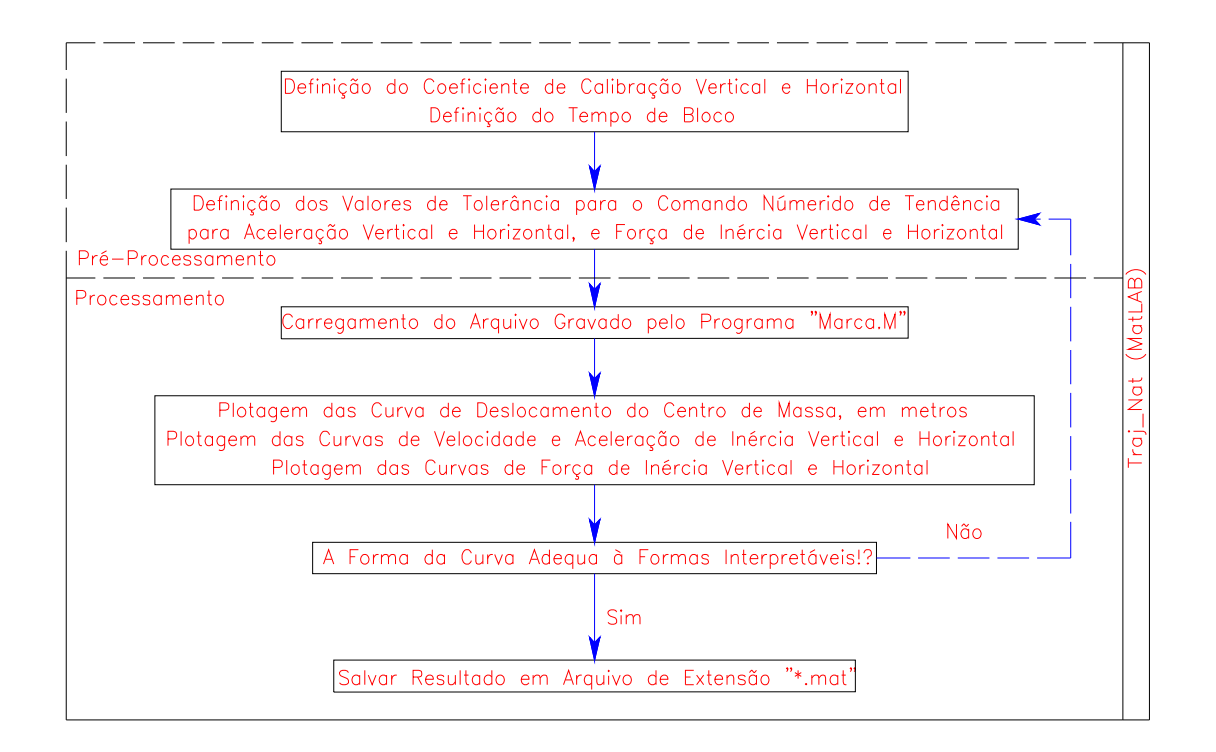

## **APÊNDICE III**

Neste apêndice as nomenclaturas são as seguintes:

- Pl V: curva dos valores das forças de reação vertical na plataforma de força;

- Pl H: curva dos valores das forças de reação horizontal na plataforma de força;

- Pr V: curva dos valores das forças de inércia vertical obtido do processamento do programa;

- Pr H: curva dos valores das forças de inércia horizontal obtido do processamento do programa;

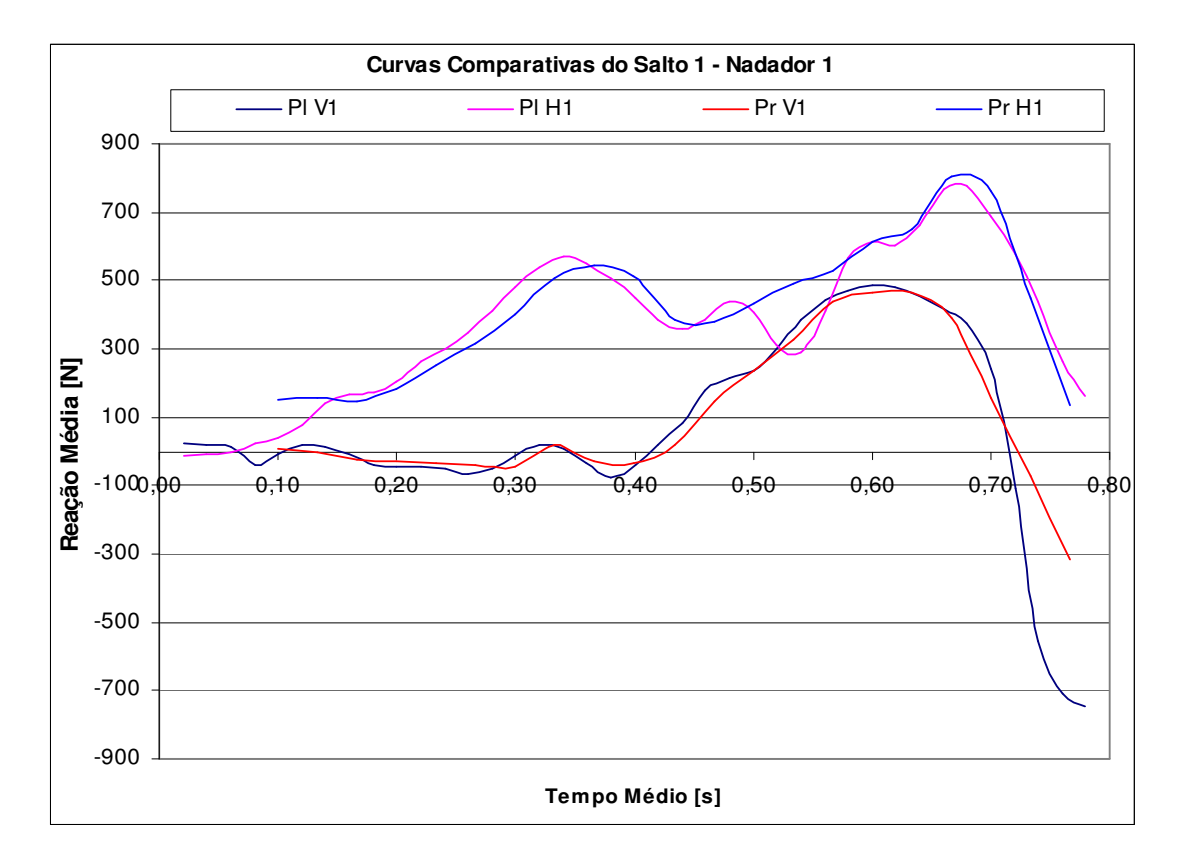

FIGURA 76 – Curvas Comparativas do Salto 1 do Nadador 1: Plataforma vs.

Programa

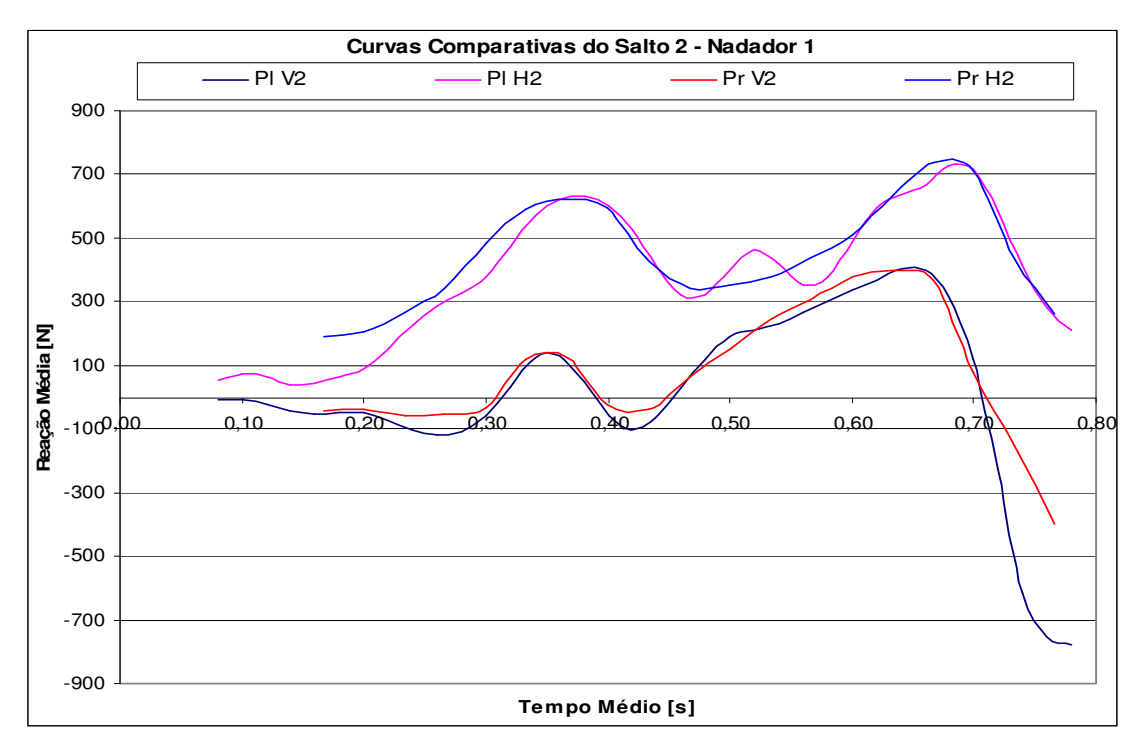

FIGURA 77 – Curvas Comparativas do Salto 2 do Nadador 1: Plataforma vs.

Programa

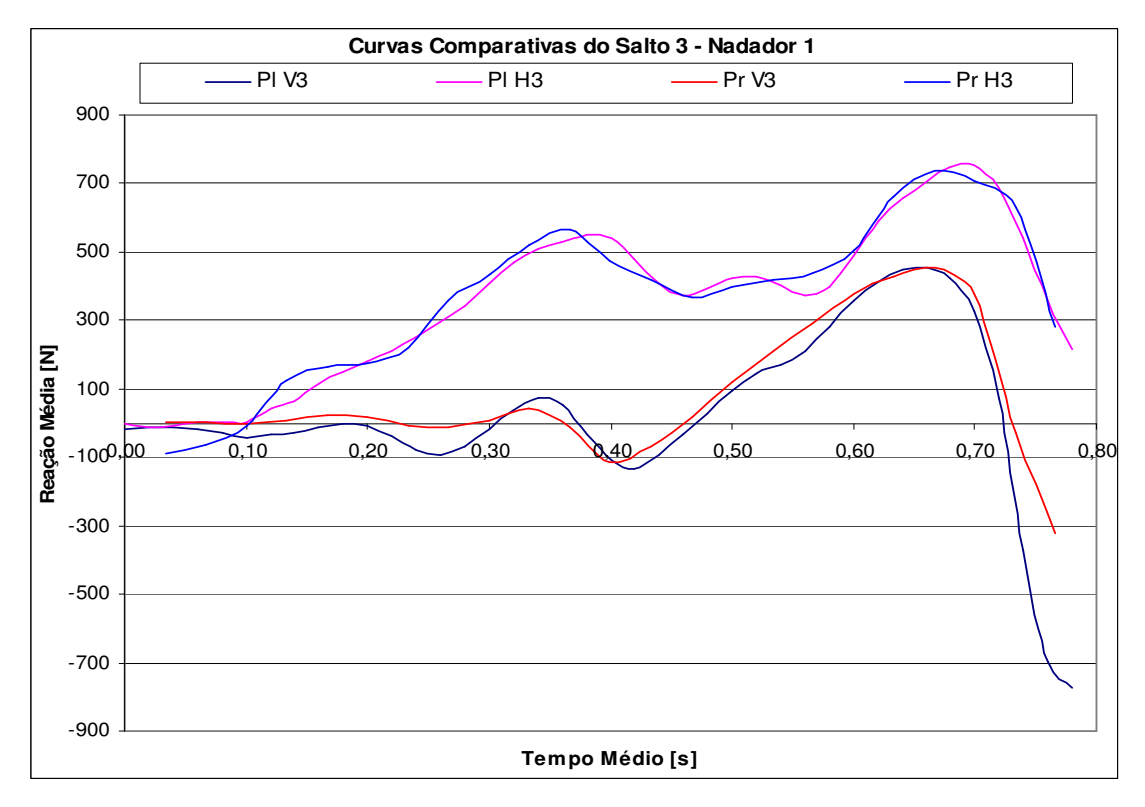

FIGURA 78 – Curvas Comparativas do Salto 3 do Nadador 1: Plataforma vs.

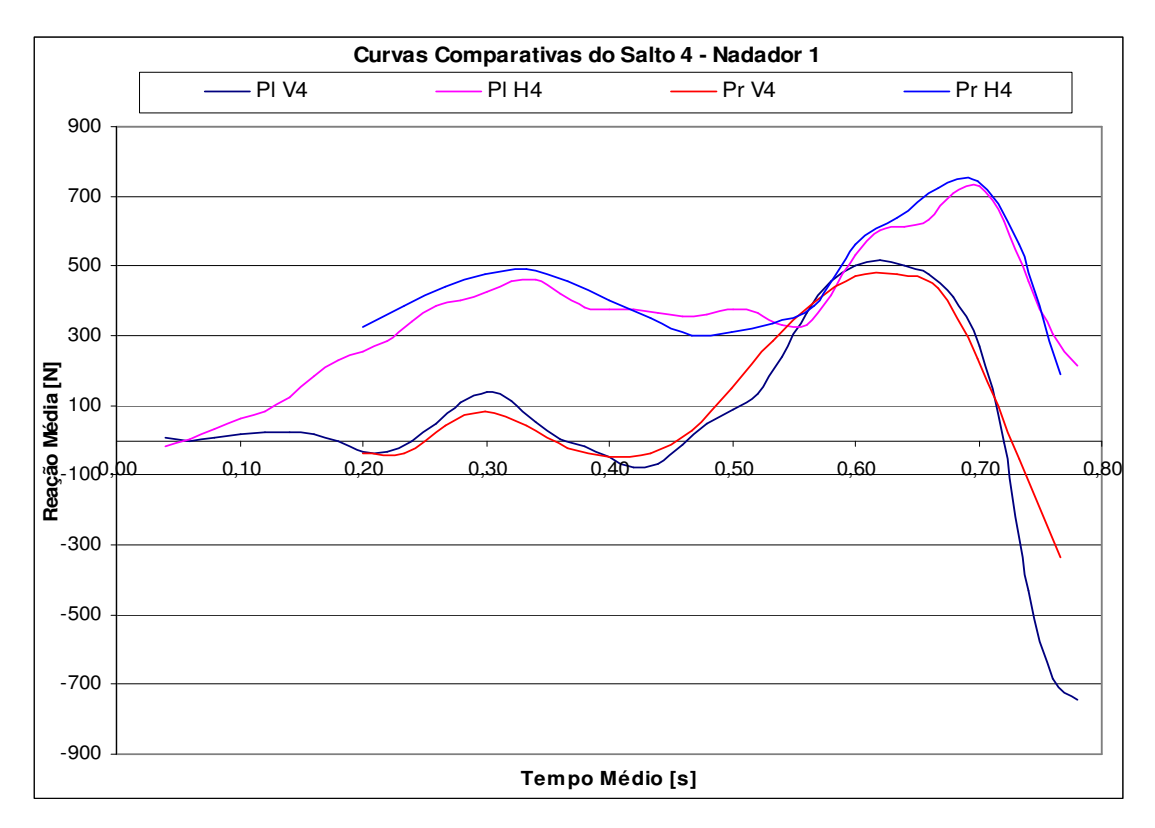

FIGURA 79 – Curvas Comparativas do Salto 4 do Nadador 1: Plataforma vs.

Programa

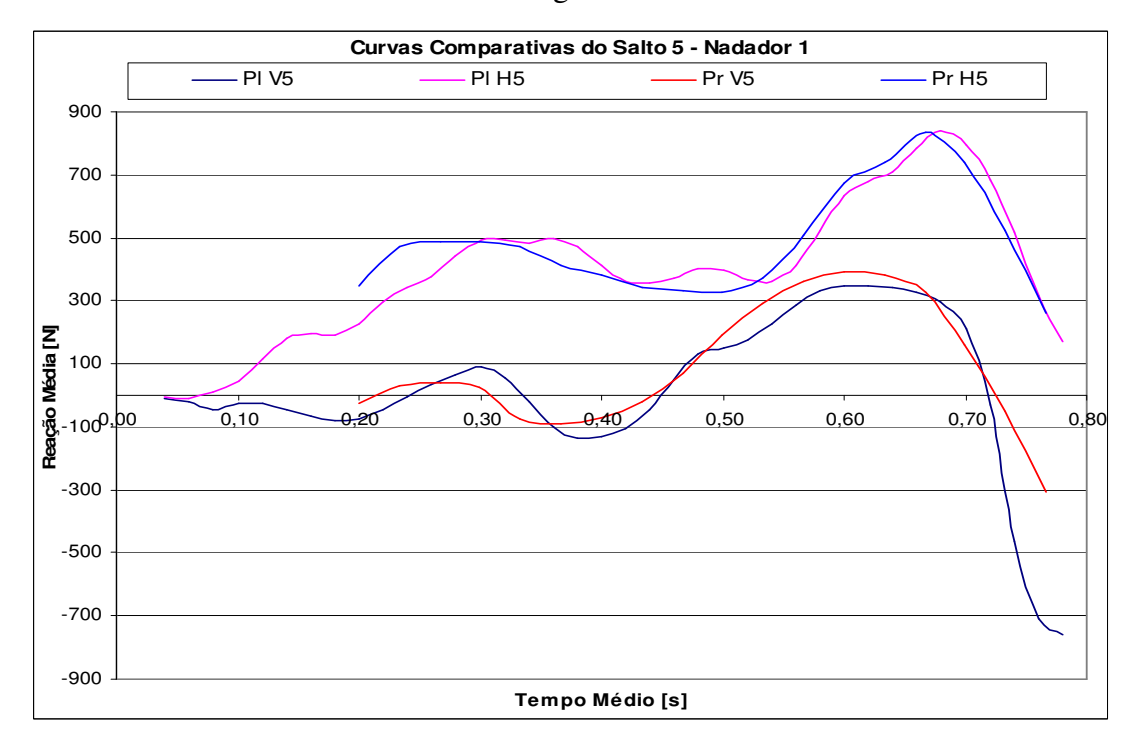

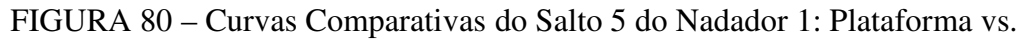

Programa

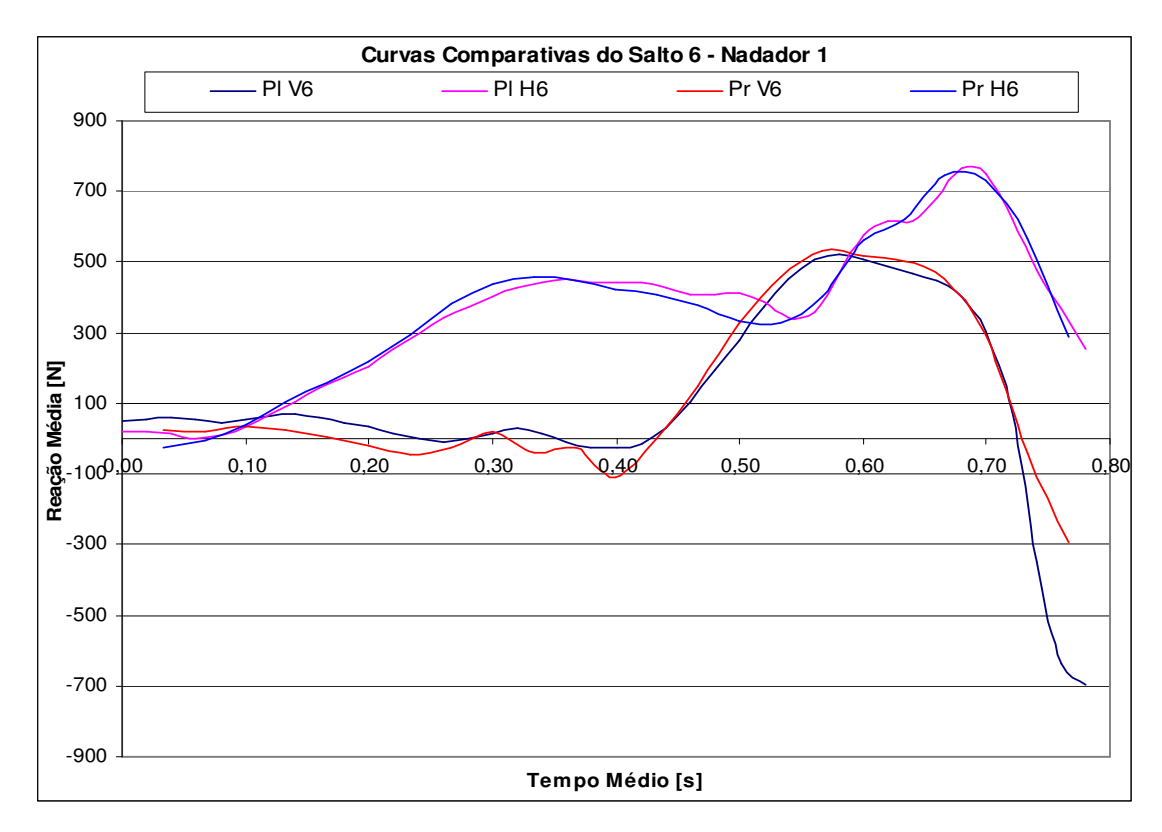

FIGURA 81 – Curvas Comparativas do Salto 6 do Nadador 1: Plataforma vs.

Programa

#### **GLOSSÁRIO**

- **Aceleração de Saída.** Aceleração do nadador no instante de abandono do bloco de saída, tanto horizontal quanto vertical e transversal, este último geralmente desprezada.
- **Ângulo de Saída**. Ângulo entre as retas formadas pelos pontos definidos do centro de massa e a ponta dos pés do nadador, e a reta horizontal.
- **Centro de Massa**. Ponto onde a massa de um determinado corpo pode ser representada concentrada em um único ponto.
- **Extensômetro.** Dispositivo de medição de deformações mecânicas de uma superfície por meio da variação de resistência elétrica.
- **Força Normalizada**. Força relativa ao peso de um objeto ou indivíduo.
- **Força de Inércia**. Força resultante mínima para colocar um corpo em movimento.
- **Freqüência de Sensibilidade Mecânico-Elétrica.** Freqüência de tempo entre reação mecânica e a resposta elétrica. Termo bastante utilizado para sistemas envolvendo extensômetros, acelerômetros.
- **Inércia**. Resistência ao movimento.
- **Sistema de Unidade de Engenharia.** Sistema de entrada de dados que objetiva simplificar e facilitar a saída dos valores numéricos dos resultados.
- **Tempo de Bloco**. Intervalo de tempo entre o starter sonoro e o último contato do nadador com o bloco de saída.
- **Tempo de Reação**. Intervalo de tempo entre o starter sonoro e o início de desenvolvimento dos movimentos de um atleta.
- **Velocidade de Saída.** Velocidade do nadador no instante de abandono do bloco de saída, tanto horizontal quanto vertical e transversal, este último geralmente desprezada.

# **Livros Grátis**

( <http://www.livrosgratis.com.br> )

Milhares de Livros para Download:

[Baixar](http://www.livrosgratis.com.br/cat_1/administracao/1) [livros](http://www.livrosgratis.com.br/cat_1/administracao/1) [de](http://www.livrosgratis.com.br/cat_1/administracao/1) [Administração](http://www.livrosgratis.com.br/cat_1/administracao/1) [Baixar](http://www.livrosgratis.com.br/cat_2/agronomia/1) [livros](http://www.livrosgratis.com.br/cat_2/agronomia/1) [de](http://www.livrosgratis.com.br/cat_2/agronomia/1) [Agronomia](http://www.livrosgratis.com.br/cat_2/agronomia/1) [Baixar](http://www.livrosgratis.com.br/cat_3/arquitetura/1) [livros](http://www.livrosgratis.com.br/cat_3/arquitetura/1) [de](http://www.livrosgratis.com.br/cat_3/arquitetura/1) [Arquitetura](http://www.livrosgratis.com.br/cat_3/arquitetura/1) [Baixar](http://www.livrosgratis.com.br/cat_4/artes/1) [livros](http://www.livrosgratis.com.br/cat_4/artes/1) [de](http://www.livrosgratis.com.br/cat_4/artes/1) [Artes](http://www.livrosgratis.com.br/cat_4/artes/1) [Baixar](http://www.livrosgratis.com.br/cat_5/astronomia/1) [livros](http://www.livrosgratis.com.br/cat_5/astronomia/1) [de](http://www.livrosgratis.com.br/cat_5/astronomia/1) [Astronomia](http://www.livrosgratis.com.br/cat_5/astronomia/1) [Baixar](http://www.livrosgratis.com.br/cat_6/biologia_geral/1) [livros](http://www.livrosgratis.com.br/cat_6/biologia_geral/1) [de](http://www.livrosgratis.com.br/cat_6/biologia_geral/1) [Biologia](http://www.livrosgratis.com.br/cat_6/biologia_geral/1) [Geral](http://www.livrosgratis.com.br/cat_6/biologia_geral/1) [Baixar](http://www.livrosgratis.com.br/cat_8/ciencia_da_computacao/1) [livros](http://www.livrosgratis.com.br/cat_8/ciencia_da_computacao/1) [de](http://www.livrosgratis.com.br/cat_8/ciencia_da_computacao/1) [Ciência](http://www.livrosgratis.com.br/cat_8/ciencia_da_computacao/1) [da](http://www.livrosgratis.com.br/cat_8/ciencia_da_computacao/1) [Computação](http://www.livrosgratis.com.br/cat_8/ciencia_da_computacao/1) [Baixar](http://www.livrosgratis.com.br/cat_9/ciencia_da_informacao/1) [livros](http://www.livrosgratis.com.br/cat_9/ciencia_da_informacao/1) [de](http://www.livrosgratis.com.br/cat_9/ciencia_da_informacao/1) [Ciência](http://www.livrosgratis.com.br/cat_9/ciencia_da_informacao/1) [da](http://www.livrosgratis.com.br/cat_9/ciencia_da_informacao/1) [Informação](http://www.livrosgratis.com.br/cat_9/ciencia_da_informacao/1) [Baixar](http://www.livrosgratis.com.br/cat_7/ciencia_politica/1) [livros](http://www.livrosgratis.com.br/cat_7/ciencia_politica/1) [de](http://www.livrosgratis.com.br/cat_7/ciencia_politica/1) [Ciência](http://www.livrosgratis.com.br/cat_7/ciencia_politica/1) [Política](http://www.livrosgratis.com.br/cat_7/ciencia_politica/1) [Baixar](http://www.livrosgratis.com.br/cat_10/ciencias_da_saude/1) [livros](http://www.livrosgratis.com.br/cat_10/ciencias_da_saude/1) [de](http://www.livrosgratis.com.br/cat_10/ciencias_da_saude/1) [Ciências](http://www.livrosgratis.com.br/cat_10/ciencias_da_saude/1) [da](http://www.livrosgratis.com.br/cat_10/ciencias_da_saude/1) [Saúde](http://www.livrosgratis.com.br/cat_10/ciencias_da_saude/1) [Baixar](http://www.livrosgratis.com.br/cat_11/comunicacao/1) [livros](http://www.livrosgratis.com.br/cat_11/comunicacao/1) [de](http://www.livrosgratis.com.br/cat_11/comunicacao/1) [Comunicação](http://www.livrosgratis.com.br/cat_11/comunicacao/1) [Baixar](http://www.livrosgratis.com.br/cat_12/conselho_nacional_de_educacao_-_cne/1) [livros](http://www.livrosgratis.com.br/cat_12/conselho_nacional_de_educacao_-_cne/1) [do](http://www.livrosgratis.com.br/cat_12/conselho_nacional_de_educacao_-_cne/1) [Conselho](http://www.livrosgratis.com.br/cat_12/conselho_nacional_de_educacao_-_cne/1) [Nacional](http://www.livrosgratis.com.br/cat_12/conselho_nacional_de_educacao_-_cne/1) [de](http://www.livrosgratis.com.br/cat_12/conselho_nacional_de_educacao_-_cne/1) [Educação - CNE](http://www.livrosgratis.com.br/cat_12/conselho_nacional_de_educacao_-_cne/1) [Baixar](http://www.livrosgratis.com.br/cat_13/defesa_civil/1) [livros](http://www.livrosgratis.com.br/cat_13/defesa_civil/1) [de](http://www.livrosgratis.com.br/cat_13/defesa_civil/1) [Defesa](http://www.livrosgratis.com.br/cat_13/defesa_civil/1) [civil](http://www.livrosgratis.com.br/cat_13/defesa_civil/1) [Baixar](http://www.livrosgratis.com.br/cat_14/direito/1) [livros](http://www.livrosgratis.com.br/cat_14/direito/1) [de](http://www.livrosgratis.com.br/cat_14/direito/1) [Direito](http://www.livrosgratis.com.br/cat_14/direito/1) [Baixar](http://www.livrosgratis.com.br/cat_15/direitos_humanos/1) [livros](http://www.livrosgratis.com.br/cat_15/direitos_humanos/1) [de](http://www.livrosgratis.com.br/cat_15/direitos_humanos/1) [Direitos](http://www.livrosgratis.com.br/cat_15/direitos_humanos/1) [humanos](http://www.livrosgratis.com.br/cat_15/direitos_humanos/1) [Baixar](http://www.livrosgratis.com.br/cat_16/economia/1) [livros](http://www.livrosgratis.com.br/cat_16/economia/1) [de](http://www.livrosgratis.com.br/cat_16/economia/1) [Economia](http://www.livrosgratis.com.br/cat_16/economia/1) [Baixar](http://www.livrosgratis.com.br/cat_17/economia_domestica/1) [livros](http://www.livrosgratis.com.br/cat_17/economia_domestica/1) [de](http://www.livrosgratis.com.br/cat_17/economia_domestica/1) [Economia](http://www.livrosgratis.com.br/cat_17/economia_domestica/1) [Doméstica](http://www.livrosgratis.com.br/cat_17/economia_domestica/1) [Baixar](http://www.livrosgratis.com.br/cat_18/educacao/1) [livros](http://www.livrosgratis.com.br/cat_18/educacao/1) [de](http://www.livrosgratis.com.br/cat_18/educacao/1) [Educação](http://www.livrosgratis.com.br/cat_18/educacao/1) [Baixar](http://www.livrosgratis.com.br/cat_19/educacao_-_transito/1) [livros](http://www.livrosgratis.com.br/cat_19/educacao_-_transito/1) [de](http://www.livrosgratis.com.br/cat_19/educacao_-_transito/1) [Educação - Trânsito](http://www.livrosgratis.com.br/cat_19/educacao_-_transito/1) [Baixar](http://www.livrosgratis.com.br/cat_20/educacao_fisica/1) [livros](http://www.livrosgratis.com.br/cat_20/educacao_fisica/1) [de](http://www.livrosgratis.com.br/cat_20/educacao_fisica/1) [Educação](http://www.livrosgratis.com.br/cat_20/educacao_fisica/1) [Física](http://www.livrosgratis.com.br/cat_20/educacao_fisica/1) [Baixar](http://www.livrosgratis.com.br/cat_21/engenharia_aeroespacial/1) [livros](http://www.livrosgratis.com.br/cat_21/engenharia_aeroespacial/1) [de](http://www.livrosgratis.com.br/cat_21/engenharia_aeroespacial/1) [Engenharia](http://www.livrosgratis.com.br/cat_21/engenharia_aeroespacial/1) [Aeroespacial](http://www.livrosgratis.com.br/cat_21/engenharia_aeroespacial/1) [Baixar](http://www.livrosgratis.com.br/cat_22/farmacia/1) [livros](http://www.livrosgratis.com.br/cat_22/farmacia/1) [de](http://www.livrosgratis.com.br/cat_22/farmacia/1) [Farmácia](http://www.livrosgratis.com.br/cat_22/farmacia/1) [Baixar](http://www.livrosgratis.com.br/cat_23/filosofia/1) [livros](http://www.livrosgratis.com.br/cat_23/filosofia/1) [de](http://www.livrosgratis.com.br/cat_23/filosofia/1) [Filosofia](http://www.livrosgratis.com.br/cat_23/filosofia/1) [Baixar](http://www.livrosgratis.com.br/cat_24/fisica/1) [livros](http://www.livrosgratis.com.br/cat_24/fisica/1) [de](http://www.livrosgratis.com.br/cat_24/fisica/1) [Física](http://www.livrosgratis.com.br/cat_24/fisica/1) [Baixar](http://www.livrosgratis.com.br/cat_25/geociencias/1) [livros](http://www.livrosgratis.com.br/cat_25/geociencias/1) [de](http://www.livrosgratis.com.br/cat_25/geociencias/1) [Geociências](http://www.livrosgratis.com.br/cat_25/geociencias/1) [Baixar](http://www.livrosgratis.com.br/cat_26/geografia/1) [livros](http://www.livrosgratis.com.br/cat_26/geografia/1) [de](http://www.livrosgratis.com.br/cat_26/geografia/1) [Geografia](http://www.livrosgratis.com.br/cat_26/geografia/1) [Baixar](http://www.livrosgratis.com.br/cat_27/historia/1) [livros](http://www.livrosgratis.com.br/cat_27/historia/1) [de](http://www.livrosgratis.com.br/cat_27/historia/1) [História](http://www.livrosgratis.com.br/cat_27/historia/1) [Baixar](http://www.livrosgratis.com.br/cat_31/linguas/1) [livros](http://www.livrosgratis.com.br/cat_31/linguas/1) [de](http://www.livrosgratis.com.br/cat_31/linguas/1) [Línguas](http://www.livrosgratis.com.br/cat_31/linguas/1)

[Baixar](http://www.livrosgratis.com.br/cat_28/literatura/1) [livros](http://www.livrosgratis.com.br/cat_28/literatura/1) [de](http://www.livrosgratis.com.br/cat_28/literatura/1) [Literatura](http://www.livrosgratis.com.br/cat_28/literatura/1) [Baixar](http://www.livrosgratis.com.br/cat_30/literatura_de_cordel/1) [livros](http://www.livrosgratis.com.br/cat_30/literatura_de_cordel/1) [de](http://www.livrosgratis.com.br/cat_30/literatura_de_cordel/1) [Literatura](http://www.livrosgratis.com.br/cat_30/literatura_de_cordel/1) [de](http://www.livrosgratis.com.br/cat_30/literatura_de_cordel/1) [Cordel](http://www.livrosgratis.com.br/cat_30/literatura_de_cordel/1) [Baixar](http://www.livrosgratis.com.br/cat_29/literatura_infantil/1) [livros](http://www.livrosgratis.com.br/cat_29/literatura_infantil/1) [de](http://www.livrosgratis.com.br/cat_29/literatura_infantil/1) [Literatura](http://www.livrosgratis.com.br/cat_29/literatura_infantil/1) [Infantil](http://www.livrosgratis.com.br/cat_29/literatura_infantil/1) [Baixar](http://www.livrosgratis.com.br/cat_32/matematica/1) [livros](http://www.livrosgratis.com.br/cat_32/matematica/1) [de](http://www.livrosgratis.com.br/cat_32/matematica/1) [Matemática](http://www.livrosgratis.com.br/cat_32/matematica/1) [Baixar](http://www.livrosgratis.com.br/cat_33/medicina/1) [livros](http://www.livrosgratis.com.br/cat_33/medicina/1) [de](http://www.livrosgratis.com.br/cat_33/medicina/1) [Medicina](http://www.livrosgratis.com.br/cat_33/medicina/1) [Baixar](http://www.livrosgratis.com.br/cat_34/medicina_veterinaria/1) [livros](http://www.livrosgratis.com.br/cat_34/medicina_veterinaria/1) [de](http://www.livrosgratis.com.br/cat_34/medicina_veterinaria/1) [Medicina](http://www.livrosgratis.com.br/cat_34/medicina_veterinaria/1) [Veterinária](http://www.livrosgratis.com.br/cat_34/medicina_veterinaria/1) [Baixar](http://www.livrosgratis.com.br/cat_35/meio_ambiente/1) [livros](http://www.livrosgratis.com.br/cat_35/meio_ambiente/1) [de](http://www.livrosgratis.com.br/cat_35/meio_ambiente/1) [Meio](http://www.livrosgratis.com.br/cat_35/meio_ambiente/1) [Ambiente](http://www.livrosgratis.com.br/cat_35/meio_ambiente/1) [Baixar](http://www.livrosgratis.com.br/cat_36/meteorologia/1) [livros](http://www.livrosgratis.com.br/cat_36/meteorologia/1) [de](http://www.livrosgratis.com.br/cat_36/meteorologia/1) [Meteorologia](http://www.livrosgratis.com.br/cat_36/meteorologia/1) [Baixar](http://www.livrosgratis.com.br/cat_45/monografias_e_tcc/1) [Monografias](http://www.livrosgratis.com.br/cat_45/monografias_e_tcc/1) [e](http://www.livrosgratis.com.br/cat_45/monografias_e_tcc/1) [TCC](http://www.livrosgratis.com.br/cat_45/monografias_e_tcc/1) [Baixar](http://www.livrosgratis.com.br/cat_37/multidisciplinar/1) [livros](http://www.livrosgratis.com.br/cat_37/multidisciplinar/1) [Multidisciplinar](http://www.livrosgratis.com.br/cat_37/multidisciplinar/1) [Baixar](http://www.livrosgratis.com.br/cat_38/musica/1) [livros](http://www.livrosgratis.com.br/cat_38/musica/1) [de](http://www.livrosgratis.com.br/cat_38/musica/1) [Música](http://www.livrosgratis.com.br/cat_38/musica/1) [Baixar](http://www.livrosgratis.com.br/cat_39/psicologia/1) [livros](http://www.livrosgratis.com.br/cat_39/psicologia/1) [de](http://www.livrosgratis.com.br/cat_39/psicologia/1) [Psicologia](http://www.livrosgratis.com.br/cat_39/psicologia/1) [Baixar](http://www.livrosgratis.com.br/cat_40/quimica/1) [livros](http://www.livrosgratis.com.br/cat_40/quimica/1) [de](http://www.livrosgratis.com.br/cat_40/quimica/1) [Química](http://www.livrosgratis.com.br/cat_40/quimica/1) [Baixar](http://www.livrosgratis.com.br/cat_41/saude_coletiva/1) [livros](http://www.livrosgratis.com.br/cat_41/saude_coletiva/1) [de](http://www.livrosgratis.com.br/cat_41/saude_coletiva/1) [Saúde](http://www.livrosgratis.com.br/cat_41/saude_coletiva/1) [Coletiva](http://www.livrosgratis.com.br/cat_41/saude_coletiva/1) [Baixar](http://www.livrosgratis.com.br/cat_42/servico_social/1) [livros](http://www.livrosgratis.com.br/cat_42/servico_social/1) [de](http://www.livrosgratis.com.br/cat_42/servico_social/1) [Serviço](http://www.livrosgratis.com.br/cat_42/servico_social/1) [Social](http://www.livrosgratis.com.br/cat_42/servico_social/1) [Baixar](http://www.livrosgratis.com.br/cat_43/sociologia/1) [livros](http://www.livrosgratis.com.br/cat_43/sociologia/1) [de](http://www.livrosgratis.com.br/cat_43/sociologia/1) [Sociologia](http://www.livrosgratis.com.br/cat_43/sociologia/1) [Baixar](http://www.livrosgratis.com.br/cat_44/teologia/1) [livros](http://www.livrosgratis.com.br/cat_44/teologia/1) [de](http://www.livrosgratis.com.br/cat_44/teologia/1) [Teologia](http://www.livrosgratis.com.br/cat_44/teologia/1) [Baixar](http://www.livrosgratis.com.br/cat_46/trabalho/1) [livros](http://www.livrosgratis.com.br/cat_46/trabalho/1) [de](http://www.livrosgratis.com.br/cat_46/trabalho/1) [Trabalho](http://www.livrosgratis.com.br/cat_46/trabalho/1) [Baixar](http://www.livrosgratis.com.br/cat_47/turismo/1) [livros](http://www.livrosgratis.com.br/cat_47/turismo/1) [de](http://www.livrosgratis.com.br/cat_47/turismo/1) [Turismo](http://www.livrosgratis.com.br/cat_47/turismo/1)